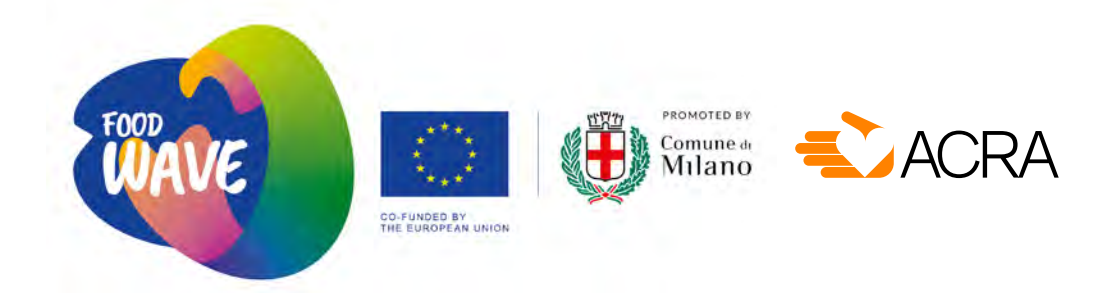

# ΑΚΤΙΒΙΣΤΙΚΕΣ ΔΡΑΣΕΙΣ ΝΕΩΝ **μικροί οδηγοί**

# HORE EIREREIREIR

## ΜΙΚΡΟΙ ΟΔΗΓΟΙ ΓΙΑ ΑΚΤΙΒΙΣΤΙΚΕΣ ΔΡΑΣΕΙΣ ΝΕΩΝ

Οι μικροί αυτοί εκπαιδευτικοί οδηγοί προορίζονται να αποτελέσουν ένα πολυχρηστικό σύνολο εργαλείων με ευρύ πεδίο εφαρμογής, το οποίο θα βοηθήσει νέους/νέες ακτιβιστές/στριες να αναπτύξουν **επικοινωνιακές δεξιότητες χρήσιμες στην προσπάθεια για κοινωνική αλλαγή.** Τα μέσα επικοινωνίας που έχουν επιλεγεί (βίντεο, φωτογραφία, διαδικτυακό ραδιόφωνο, οπτικοακουστικές δράσεις δρόμου) μπορούν να γίνουν οι βασικές γλώσσες με τις οποίες οι ακτιβιστές/στριες θα πραγματοποιήσουν **δράσεις και εκστρατείες που στοχεύουν στην κινητοποίηση και την ευαισθητοποίηση του κοινού,** λειτουργώντας έτσι ως καταλύτες κοινωνικής αλλαγής. Κάθε κεφάλαιο παρουσιάζει τα βασικά στοιχεία καθεμιάς από αυτές τις γλώσσες επικοινωνίας, προσκαλώντας τους/τις ακτιβιστές/στριες να πειραματιστούν μαζί της, να δοκιμάσουν και να εξερευνήσουν τις δυνατότητές της.

Πρόκειται για **εκπαιδευτικό υλικό** σχεδιασμένο για να αξιοποιηθεί από **συντονιστές/στριες, εμψυχωτές/τριες, εκπαιδευτές/ριες και δασκάλους/ες** που είναι υπεύθυνοι/ες για τη διαμόρφωση διδακτικών ενοτήτων στο πλαίσιο της εκπαίδευσης νέων ακτιβιστών. Παρ' όλα αυτά, σκοπός είναι το υλικό να διαδοθεί και ευρύτερα, παράγοντας πολλαπλασιαστικό αποτέλεσμα μέσω της περαιτέρω χρήσης του από ακτιβιστές/στριες που θέλουν να μεταδώσουν γνώσεις, δεξιότητες και τεχνογνωσία στους/στις συνεργάτες/ριες τους εντός των κοινοτήτων, των οργανισμών ή των δικτύων στα οποία συμμετέχουν.

Οι δεξιότητες της ψηφιακής επικοινωνίας έχουν αποκτήσει ιδιαίτερα επίκαιρη σημασία τον καιρό της πανδημίας, καθώς η ανάγκη της φυσικής απόστασης μεταξύ των ανθρώπων έχει καταστήσει τα οπτικοακουστικά μέσα απαραίτητα εργαλεία για τη διεξαγωγή εκστρατειών και για κάθε δράση που στοχεύει στην ευαισθητοποίηση και στη συμμετοχή του κοινού. Το περιεχόμενο, οι μέθοδοι και τα εργαλεία διδασκαλίας που περιλαμβάνονται στις μικρές εργαλειοθήκες, είναι σχεδιασμένα ώστε να μπορούν να χρησιμοποιηθούν εύκολα σε διαδικασίες διαδικτυακής εκπαίδευσης και εξ αποστάσεως μάθησης.

#### **Ομάδα στόχευσης**

- Νέοι/νέες ακτιβιστές/στριες για το κλίμα, 15-35 χρονών, που συμμετέχουν σε εκπαιδευτικά προγράμματα.
- Εμψυχωτές/τριες, δάσκαλοι/ες και εκπαιδευτές/τριες που αναλαμβάνουν την εκπαίδευση ακτιβιστών, και οι οργανισμοί στους οποίους ανήκουν.

## **Στόχοι**

1. Να δοθεί σε εκπαιδευτές, εμψυχωτές/τριες και δασκάλους/ες η δυνατότητα να αποκτήσουν καλύτερη γνώση και κατανόηση της επικοινωνίας που αποσκοπεί στην κοινωνική αλλαγή.

- 2. Να παρουσιαστούν συνοπτικά κάποιες επιλεγμένες γλώσσες επικοινωνίας και διάφορα εργαλεία τους, ώστε να μπορεί να σχεδιαστεί και να οργανωθεί καλύτερα η εκπαίδευση των νέων ακτιβιστών.
- 3. Να καλλιεργηθεί μεταξύ των ακτιβιστών η κριτική κατανόηση και η υπεύθυνη χρήση μερικών κρίσιμης σημασίας οπτικοακουστικών γλωσσών και εργαλείων.
- 4. Να δοθεί η δυνατότητα σε νέους ακτιβιστές/στριες να μάθουν πώς να χρησιμοποιούν επιλεγμένα επικοινωνιακά εργαλεία σε δράσεις και εκστρατείες ευαισθητοποίησης.

## **Δομή**

Η σειρά «Μικροί Οδηγοί για ακτιβιστικές δράσεις νέων» αποτελείται από 4 κεφάλαια, που μπορούν να χρησιμοποιηθούν συνδυαστικά ή μεμονωμένα:

- 1. **Παραγωγή βίντεο**
- 2. **Φωτογραφία**
- 3. **Διαδικτυακό ραδιόφωνο**
- 4. **Οπτικοακουστικές δράσεις δρόμου**

Κάθε κεφάλαιο περιλαμβάνει:

- μια εισαγωγή στη σχετική γλώσσα επικοινωνίας.
- μια επιλογή προτεινόμενων τρόπων χρήσης της.
- τεχνικές συμβουλές, υποδείξεις και προτάσεις για ένα καλό αποτέλεσμα, περιλαμβανομένου ελεύθερου λογισμικού ανοιχτού κώδικα.
- παραπομπές σε γνωστές περιπτώσεις δράσεων και εκδηλώσεων οι οποίες έχουν χρησιμοποιήσει τη συγκεκριμένη γλώσσα με επιτυχία και μπορούν να αποτελέσουν πηγή έμπνευσης.
- προτεινόμενες ασκήσεις και δραστηριότητες που μπορούν να χρησιμοποιηθούν στη διάρκεια της εκπαίδευσης, είτε αυτή γίνεται διά ζώσης είτε εξ αποστάσεως μέσω Διαδικτύου.

## **Για τους συντονιστές/εμψυχωτές/εκπαιδευτές νέων ακτιβιστών**

Οι οδηγοί μπορούν να χρησιμοποιηθούν ως βοηθητικό υλικό στον σχεδιασμό και στη διαμόρφωση εκπαιδευτικών προγραμμάτων, αλλά θα μπορούσαν επίσης να ενισχύσουν τις επικοινωνιακές δεξιότητες των νεαρών μελών του προσωπικού και των νεαρών συνεργατών. Μπορούν επίσης να διανεμηθούν ως πρόσθετο υλικό σε ακτιβιστές/στριες, ενθαρρύνοντάς τους/τις να αναπαραγάγουν αντίστοιχα εκπαιδευτικά προγράμματα στις δικές τους οργανώσεις.

### **Για τους νέους ακτιβιστές και τις νέες ακτιβίστριες**

Οι μικρές εργαλειοθήκες πρέπει να υποστηρίζουν τον σκοπό του εκπαιδευτικού προγράμματος στο πλαίσιο του οποίου χρησιμοποιούνται, ενισχύοντας τη γνώση και την κατανόηση τρόπων επικοινωνίας που αποσκοπούν στην κοινωνική αλλαγή, αλλά και παρέχοντας τεχνικές δεξιότητες για τη διεξαγωγή εκστρατειών που στοχεύουν στην ευαισθητοποίηση και στην αλλαγή συμπεριφορών. Οι εργαλειοθήκες μπορούν επίσης να διαδοθούν ευρύτερα και να χρησιμοποιηθούν από οργανώσεις νέων, από κινήματα, από πλατφόρμες και δίκτυα, σε μια διαδικασία όπου οι ακτιβιστές/ριες θα μπορούν να μαθαίνουν ο ένας από τον άλλον.

## **Για τους δασκάλους και τις δασκάλες**

Η ανάπτυξη επικοινωνιακών δεξιοτήτων στους/στις νέους/νέες είναι μια αποτελεσματική στρατηγική ενδυνάμωσής τους, η οποία αφενός τους/τις εφοδιάζει με νέους τρόπους να βλέπουν και να αναλύουν το περιβάλλον στο οποίο ζουν, και αφετέρου τους δίνει τη δυνατότητα να δράσουν χρησιμοποιώντας εργαλεία που μπορούν να ασκήσουν ευρεία επιρροή. Επιπλέον, το να δουλεύει κανείς με τις γλώσσες ψηφιακής επικοινωνίας είναι συμβατό με τα μέτρα για τον περιορισμό της COVID 19.

## **Πώς μπορούν να χρησιμοποιηθούν αυτές οι γλώσσες επικοινωνίας σε εκστρατείες υπέρ εναλλακτικών/βιώσιμων συστημάτων τροφίμων**

Παρακάτω μπορείτε να βρείτε μερικές ιδέες και προτάσεις για το πώς να χρησιμοποιείτε οπτικοακουστικά εργαλεία επικοινωνίας σε μια εκστρατεία υπέρ των βιώσιμων συστημάτων τροφίμων. Προτού επιλέξετε την επικοινωνιακή σας τακτική, είναι χρήσιμο να αποσαφηνίζετε τους **στόχους** της εκστρατείας, που μπορεί να είναι μία ή περισσότερες από τις παρακάτω επιλογές:

- Η ενημέρωση, η ευαισθητοποίηση και η ανάπτυξη μιας κριτικής κατανόησης σε σχέση με τις προκλήσεις τις οποίες θέτουν τα συστήματα τροφίμων και με τους τρόπους ανταπόκρισης σε αυτές.
- Η ενθάρρυνση της αλλαγής των ατομικών καταναλωτικών συνηθειών προς την κατεύθυνση των βιώσιμων συστημάτων τροφίμων.
- Η κινητοποίηση των πολιτών ώστε να καταστήσουν τις οικογένειές τους, τους/τις συναδέλφους τους και τις κοινότητές τους συμμετόχους/ες στη μετάβαση προς βιώσιμα συστήματα τροφίμων.
- Η ενθάρρυνση των πολιτών που ήδη γνωρίζουν για τη βιώσιμη κατανάλωση τροφίμων να κάνουν το επόμενο βήμα: να διεκδικήσουν, για παράδειγμα, αλλαγές στην πολιτική που ασκούν οι τοπικές Αρχές της περιοχής τους, ή να πιέσουν ώστε να υιοθετηθούν βιώσιμες πρακτικές σε διάφορες δομές που καθορίζουν συλλογικές καταναλωτικές συνήθειες (π.χ. στον τομέα φιλοξενίας και εστίασης, στις προμήθειες του Δημοσίου και των Δήμων, σε καντίνες που ανήκουν στο Δημόσιο και στους δήμους κ.λπ.).
- $\bullet$  Η καλλιέργεια της αίσθησης στους πολίτες ότι ανήκουν σε μια παγκόσμια κοινότητα η οποία βρίσκεται σε μετάβαση προς εναλλακτικά συστήματα τροφίμων, ενισχύοντας την πίστη και την αισιοδοξία ότι η κοινωνική αλλαγή μπορεί να επιτευχθεί, και κάνοντας τους υπεύθυνους καταναλωτές να νιώσουν ότι δεν είναι μόνοι τους σε αυτή την προσπάθεια.

Έτσι, η δημιουργία ταινιών βίντεο, η φωτογραφία και το διαδικτυακό ραδιόφωνο μπορούν να χρησιμοποιηθούν για να:

- παρουσιάσουμε τις καλύτερες πρακτικές που λαμβάνουν χώρα στην κοινότητά μας· να κάνουμε για παράδειγμα συνεντεύξεις/ρεπορτάζ/ντοκιμαντέρ σχετικά με αστικούς καλλιεργητές, με ομάδες καταναλωτικής ηθικής, με υπεύθυνους βιώσιμων δημοσίων καντινών, με εθελοντές/ριες που δραστηριοποιούνται για τον περιορισμό των τροφικών αποβλήτων κ.λπ.
- αναφέρουμε, ερευνήσουμε, αναλύσουμε διάφορα μειονεκτήματα των τοπικών συστημάτων τροφίμων, για παράδειγμα να κάνουμε συνεντεύξεις/ρεπορτάζ/ντοκιμαντέρ/newsletters για θέματα όπως: η απώλεια της αγροβιοποικιλότητας στις περιαστικές καλλιέργειες, η ευρεία κατανάλωση τυποποιημένων, εκτός εποχής ή υψηλής επεξεργασίας τροφίμων, η απόρριψη μεγάλων ποσοτήτων τροφίμων τόσο από τα ατομικά νοικοκυριά όσο και από τις διάφορες δομές συλλογικής εστίασης κ.λπ.
- ενθαρρύνουμε την αλλαγή της καταναλωτικής συμπεριφοράς προς ένα βιώσιμο μοντέλο, προτείνοντας εφικτές λύσεις μέσω βίντεο-μαθημάτων, βιντεο-συνταγών, ή σύντομων μηνυμάτων για θέματα όπως: πώς μπορεί κάποιος να μειώσει το αποτύπωμα άνθρακα από τον τρόπο που τρέφεται, πως οι πόλεις μπορούν να γίνουν πιο πράσινες μέσω της καλλιέργειας στα μπαλκόνια και της «αντάρτικης» (guerilla) κηπουρικής, πώς μπορούν να οργανωθούν τα ψώνια ώστε να μειωθούν τα τροφικά απόβλητα κ.λπ.

Οι παραπάνω οπτικοακουστικές παραγωγές μπορούν να επιφέρουν πιο ισχυρό αποτέλεσμα -ως προς τη συμμετοχή και την κινητοποίηση των πολιτών-, εάν στη διαδικασία της δημιουργίας τους ενσωματωθεί μια συμμετοχική, από τα κάτω διαδικασία:

- Μπορεί να γίνει ένα **κάλεσμα** ώστε να αναδειχθούν οι καλύτερες πρακτικές στην κοινότητα που αξίζει να παρουσιαστούν, να συγκεντρωθούν συνταγές στο πλαίσιο βιώσιμων συστημάτων τροφίμων, να προταθούν δημιουργικές ιδέες για την παραγωγή διαφημιστικών μηνυμάτων, να εντοπιστούν οι άνθρωποι και οι δράσεις στην πόλη που σχετίζονται με οποιονδήποτε τρόπο με βιώσιμα συστήματα τροφίμων.
- Μπορεί να προωθηθεί ένας **διαγωνισμός** φωτογραφίας με θέμα το πιο σπάνιο λαχανικό, την πιο σπάνια ποικιλία σιταριού, τον πιο ωραίο κήπο σε μπαλκόνι, ή την πιο έξυπνη οικολογική συνταγή.
- Μπορεί να ξεκινήσει μια **«πρόκληση»** στα μέσα κοινωνικής δικτύωσης στην οποία οι συμμετέχοντες/ουσες να επιδεικνύουν, για παράδειγμα: πώς ψωνίζουν τοπικά προϊόντα, πώς καλλιεργούν στην πόλη τους, πώς μειώνουν τα τροφικά απόβλητα όταν τρώνε έξω κ.λπ.

Όλα αυτά τα οπτικοακουστικά προϊόντα μπορούν **να φτάσουν σε περισσότερους/ες αποδέκτες/ριες** μέσω ψηφιακών και διαδικτυακών εκθέσεων/καταλόγων, μέσω δημόσιων προβολών στο πλαίσιο της κοινότητας και/ή σε φεστιβάλ, μέσω οπτικοακουστικών δράσεων δρόμου που μπορεί να περιλαμβάνουν προβολές σε τοίχους κτιρίων, μέσω στρατηγικών συμπράξεων με τοπικά μέσα ενημέρωσης όπως τοπικούς ραδιοφωνικούς σταθμούς ή τοπικές εφημερίδες και ιστότοπους.

### **Ο Κώδικας Δεοντολογίας για τις Εικόνες και τα Μηνύματα της CONCORD**

Όταν η επικοινωνία και οι εκστρατείες μας περιλαμβάνουν τη χρήση εικόνων και οπτικοακουστικών μέσων, εκτός από τις ισχύουσες διατάξεις για την προστασία της ιδιωτικής ζωής και των προσωπικών δεδομένων στις οποίες οφείλουμε να συμμορφωνόμαστε, ένα χρήσιμο σημείο αναφοράς είναι και ο Κώδικας Δεοντολογίας για τις Εικόνες και τα Μηνύματα που έχει εκδώσει η ευρωπαϊκή πλατφόρμα ΜΚΟ CONCORD. Οι βασικές αρχές του κώδικα είναι οι εξής:

- Επιλέξτε τις εικόνες και τα μηνύματά σας έχοντας κατά νου τις αξίες του σεβασμού, της ισότητας, της αλληλεγγύης και της δικαιοσύνης.
- Δημιουργήστε εικόνες που τοποθετούν τα γεγονότα και τις καταστάσεις που απεικονίζουν στο πραγματικό τους άμεσο και ευρύτερο πλαίσιο, ώστε να δώσετε στο κοινό την ευκαιρία να κατανοήσει καλύτερα όλες τις πτυχές και τις προεκτάσεις της πραγματικότητας στην οποία θέλετε να αναφερθείτε.
- Αποφύγετε εικόνες και μηνύματα που ενδεχομένως ενισχύουν στερεότυπα, που εξαντλούν την επίδρασή τους στον φτηνό εντυπωσιασμό, ή που δημιουργούν διακρίσεις σε βάρος ανθρώπων, καταστάσεων ή τόπων.
- Χρησιμοποιήστε εικόνες και μηνύματα και παρουσιάστε περιπτώσεις έχοντας βεβαιωθεί ότι τα υποκείμενα έχουν συμμετάσχει με τη θέλησή τους, έχουν κατανοήσει πλήρως τη δική σας παρέμβαση και έχουν δώσει τη συγκατάθεσή τους (τα ίδια ή οι γονείς ή κηδεμόνες τους, εάν είναι ανήλικοι).
- Βεβαιωθείτε ότι έχει δοθεί η ευκαιρία στους ανθρώπους που πρωταγωνιστούν στις αναπαριστώμενες καταστάσεις, να πουν οι ίδιοι την ιστορία τους.
- Βεβαιωθείτε και καταγράψτε αν τα υποκείμενα θέλουν να αναφερθεί το όνομά τους ή να εμφανίζονται με τρόπο που να είναι αναγνωρίσιμα, και σεβαστείτε την επιθυμία τους.
- Μην κάνετε κανέναν συμβιβασμό και καμία έκπτωση σε ό,τι αφορά τον σεβασμό των ανθρωπίνων δικαιωμάτων και την προστασία των ευάλωτων ομάδων και ανθρώπων.

#### **[https://concordeurope.org/2012/09/27/code-of-conduct-on-images-and](https://concordeurope.org/2012/09/27/code-of-conduct-on-images-and-messages/)[messages/](https://concordeurope.org/2012/09/27/code-of-conduct-on-images-and-messages/)**

Για την εφαρμογή των παραπάνω αρχών, η Dóchas, η Ιρλανδική Ένωση Μη Κυβερνητικών Οργανώσεων, δημιούργησε τον πολύ χρήσιμο «Εικονογραφημένο Οδηγό του Ευρωπαϊκού Κώδικα Δεοντολογίας για τις Εικόνες και τα Μηνύματα της Concord».

#### **[https://www.dochas.ie/assets/Files/Illustrative\\_Guide\\_to\\_the\\_Dochas\\_Code\\_of\\_](https://www.dochas.ie/assets/Files/Illustrative_Guide_to_the_Dochas_Code_of_Conduct_on_Images_and_Messages.pdf) [Conduct\\_on\\_Images\\_and\\_Messages.pdf](https://www.dochas.ie/assets/Files/Illustrative_Guide_to_the_Dochas_Code_of_Conduct_on_Images_and_Messages.pdf)**

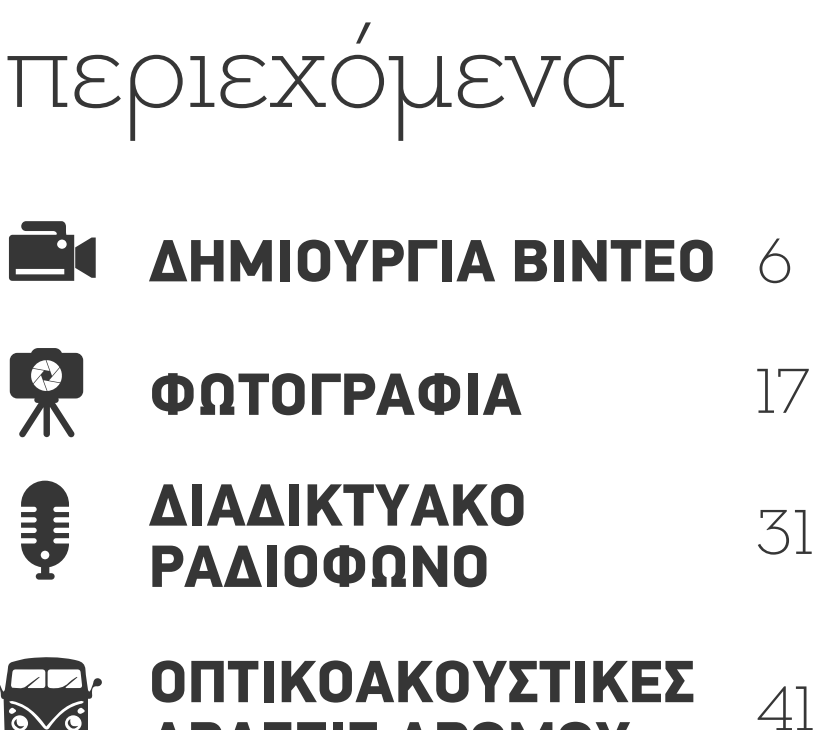

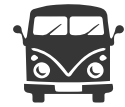

## ΟΠΤΙΚΟΑΚΟΥΣΤΙΚΕΣ ΔΡΑΣΕΙΣ ΔΡΟΜΟΥ

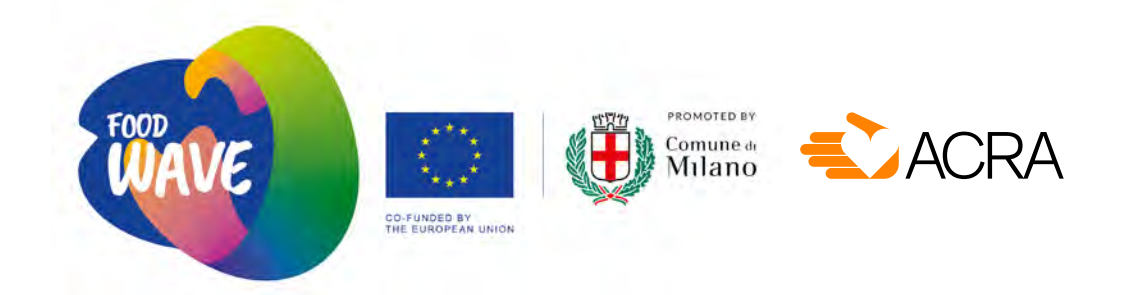

## **μικρός οδηγός** ΔΗΜΙΟΥΡΓΙΑ ΒΙΝΤΕΟ ΕΡΓΑΛΕΙΑ ΓΙΑ ΑΚΤΙΒΙΣΤΕΣ /ΣΤΡΙΕΣ

μικρός οδηγός

## ΔΗΜΙΟΥΡΓΙΑ ΒΙΝΤΕΟ

Το βίντεο είναι ένα εργαλείο που αξιοποιείται εξαιρετικά συχνά στην κοινωνική επικοινωνία και μπορεί να χρησιμοποιηθεί με σκοπό την ενημέρωση, την ευαισθητοποίηση, τη συγκέντρωση χρημάτων, ή για όλα αυτά μαζί. Ωστόσο, πρέπει πάντα να λαμβάνουμε υπόψη ότι η γλώσσα του βίντεο είναι περίπλοκη, πολύπλευρη και, παρότι μπορεί να φαίνεται πολύ ελεύθερη, οφείλει ωστόσο να συμμορφώνεται με ορισμένους βασικούς κανόνες που διέπουν την οπτική επικοινωνία. Σε αυτόν τον οδηγό θα αναφερθούμε σε κάποιες από τις σημαντικότερες πλευρές της δημιουργίας ενός βίντεο: στην επιλογή οπτικής γωνίας, στο είδος της αφήγησης, στο στιλ και στη μορφή που θα έχει το τελικό προϊόν. Στην τελευταία ενότητα του κεφαλαίου δίνονται και κάποιες πρόσθετες πρακτικές και τεχνικές συμβουλές. Οι ακόλουθες ενότητες, λοιπόν, πρέπει να θεωρηθούν ως προπαρασκευαστικές για τη δημιουργία βίντεο ωφέλιμων και αποτελεσματικών, που να μπορούν να κερδίσουν την προσοχή των θεατών.

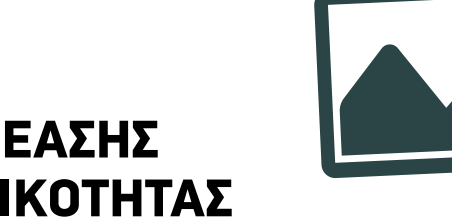

1 - ΤΟ ΒΛΕΜΜΑ ΘΕΑΣΗΣ ΤΗΣ ΠΡΑΓΜΑΤΙΚΟΤΗΤΑΣ

Ας ξεκινήσουμε με μια μικρή άσκηση:

## **Άσκηση 1 - κατάλληλη για διά ζώσης και για διαδικτυακή εκπαίδευση: Η οπτική γωνία υπό την οποία βλέπουμε τον κόσμο.**

Από τη στιγμή που το θέμα μας είναι το βίντεο, ας ξεκινήσουμε κοιτάζοντας· υπάρχει μόνο μία, μοναδική και αδιαμφισβήτητη πραγματικότητα; Ας προσπαθήσουμε να κοιτάξουμε τον κόσμο, κυριολεκτικά, με άλλα μάτια, μέσω ενός μικρού τεστ τριών εικόνων, στο οποίο θα ζητήσουμε από τους/τις συμμετέχοντες/ουσες να αναγνωρίσουν τίνος τη θέα αναπαριστά η κάθε εικόνα, και γιατί πιστεύουν ότι το συγκεκριμένο υποκείμενο βλέπει τον κόσμο με αυτόν τον τρόπο.

#### **Ο συγγραφέας: Luca Cusani**

O Luca Cusani είναι συγγραφέας και σκηνοθέτης κινηματογράφου από το Μιλάνο της Ιταλίας.

Έχει γυρίσει πολλά ντοκιμαντέρ που έχουν βραβευτεί σε εθνικά και διεθνή φεστιβάλ, καθώς και τη μικρoύ μήκους ταινία μυθοπλασίας «La Macchia», η οποία κέρδισε το βραβείο καλύτερης επικοινωνίας στο Φεστιβάλ Κινηματογράφου της Βενετίας του 2017. Από το 2003 διεξάγει εργαστήρια παραγωγής βίντεο σε σχολεία, πιστεύοντας ότι το βίντεο είναι ένα εργαλείο που μπορεί να προκαλέσει την ενεργό συμμετοχή των μαθητών, και ότι η εκπαίδευση πάνω στη δημιουργία και τη χρήση των εικόνων είναι κάτι απαραίτητο για τις νέες γενιές.

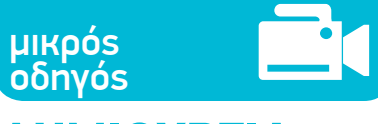

## ΔΗΜΙΟΥΡΓΙΑ ΒΙΝΤΕΟ

## **Εικόνα 1 Εικόνα 2**

Εάν χρησιμοποιηθεί Power Point, συνιστάται να τοποθετηθεί η απάντηση στην επόμενη διαφάνεια από την εικόνα. Εάν πρόκειται να δημιουργηθεί ένα PDF, είναι προτιμότερο η απάντηση να τοποθετηθεί ανεστραμμένη κάτω από την εικόνα, όπως γίνεται στα κουίζ.

Απάντηση: Πρόκειται για την εικόνα την οποία βλέπει μία μέλισσα: Η μέλισσα δεν βλέπει παρά μια περιορισμένη περιοχή του χρωματικού φάσματος - τα χρώματα εκείνα που κάνουν την πηγή της τροφής της, τα λουλούδια, να ξεχωρίσουν έντονα από το υπόλοιπο περιβάλλον.

Απάντηση: Αυτή η εικόνα, χρησιμοποιώντας την τεχνολογία θερμικής απεικόνισης, αναπαριστά τον τρόπο με τον οποίο βλέπει ένα φίδι. Η όραση του φιδιού λειτουργεί έτσι για δύο λόγους: Ο πρώτος είναι ότι το φίδι τρέφεται μόνο με ζωντανά θηράματα, οπότε το σώμα που θα εντοπίσει πρέπει να είναι θερμό· ο δεύτερος είναι ότι έχει αναπτύξει αυτό το εξελικτικό πλεονέκτημα για να μπορεί να κυνηγάει πιο αποτελεσματικά τη νύχτα.

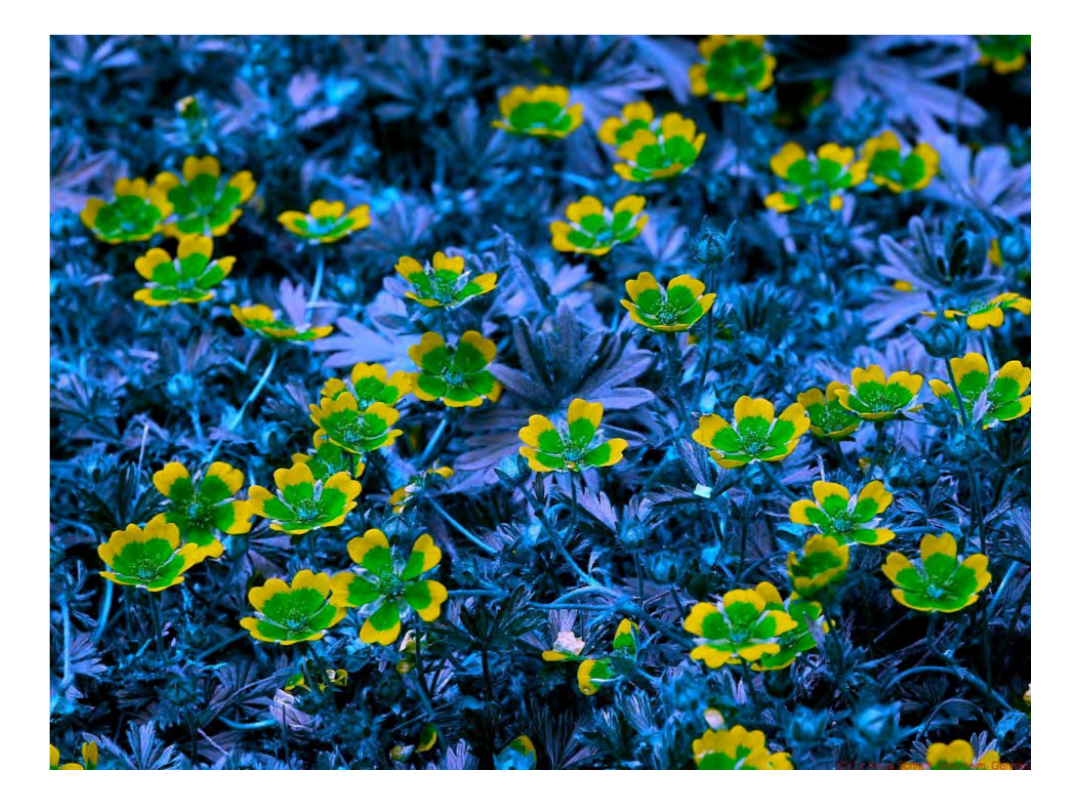

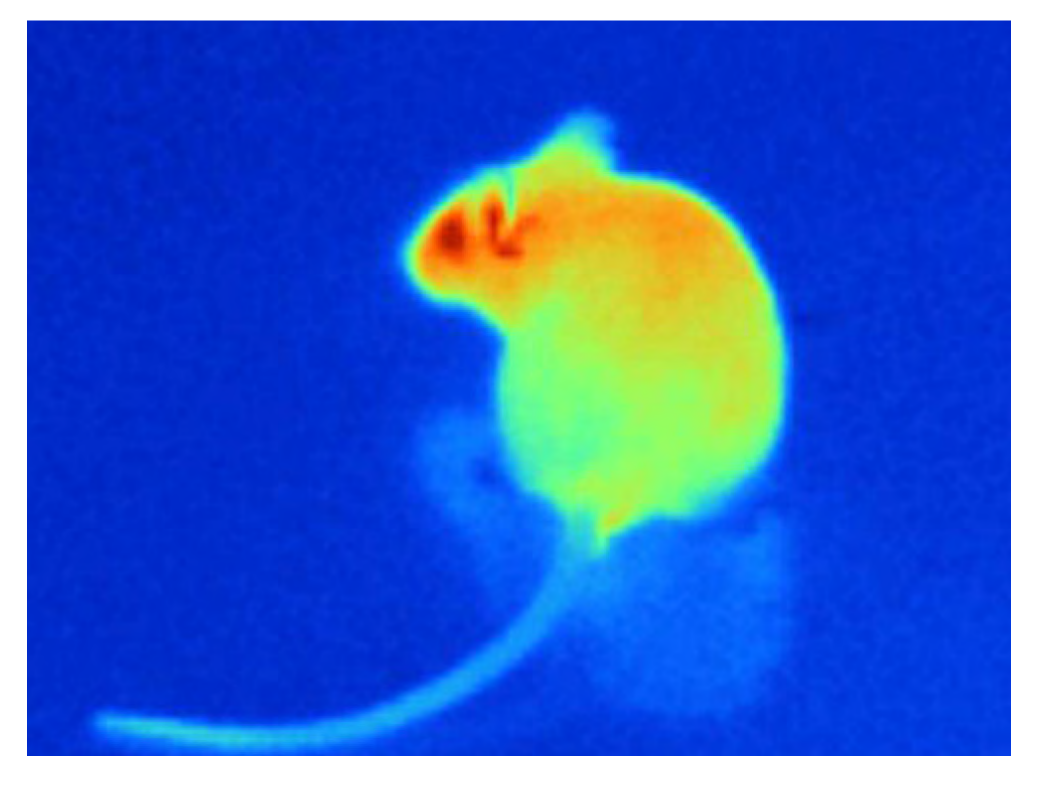

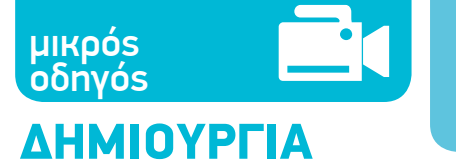

# **Εικόνα 3**

ΒΙΝΤΕΟ

Απάντηση: Η πάνω εικόνα απεικονίζει το βλέμμα ενός γερακιού. Η περιοχή όπου το γεράκι είναι πιθανό να βρει λεία, φαίνεται τονισμένη χάρη σε μια λειτουργία φυσικού ζουμ που διαθέτει η όρασή του, ενώ ο υπόλοιπος χώρος εμφανίζεται θολός, καθώς δεν προσφέρεται για κυνήγι. Η κάτω εικόνα απεικονίζει το πώς βλέπει την ίδια περιοχή ένας άνθρωπος: Τα πάντα φαίνονται εστιασμένα επειδή είναι σημαντικό να επιθεωρηθεί το σύνολο του χώρου, προκειμένου να εντοπιστούν όλοι οι πιθανοί πόροι αλλά και οι ενδεχόμενες απειλές.

Είναι φανερό ότι η εικόνα του κόσμου διαφοροποιείται ανάλογα με το βλέμμα του παρατηρητή. Ποια είναι όμως η μεταβλητή παράμετρος που πρέπει να λάβουμε υπόψη στην περίπτωση των ανθρώπων, τη στιγμή που, από βιολογική άποψη, το βλέμμα όλων μας λειτουργεί με τον ίδιο τρόπο; Θα χρειαστεί να εστιάσουμε όχι στο «πώς» κοιτάζουμε, αλλά στο «τι» κοιτάζουμε, στο ποια είναι η οπτική μας γωνία. Ας πάρουμε για παράδειγμα αυτή την παλιά διαφήμιση του *Guardian*: **[https://www.youtube.com/watch?v=\\_SsccRkLLzU](https://www.youtube.com/watch?v=_SsccRkLLzU)**

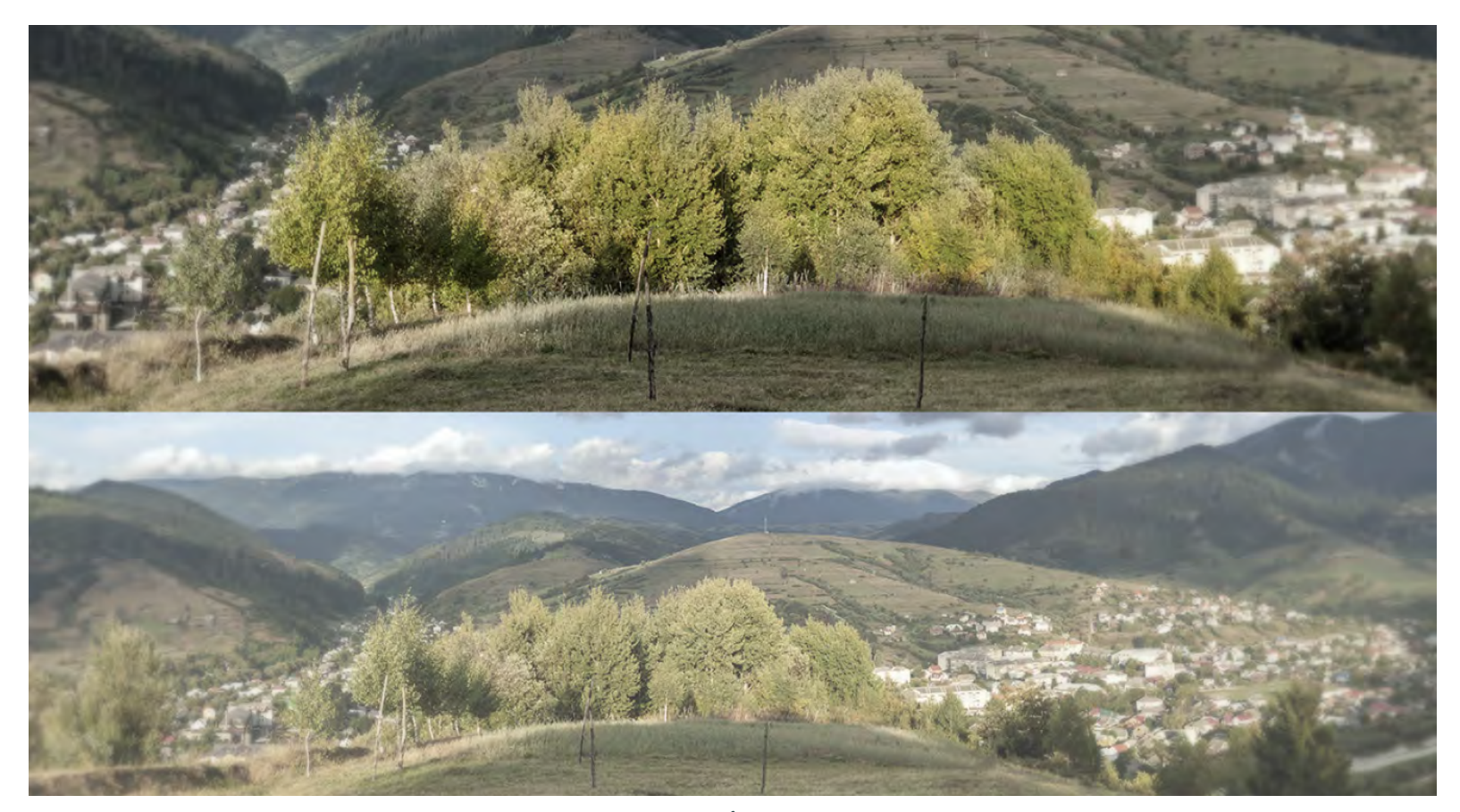

## ΔΗΜΙΟΥΡΓΙΑ ΒΙΝΤΕΟ οδηγός

μικρός

Το συγκεκριμένο διαφημιστικό σποτ, στοχεύοντας να επιβεβαιώσει τη φήμη του Guardian ως μιας αμερόληπτης, ανεξάρτητης εφημερίδας που παρέχει σφαιρική ενημέρωση, γυρίστηκε από τρεις οπτικές γωνίες ταυτόχρονα, και, αναμφίβολα, καθιστά σαφές ότι η πραγματικότητα που αντιλαμβανόμαστε εξαρτάται από την οπτική γωνία που επιλέγουμε, από το σημείο του χώρου στο οποίο θα αποφασίσουμε να σταθούμε για να κοιτάξουμε.

Με αυτό το παράδειγμα δεν υποστηρίζουμε ότι θα πρέπει να πούμε την ιστορία μας υιοθετώντας ένα πανταχού παρόν βλέμμα· αντίθετα, **η επιλογή μιας συγκεκριμένης οπτικής γωνίας** θα ενισχύσει την ικανότητα του τελικού προϊόντος να επιδράσει στον θεατή. Παρ' όλα αυτά, ακόμη και αν δεν δείξουμε ολόκληρο το πλαίσιο, θα πρέπει να έχουμε επίγνωση του ποιο είναι αυτό, ώστε να μη δώσουμε άθελά μας ψευδείς πληροφορίες ή να μην προσπαθήσουμε να εξαναγκάσουμε την πραγματικότητα να προσαρμοστεί στις ανάγκες του μηνύματός μας, αλλοιώνοντάς τη. Όταν κάνουμε ένα βίντεο, ας έχουμε στον νου μας το εξής: Ποια οπτική γωνία υιοθετούμε; Αφήνουμε να ακουστεί η άποψη όλων των πρωταγωνιστών; Μήπως παραλείπουμε σημαντικές πληροφορίες;

Ας υποθέσουμε τώρα ότι έχουμε διαλέξει την οπτική μας γωνία: Ποια επιπλέον στοιχεία οφείλουμε να λάβουμε υπόψη μας; Πιθανότατα θα παρουσιάσουμε το θέμα μας δείχνοντας εικόνες του πλαισίου εντός του οποίου αναδεικνύεται, ανθρώπους που μιλούν γι' αυτό, και εικόνες σχετικών δράσεων. Όλα αυτά πρέπει να σχεδιαστούν από πριν:

- Πού θα κινηματογραφήσουμε; Εάν είναι δυνατόν, καλό είναι να επιθεωρήσουμε από πριν τους χώρους, να τραβήξουμε φωτογραφίες και να αποφασίσουμε ποια θα είναι η βασική μας οπτική γωνία.
- Από ποιον θα πάρουμε συνέντευξη; Θα διαλέξουμε χαρακτήρες που μπορούν να συνεισφέρουν κάτι σημαντικό σε σχέση με το θέμα της ταινίας. Εάν υπάρχει η δυνατότητα, καλό είναι να συζητήσουμε μαζί τους πριν από το γύρισμα, ώστε να έχουν εξοικειωθεί μαζί μας πριν πατηθεί το κουμί της κάμερας.
- Ποιες δράσεις θα κινηματογραφήσουμε; Στη βάση των πληροφοριών που θα συλλέξουμε, θα αξιολογήσουμε ποιες είναι οι πιο σημαντικές δράσεις που πρέπει να κινηματογραφήσουμε καθώς συμβαίνουν, ή που πρέπει να ζητήσουμε από τους πρωταγωνιστές μας να κάνουν, ή των οποίων θα πρέπει να αναζητήσουμε ήδη υπάρχον κινηματογραφικό υλικό.

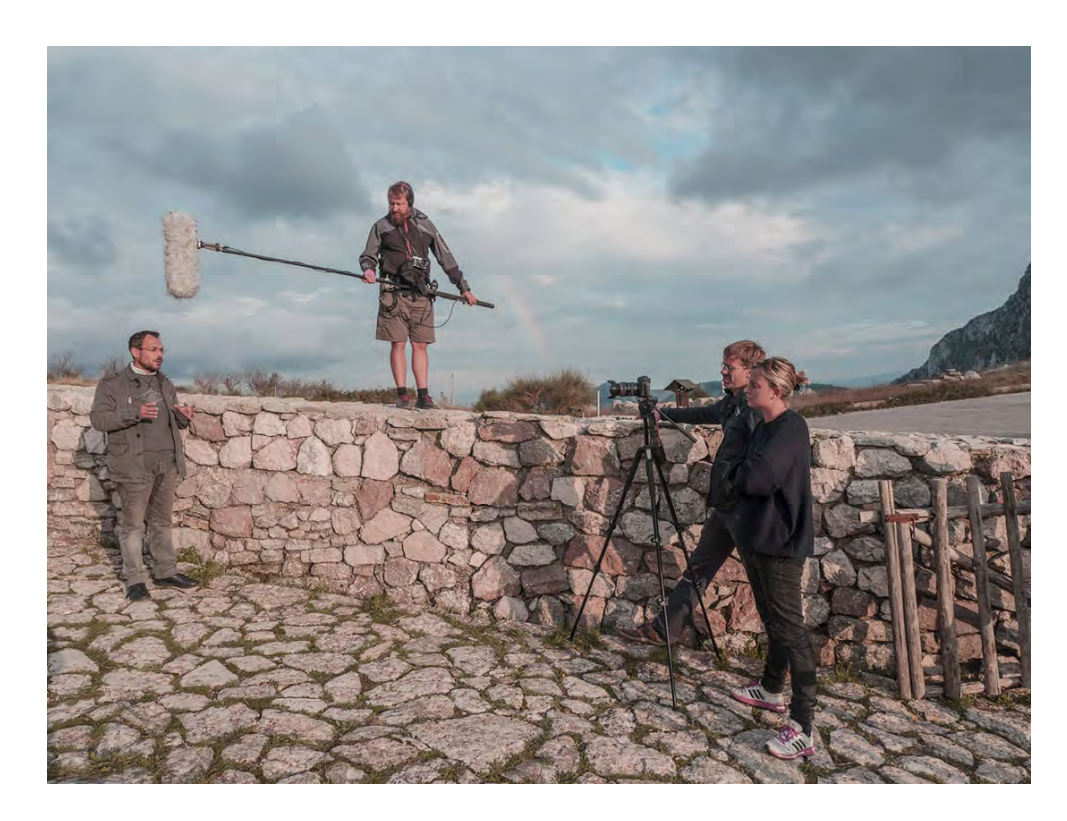

Όταν γυρίζουμε το βίντεο, θα πρέπει να φροντίσουμε ώστε οι εικόνες μας να μεταδίδουν με σαφήνεια σε ποιον ευρύτερο χώρο βρισκόμαστε, πού ακριβώς βρίσκεται ο χαρακτήρας μας και, τέλος, ποια είναι τα συναισθήματά του. Γενικά, καλό είναι να ξεκινάμε πάντα με την κινηματογράφηση του περιβάλλοντος χώρου ώστε να δίνουμε τις απαραίτητες πληροφορίες σε σχέση με το πλαίσιο, ύστερα να κινηματογραφούμε τον χαρακτήρα σε κάποιες δράσεις του στο περιβάλλον αυτό, και ύστερα να ακούμε τη φωνή της/του.

## ΔΗΜΙΟΥΡΓΙΑ ΒΙΝΤΕΟ οδηγός

μικρός

Στην πραγματικότητα, υπάρχουν μερικές σπάνιες περιπτώσεις στις οποίες δεν είναι ανάγκη να ακουστεί η φωνή του/της πρωταγωνιστή/στριας, επειδή οι εικόνες είναι τόσο δυνατές που οι λέξεις, κυριολεκτικά, περιττεύουν. Ακολουθεί η περίπτωση ενός υπέροχου ντοκιμαντέρ με θέμα την αρπαγή γης και την καταστροφή των δασικών εκτάσεων, στο οποίο δεν υπάρχει ο παραμικρός διάλογος, ούτε λέξη. Όμως, αλήθεια, θα χρειαζόταν;

#### **<https://www.youtube.com/watch?v=-WNgoqBGw4Y>**

Ωστόσο, όπως είπαμε, αυτή είναι σπάνια περίπτωση. Συνήθως, οι πρωταγωνιστές ενός θέματος είναι άνθρωποι, ή, αν είναι ζώα ή φυτά, κάποιος άνθρωπος θα πρέπει να μας μιλήσει γι' αυτά. Και θα μας μιλήσει μέσω μιας συνέντευξης που θα του πάρουμε. Ας εστιάσουμε λοιπόν στη συνέντευξη: Η φωνή των πρωταγωνιστών που μας απευθύνονται μέσω συνέντευξης είναι συνήθως απαραίτητη προκειμένου να αποκτήσει αξιοπιστία το τελικό προϊόν και να επιτευχθεί η συναισθηματική εμπλοκή του θεατή.

Υπάρχουν διάφοροι τρόποι για να προχωρήσουμε. Μπορούμε να κάνουμε μια «κλασική» συνέντευξη, βάζοντας τον πρωταγωνιστή να καθίσει απέναντι από την κάμερα και να μας μιλήσει, ή μπορούμε να κάνουμε τη συνέντευξη παράλληλα με μια δράση του πρωταγωνιστή μας. Γενικά, για να εξασφαλίσουμε μια καλή ποιότητα ήχου και για να έχουμε χρόνο να εμβαθύνουμε στα θέματα που συζητάμε, καλό είναι να κάνουμε ούτως ή άλλως μια «κλασική» συνέντευξη, ο ήχος της οποίας μπορεί έπειτα να «φορεθεί» πάνω σε μια δράση, να ακούγεται δηλαδή παράλληλα με την εικόνα μιας δράσης, χτίζοντας έτσι έναν καλύτερο ρυθμό αφήγησης. Σε κάθε περίπτωση, είναι σημαντικό να κάνουμε σαφείς και σύντομες ερωτήσεις και να ζητάμε σύντομες απαντήσεις από τους συνομιλητές μας· επίσης, να μην καθοδηγούμε τους/τις πρωταγωνιστές/στριες στο να κάνουν ή να πουν πράγματα που κανονικά δεν θα έκαναν και δεν θα έλεγαν. Η αίσθηση του αυθεντικού και του αληθινού, ή, αντίθετα, του στημένου και του ψεύτικου, πάντα «περνάει» στο τελικό αποτέλεσμα, κάνοντάς το έτσι περισσότερο ή λιγότερο αξιόπιστο.

Ακολουθεί το παράδειγμα μιας συγκινητικής «κλασικής» συνέντευξης, από ένα ντοκιμαντέρ με θέμα την υπεραλίευση (από το 22.25 ως το 29.24). Στο δεύτερο μέρος της συνέντευξης, ο ψαράς δείχνει το κάδρο με την εικόνα του λιμανιού όχι με δική του πρωτοβουλία αλλά κατόπιν αιτήματος του κινηματογραφιστή· και πάλι, ωστόσο, είναι φανερό ότι τα συναισθήματα τα οποία προκαλεί η μικρή αυτή δράση στον ψαρά δεν είναι ψεύτικα:

#### **https://youtu.be/D\_z4Pp56Zl4**

#### **Άσκηση 2 - για διά ζώσης εκπαίδευση**

*Για να εξοικειωθείτε με την τεχνική της συνέντευξης, θα κάνουμε μια σειρά μικρών ζωντανών συνεντεύξεων πάνω στο πρότυπο του «50 άνθρωποι, 1 ερώτηση»:*

**<https://www.youtube.com/watch?v=f0tEcxLDDd4>**

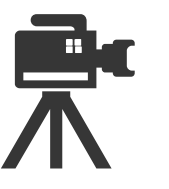

Στην περίπτωσή μας, θα καλέσουμε τους συμμετέχοντες να πάρουν συνέντευξη ο ένας από τον άλλον, κάνοντας την εξής ερώτηση: «Σε τι είδους κόσμο θα ήθελες να ξυπνήσεις αύριο το πρωί;»

#### **Μπορείτε να προχωρήσετε ακολουθώντας τα εξής βήματα:**

Αποφασίζετε πρώτα το βασικό στήσιμο της συνέντευξης (τον χώρο, το φόντο, το είδος του πλάνου, τον οριζόντιο ή κάθετο προσανατολισμό του πλάνου), και στη συνέχεια γίνεται η ερώτηση σε όλους με τη σειρά και βιντεοσκοπούνται οι απαντήσεις (το γύρισμα μπορεί να γίνει ακόμη και με ένα κινητό τηλέφωνο). Όποιος απαντά, στη συνέχεια αναλαμβάνει να κάνει την ερώτηση στον επόμενο, ώσπου να απαντήσουν όλοι. Τότε μπορείτε να μοντάρετε όλες τις απαντήσεις στη σειρά και να φτιάξετε ένα ωραίο βίντεο.

Είναι προτιμότερο οι απαντήσεις να βιντεοσκοπούνται σε απομονωμένο χώρο από αυτόν στον οποίο θα περιμένουν τη σειρά τους οι εκπαιδευόμενοι/ες, ώστε καθένας/μια που απαντά να μην έχει ακούσει τις προηγούμενες απαντήσεις, και έτσι το τελικό αποτέλεσμα να αποτελεί έκπληξη για όλους.

## ΔΗΜΙΟΥΡΓΙΑ ΒΙΝΤΕΟ

εργαλειοθήκη

μικρή

2 - Η ΑΦΗΓΗΣΗ

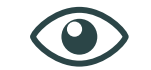

Αφού ξεκαθαρίσαμε ορισμένα ζητήματα σε σχέση με την τεχνική γλώσσα του βίντεο, είναι ώρα να αναρωτηθούμε πώς μπορούμε να δημιουργήσουμε μια δυνατή αφήγηση. Δεν αρκεί να επιλέξουμε τον κατάλληλο χώρο, τους κατάλληλους ανθρώπους, το κατάλληλο θέμα και να ρωτήσουμε τις κατάλληλες ερωτήσεις. Χρειάζεται επίσης να συνδέσουμε όλα αυτά τα στοιχεία με τέτοιον τρόπο, ώστε να συγκροτηθεί μια ελκυστική αφήγηση. Επιπλέον, από τη στιγμή που το ζητούμενο είναι η επικοινωνία που μπορεί να επιφέρει μια αλλαγή στην κοινωνία, πρέπει να γίνεται ξεκάθαρο ότι η αλλαγή αυτή είναι εφικτή. Ποιο αφηγηματικό πρότυπο είναι κατάλληλο για την επίτευξη αυτού του στόχου;

### **Άσκηση 3 - για διά ζώσης και για διαδικτυακή εκπαίδευση: Ιστορία του ενός, των πολλών, του τώρα**

Με αυτή την άσκηση θέλουμε να φέρουμε τους εκπαιδευόμενους σε επαφή με μια αποτελεσματική αφηγηματική μέθοδο, ξεκινώντας από μια αυτο-αφήγηση.

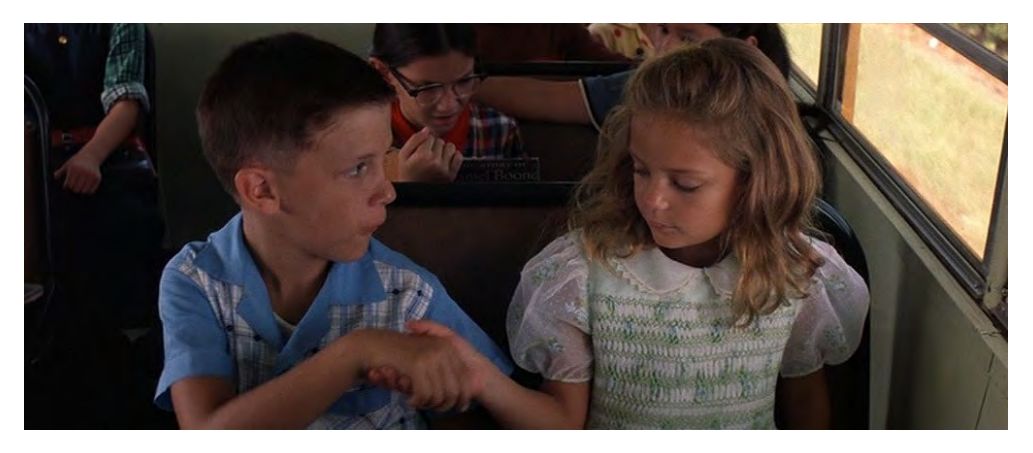

#### **Πώς να προχωρήσουμε**

Θα μοιράσουμε τους εκπαιδευόμενους σε μικρές ομάδες των 4 ή 5 ατόμων. Θα ζητήσουμε από την καθεμιά και τον καθένα να σκεφτεί ένα πραγματικό γεγονός που της/του συνέβη, μια αδικία που υπέστη (μπορεί να είναι κάτι που συνέβη πριν από πολύ καιρό, ακόμη και στην παιδική ηλικία, ή μόλις μερικές ώρες πριν).

Οι εκπαιδευόμενοι θα πρέπει να γράψουν μια εξιστόρηση αυτού του γεγονότος, ώστε να τη διαβάσουν στην ομάδα τους το πολύ μέσα σε 3 λεπτά, σύμφωνα με το ακόλουθο σχήμα:

Η αφήγηση θα πρέπει να ξεκινάει με την παρουσίαση της αδικίας ως ενός γεγονότος που αφορά προσωπικά την/τον αφηγήτρια/αφηγητή (ιστορία του ενός - περίπου 1΄), να συνεχίζεται με την αναγνώριση ότι δεν αφορά μόνο τον εαυτό της/του αλλά περισσότερους ανθρώπους ή μία ομάδα (ιστορία των πολλών - περίπου 1΄), και να τελειώνει με την παρουσίαση μιας στρατηγικής υπέρβασης του προβλήματος που έχει εντοπίσει ο αφηγητής της ιστορίας (ιστορία του τώρα - περίπου 1΄).

Ένα παράδειγμα αυτού του αφηγηματικού μηχανισμού συναντάμε στις αρχικές σκηνές της ταινίας *Forrest Gump,* στις οποίες ο/η πρωταγωνιστής/στρια υφίσταται εκφοβισμό -ιστορία του ενός-, ύστερα ανακαλύπτει ότι η νέα του φίλη είναι επίσης θύμα -ιστορία των πολλών-, για να καταλήξει στη λύση του προβλήματος, η οποία, στην περίπτωσή του, είναι να «τρέξει σαν τον άνεμο» - ιστορία του τώρα.

#### **<https://www.youtube.com/watch?v=2ViyWS8GbRI>**

#### **<https://www.youtube.com/watch?v=t3ZS3yWk55g>**

Αφού παρουσιαστούν όλες οι ιστορίες, κάθε ομάδα θα επιλέξει την πιο εμβληματική και καλύτερα ειπωμένη ιστορία που άκουσε. Οι ιστορίες που θα επιλέξουν οι ομάδες θα παρουσιαστούν μπροστά σε όλους/όλες τους/τις εκπαιδευόμενους/ες από τους/τις αφηγητές/τριες τους. Το εν λόγω αφηγηματικό πρότυπο ταιριάζει να χρησιμοποιηθεί σε εκστρατείες ευαισθητοποίησης, μέσω της αφήγησης ιστοριών στις οποίες το τελευταίο στάδιο, η ιστορία του τώρα, μπορεί να συμπίπτει με το κάλεσμα σε μια συγκεκριμένη δράση (προσφορά χρημάτων, συμμετοχή σε συλλογή υπογραφών, συμμετοχή σε μια διαδήλωση).

## 3 - Η ΤΕΛΙΚΗ ΜΟΡΦΗ **Βίντεο σε συνέχειες:** ΒΙΝΤΕΟ

ΔΗΜΙΟΥΡΓΙΑ

μικρός οδηγός

Ως τελευταία, αλλά όχι λιγότερο σημαντική, αφήσαμε την απόφαση της τελικής μορφής που θα πάρει το βίντεό μας, του τρόπου μετάδοσής του, αλλά και του «τόνου» της αφήγησης. Όλα αυτά πρέπει να αποφασιστούν εκ των προτέρων, αλλά τα αναφέρουμε σε αυτή την ενότητα διότι τώρα οι εκπαιδευόμενοι/ες έχουν περισσότερα εργαλεία στη διάθεσή τους για να πάρουν αυτές τις αποφάσεις. Ειδικότερα, η επιλογή της μορφής εξαρτάται από την επικοινωνιακή στρατηγική και από τα μέσα που χρησιμοποιούμε για τη μετάδοση της ταινίας: πολύ σύντομα βίντεο για το Instagram, μεγαλύτερης διάρκειας για το Facebook, για πολυεπίπεδες και μακρόχρονες επικοινωνιακές εκστρατείες ή για σύντομες εκστρατείες επικεντρωμένες σε ένα συγκεκριμένο θέμα κ.λπ.

Πάντως, ως γενική αρχή, συνιστάται να μην ξεπερνά η διάρκεια ενός βίντεο τα 3-4 λεπτά· αν η διάρκεια είναι μεγαλύτερη, τότε είναι προτιμότερο να επιλέξουμε τη μορφή των συνεχειών. Η επιλογή του **τόνου της αφήγησης** θα εξαρτηθεί κι αυτή από την επικοινωνιακή μας στρατηγική. Μπορούμε να χρησιμοποιήσουμε έναν ειρωνικό τόνο, ή να αντιστρέψουμε κοινές προκαταλήψεις, ή ακόμη και να επιστρατεύσουμε μια «ζεστή» αφήγηση που να προκαλεί άμεσες συναισθηματικές αντιδράσεις στους θεατές.

Σε αυτή την ενότητα θα περιοριστούμε στο να αναφέρουμε κάποια παραδείγματα επιτυχημένων βίντεο, καθώς κάθε επικοινωνιακή στρατηγική πρέπει να προσαρμόζεται στο ειδικότερο πλαίσιο, στο κοινό στόχευσης, στα μέσα που χρησιμοποιούνται, στο διαθέσιμο μπάτζετ κ.λπ. Έτσι, οι ακτιβιστές/στριες ή οι οργανώσεις χρειάζεται να διαφοροποιούν τις προαναφερθείσες παραμέτρους βάσει των ιδιαίτερων αναγκών και των δυνατοτήτων τους.

### **Εκστρατεία ευαισθητοποίησης / συγκέντρωσης χρημάτων, αυτοτελή βίντεο:**

Εδώ έχουμε το διάσημο παράδειγμα ενός βίντεο το οποίο στοχεύει στην πρόκληση ενσυναίσθησης, επιλέγοντας μια ιδιαίτερη οπτική γωνία που παρέχει στον θεατή ένα βλέμμα αντίστοιχο με αυτό του θύματος.

Most shocking second a day – Save The Children UK [Το πιο σοκαριστικό δευτερόλεπτο την ημέρα - Σώστε τα παιδιά ΗΒ] **<https://www.youtube.com/watch?v=RBQ-IoHfimQ>**

Still the most shocking second a day – Save The Children UK [Και πάλι το πιο σοκαριστικό δευτερόλεπτο την ημέρα - Σώστε τα παιδιά ΗΒ] **<https://www.youtube.com/watch?v=nKDgFCojiT8>**

Έρευνα στην εφοδιαστική αλυσίδα που οδηγεί στη δημιουργία ενός T-shirt, από την καλλιέργεια της πρώτης ύλης προς το τελικό προϊόν.

Σε αυτή την περίπτωση, η κατάτμηση της ιστορίας σε συνέχειες δημιουργεί μια σύνθετη ιστορία που ξεδιπλώνεται σε πολλές ηπείρους και κατορθώνει να θίξει διάφορα θέματα, μεταξύ των οποίων και αυτό της βιωσιμότητας. Το τελικό επεισόδιο της σειράς περιέχει μερικά από τα εργαλεία της εργαλειοθήκης μας (συνεντεύξεις και αφήγηση ιστοριών):

**<https://apps.npr.org/tshirt/#/title>**

## **Τόνος της αφήγησης:**

Το παρακάτω βίντεο στοχεύει στην υπέρβαση των στερεοτύπων χρησιμοποιώντας το εργαλείο της ειρωνείας με έναν πολύ αποτελεσματικό τρόπο.

#### **<https://www.youtube.com/watch?v=pLix4QPL3tY>**

Επιπλέον παραδείγματα από το SAIH Norway:

Africa for Norway [Η Αφρική υπέρ της Νορβηγίας] **<https://www.youtube.com/watch?v=oJLqyuxm96k>**

Who wants to be a volunteer? [Ποιος/α θέλει να γίνει εθελοντή/ρια;] **[https://www.youtube.com/watch?v=ymcflrj\\_rRc&t=91s](https://www.youtube.com/watch?v=ymcflrj_rRc&t=91s)**

Let's save Africa [Ας σώσουμε την Αφρική] **[https://www.youtube.com/watch?v=xbqA6o8\\_WC0](https://www.youtube.com/watch?v=xbqA6o8_WC0)**

The Radi-Aid app [Η εφαρμογή Radi-Aid] **<https://www.youtube.com/watch?v=oBrNa-VoJfc>**

Εδώ βλέπουμε ένα παράδειγμα εκστρατείας ευαισθητοποίησης από το PLAN Norway· η εκστρατεία βασίζεται στην ενσυναίσθηση και χρησιμοποιεί έναν συνδυασμό από διάφορα μέσα επικοινωνίας: **<https://www.youtube.com/watch?v=XcxUVNmIdx4>**

Τέλος, ένα παράδειγμα αντιστροφής της κοινής λογικής από το NAGA («Enough immigrants! - We meet, welcome and cure People»): [«Αρκετά, μετανάστες! - Συναντάμε, καλωσορίζουμε και θεραπεύουμε Ανθρώπους»] **<https://www.youtube.com/watch?v=UtslVM2C-R8>**

Τα Corona Diaries [Ημερολόγια Κορονοϊού], ένα παράδειγμα συλλογικής και συμμετοχικής αφήγησης από νέους/νέες, από τις Παγκόσμιες Πλατφόρμες της Action Aid (Action Aid Global Platforms)

**[https://www.youtube.com/watch?v=nnVllbNuW-Y&list=PLD\\_](https://www.youtube.com/watch?v=nnVllbNuW-Y&list=PLD_sIW13cy2srD7yMp9hQpqF38WhxxYQ) [sIW13cy2srD7yMp9hQpqF38WhxxYQ](https://www.youtube.com/watch?v=nnVllbNuW-Y&list=PLD_sIW13cy2srD7yMp9hQpqF38WhxxYQ)**

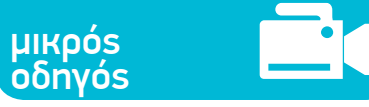

## ΔΗΜΙΟΥΡΓΙΑ ΒΙΝΤΕΟ

## **Κι άλλα παραδείγματα για περισσότερη έμπνευση:**

Οι ακόλουθες περιπτώσεις έχουν επιλεγεί για το Food Wave Project του Riccardo Catagnano, καθηγητή στην ακαδημία Καλών Τεχνών NABA και διευθυντή δημιουργικού της Connexia:

Εκστρατεία του μετρό «Dumb ways to die» [Ανόητοι τρόποι για να πεθάνεις] (φροντίδα) **[https://www.youtube.com/watch?v=QLsUk\\_VGCbY](https://www.youtube.com/watch?v=QLsUk_VGCbY)**

The tampon book [Το βιβλίο των ταμπόν] Scholz&Friends Berlin - The Female Company - GP PR **[https://www.youtube.com/watch?v=la9\\_7orA3pM](https://www.youtube.com/watch?v=la9_7orA3pM)**

Born in quarantine [Γεννήθηκα στην καραντίνα] (καθησύχαση) **<https://www.youtube.com/watch?v=8OW4AFbzjGk>**

The Swedish number case study [Τηλεφωνήστε στη Σουηδία] (διαφάνεια) **[https://www.youtube.com/watch?v=BkyaqWYS\\_MM](https://www.youtube.com/watch?v=BkyaqWYS_MM)**

Lions | progress through creativity [Πρόοδος μέσω της δημιουργικότητας] **<https://www.youtube.com/watch?v=vB6khHQzisA>**

Ακολουθούν μερικά παραδείγματα αποτελεσματικών διαφημιστικών σποτ που δημιουργήθηκαν με τη συμμετοχή μαθητών/ριών στο πλαίσιο του πρότζεκτ DEAR EΑΤhink που συνδιοργανώθηκε από το ACRA (2015-2017):

Animation για το εικονικό νερό (URGENCI, France) **<https://www.youtube.com/watch?v=n-kGT7dsV54>**

Διαφημιστικά σποτ με την τεχνική του stop-motion, για τον περιορισμό των τροφικών αποβλήτων (KOPIN, Malta) **<https://www.youtube.com/watch?v=pwMRHkQw1PU>**

Διαφημιστικά σποτ γυρισμένα με συμμετοχικές διαδικασίες, για τον περιορισμό των τροφικών αποβλήτων (CARDET, Cyprus) **<https://www.youtube.com/watch?v=KNmJMS4VfxM>**

Animation διαφημιστικά σποτ για τον περιορισμό των τροφικών αποβλήτων:

Polish Green Network, Πολωνία **[https://www.youtube.com/watch?v=lj\\_3i2dtX80](https://www.youtube.com/watch?v=lj_3i2dtX80)**

#### Zmergo, Κροατία **<https://www.youtube.com/watch?v=pbupNFzy62E>**

Συμβουλές βιωσιμότητας από νέους/νέες που εργάζονται για την κοινωνική αλλαγή (Anthropolis, Ουγγαρία) **<https://www.youtube.com/watch?v=nIqUu31eGqU>**

Υπερήρωες των βιώσιμων συστημάτων τροφίμων (Euskal Fondoa, Χώρα των Βάσκων, Ισπανία) **<https://www.youtube.com/watch?v=393ucG40Xfw>**

Δυστοπικά διαφημιστικά σποτ που συγκρίνουν συμβατικές με βιώσιμες καλλιέργειες. (Ινστιτούτο Βιώσιμης Ανάπτυξης, Σλοβενία) **<https://www.youtube.com/watch?v=6cyWzP1eJ5s>**

Ακολουθούν μερικά ακόμη παραδείγματα σχετικά με τα βιώσιμα συστήματα τροφίμων, για περαιτέρω έμπνευση:

ACRA για την αγροβιοποικιλότητα **<https://youtu.be/CjVPiRHgOPQ>**

Εκστρατεία Slow Food - Food for change **<https://www.youtube.com/watch?v=PAnh0fdH5H8&t=19s>**

WWF International - Our Planet [Ο πλανήτης μας] – Πώς το φαγητό που τρώμε επηρεάζει το κλίμα; **<https://www.youtube.com/watch?v=ExNpnukxB2Q>**

Εκστρατεία Love Food Hate Waste **[https://www.youtube.com/watch?v=\\_XuXgEfg7do&t=7s](https://www.youtube.com/watch?v=_XuXgEfg7do&t=7s)**

Και ένα παράδειγμα αφηγήσεων σχετικών με τοπικές πρωτοβουλίες που αφορούν συμπεριληπτικά συστήματα τροφίμων:

ACRA - Not just food – Πρόγραμμα ΕΕ Food Relations **<https://www.youtube.com/watch?v=hyX3TaYFX4s&t=22s>**

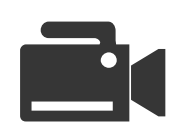

## 4 - ΤΕΧΝΙΚΕΣ ΣΥΜΒΟΥΛΕΣ ΒΙΝΤΕΟ

ΔΗΜΙΟΥΡΓΙΑ

μικρός οδηγός

Είμαστε πλέον έτοιμοι/ες να κάνουμε το βίντεό μας. Η παραγωγή ενός βίντεο καλής ποιότητας δεν είναι τόσο εύκολη υπόθεση όσο φαίνεται. Υπάρχει το στάδιο της προετοιμασίας, το στάδιο του γυρίσματος, το στάδιο του μοντάζ και το στάδιο που ακολουθεί την παραγωγή. Είναι μια πολύπλοκη διαδρομή που πρέπει να ακολουθήσει κανείς από την αρχική ιδέα ως το τελικό προϊόν.

Πριν ξεκινήσουμε ένα νέο πρότζεκτ, είναι απαραίτητο να αποσαφηνίσουμε ποιο είναι το θέμα μας, σε ποιο πλαίσιο θα το τοποθετήσουμε, ποιων τη μαρτυρία θα συμπεριλάβουμε και ποιο αφηγηματικό στιλ θα υιοθετήσουμε. Όταν υπάρχει η δυνατότητα, είναι καλό να γράφουμε μια αδρή περίληψη ή ακόμη και ένα λεπτομερές σχέδιο που περιλαμβάνει όλα τα παραπάνω στοιχεία, και να ετοιμάζουμε ένα πλάνο παραγωγής για την πραγματοποίηση αυτού του σχεδίου. Παρ' όλα αυτά, είναι επίσης καλό να παραμένουμε ανοιχτοί στο απροσδόκητο: Το πιο πιθανό είναι να μην πάνε όλα σύμφωνα με το σχέδιο, και θα πρέπει να διατηρούμε αρκετή ευελιξία ώστε να προσαρμοζόμαστε σε πιθανές ανατροπές ή ακόμη και να ενσωματώνουμε καινοτομίες που ενδεχομένως να έχουν προκύψει.

Όταν έχουμε ολοκληρώσει την προετοιμασία, μπορούμε να πάμε στο πεδίο. Ακολουθούν ορισμένες βασικές συμβουλές: Εφοδιαστείτε με μια κάμερα που να έχει δυνατότητα λήψης εικόνας σε ανάλυση τουλάχιστον HD ή, εναλλακτικά, ένα έξυπνο τηλέφωνο τελευταίας γενιάς. Καλό είναι να έχετε στη διάθεσή σας ένα τριπόδι ή να νοικιάσετε ένα stabilizer χειρός ή ένα Gimbal, και ένα κατευθυντικό μικρόφωνο, προκειμένου να επιτύχετε τη λήψη σταθερών εικόνων και καθαρού ήχου.

Στη διάρκεια του γυρίσματος, βιντεοσκοπούμε πάντα μερικές εικόνες του χώρου, μερικές συνεντεύξεις και μερικές δράσεις. Σε ό,τι αφορά τις συνεντεύξεις, είναι πολύ σημαντικό να παίρνουμε μια υπογεγραμμένη δήλωση συγκατάθεσης για τη χρήση του υλικού από τους ανθρώπους από τους οποίους παίρνουμε συνέντευξη, σύμφωνα με τον Γενικό Κανονισμό για την Προστασία Δεδομένων (ΕΕ) 2016/679 (GDPR EU 2016/679). Σε περίπτωση που κινηματογραφήσουμε ή ηχογραφήσουμε ανηλίκους/ες, είναι υποχρεωτικό να έχουμε εξασφαλίσει από πριν τη συγκατάθεση των γονέων ή των νομίμων κηδεμόνων τους.

Επιλέξτε εάν θέλετε να κοιτάζει ο χαρακτήρας σας απευθείας στην κάμερα (αυτό ίσως είναι απαραίτητο εάν δουλεύετε μόνοι σας) ή εάν θέλετε να κοιτάζει εκείνον/εκείνη που του παίρνει συνέντευξη. Φροντίστε για τη σωστή θέση της πηγής του φωτός σε σχέση με τον χαρακτήρα, ώστε ο τελευταίος να φωτίζεται καλά. Μην τραβάτε μόνο τα πλάνα που πιστεύετε ότι χρειάζεστε, τραβήξτε περισσότερο υλικό, το πιθανότερο είναι ότι τελικά θα το χρησιμοποιήσετε!

Επιπλέον, πρέπει να έχετε υπόψη σας ότι ένα βίντεο αποτελείται από πολλά διαφορετικά πλάνα και καθένα από αυτά έχει κάποιο νόημα. Τα πιο γενικά πλάνα χρησιμοποιούνται συνήθως για να περιγράψουμε έναν χώρο ή έναν χαρακτήρα (πώς ντύνεται, πού βρίσκεται, τι κάνει), ενώ τα πιο κοντινά πλάνα χρησιμοποιούνται για να περιγραφούν τα συναισθήματα αυτού του χαρακτήρα (χαρά, φόβος, έκπληξη κ.λπ.) ή μια σημαντική λεπτομέρεια (κάτι που ο χαρακτήρας βλέπει, ένα χέρι, ένα δαχτυλίδι κ.λπ.).

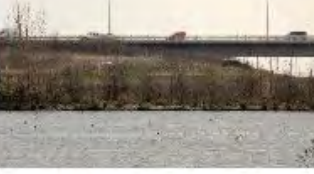

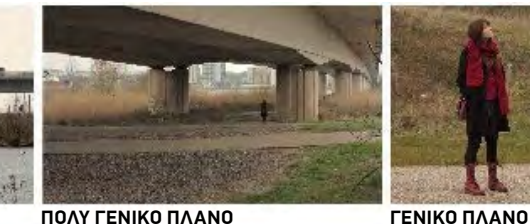

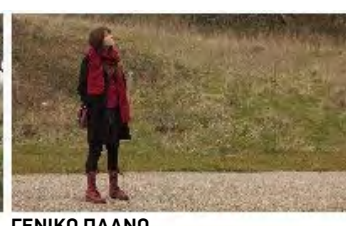

**ΠΆΡΑ ΠΟΛΎ ΓΕΝΙΚΌ ΠΛΆΝΟ**

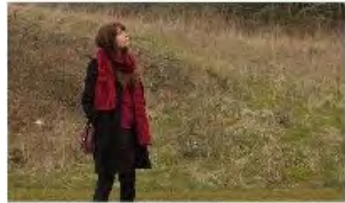

**ΜΕΣΑΙΟ ΓΕΝΙΚΟ ΠΛΑΝΟ ( Ή ΑΜΕΡΙΚΆΝΙΚΟ ΠΛΆΝΟ/ΑΜΕΡΙΚΈΝ)**

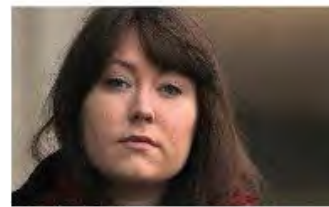

**ΚΟΝΤΙΝΌ ΠΛΆΝΟ ( Ή ΓΚΡΟ)**

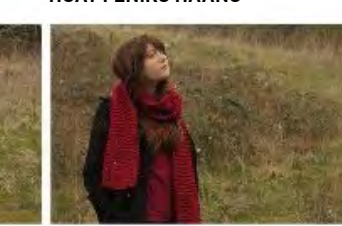

**ΜΕΣΑΙΟ ΠΛΑΝΟ ( Ή ΜΟΥΑΓΈΝ)**

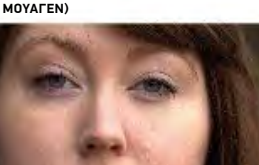

**ΠΟΛΎ ΚΟΝΤΙΝΌ ΠΛΆΝΟ ( Ή ΤΡΕ ΓΚΡΟ)**

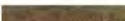

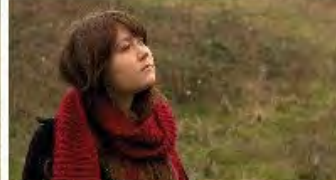

**ΜΕΣΑΙΟ ΚΟΝΤΙΝΟ ΠΛΑΝΟ ( Ή ΜΠΟΎΣΤΟ)**

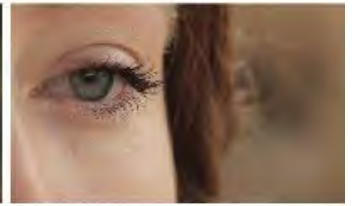

**ΠΛΆΝΟ-ΛΕΠΤΟΜΈΡΕΙΑ ( Ή ΑΜΕΡΙΚΆΝΙΚΟ ΠΛΆΝΟ/ΑΜΕΡΙΚΈΝ)**

## ΔΗΜΙΟΥΡΓΙΑ ΒΙΝΤΕΟ οδηγός

μικρός

Ανάλογα λοιπόν με το θέμα που έχετε επιλέξει, θα πρέπει να τραβήξετε τις κατάλληλες εικόνες. Επίσης, πολύ συχνά, όσοι δεν έχουν εμπειρία γυρίσματος, τείνουν να στέκονται πολύ μακριά από τους χαρακτήρες τους οποίους βιντεοσκοπούν. Προσπαθήστε να πλησιάσετε όσο το δυνατόν περισσότερο στον χαρακτήρα από τον/την οποίο/οποία παίρνετε συνέντευξη, κάτι που θα βοηθήσει και στην καλή ποιότητα του ήχου.

Τώρα, σχετικά με το μοντάζ: Διαλέξτε το ωφέλιμο μέρος από το υλικό που γυρίσατε, ξεκινώντας από τις συνεντεύξεις. Χρησιμοποιώντας κομμάτια των συνεντεύξεων, φτιάξτε έναν αφηγηματικό άξονα πάνω στο θέμα που έχετε επιλέξει, και μόνο όταν ξεκαθαρίσει αυτός ο άξονας, προχωρήστε στο επόμενο βήμα, επιλέγοντας τις κατάλληλες εικόνες για να συμπληρώσετε την αφήγηση και την κατάλληλη μουσική για την υποστήριξή της. Λάβετε υπόψη ότι η καλύτερη επιλογή είναι πιθανότατα η χρήση ορχηστρικής μουσικής αντί τραγουδιών, ώστε να μην μπλέξετε με το νόημα των στίχων, και σκεφθείτε επίσης ότι η μουσική πρέπει να τονίζει κάποια σημεία της αφήγησης και όχι να παίζει σε όλη τη διάρκεια του βίντεο.

Δείτε το παράδειγμα αυτού του ντοκιμαντέρ: Στην αρχή της ταινίας ακούγεται ένα ηχογραφημένο μουσικό κομμάτι (μια γυναικεία φωνή σε συνδυασμό με μουσικά όργανα)· ύστερα μπαίνει η ζωντανή μουσική της μπάντας, πάνω στους τίτλους και στη σκηνή της προπόνησης των αθλητών, και μετά επιστρέφει το ηχογραφημένο μουσικό κομμάτι (από την αρχή ως το 14:00):

#### **<https://www.youtube.com/watch?v=NLr5woYuWIE>**

Για το μοντάζ υπάρχουν ορισμένα βασικά, ελεύθερα προγράμματα: Το Imovie για Mac και το Windows Movie Maker. Μπορείτε επίσης να χρησιμοποιήσετε το KineMaster για IOS, Linux και για Windows, ή το Splice μόνο για IOS, για να μοντάρετε απευθείας στο κινητό σας τηλέφωνο. Διαφορετικά, αν έχετε τη δυνατότητα, προτείνουμε να χρησιμοποιήσετε το Final Cut για Mac και το Premiere για Windows.

Για τη μουσική μπορείτε να κατεβάσετε έναν μεγάλο αριθμό κομματιών ελεύθερων από δικαιώματα πνευματικής ιδιοκτησίας από τις παρακάτω βιβλιοθήκες. Χρησιμοποιήστε τα στο μοντάζ ανάλογα με την ατμόσφαιρα που θέλετε να δημιουργήσετε στο βίντεό σας:

Με άδεια Creative Commons για μη εμπορική χρήση και με υποχρεωτική αναφορά του ονόματος του/της δημιουργού **[https://freemusicarchive.org/music/Podington\\_Bear](https://freemusicarchive.org/music/Podington_Bear)**

#### Facebook

**[https://business.facebook.com/creatorstudio/?tab=ct\\_sound\\_collection&collection\\_](https://business.facebook.com/creatorstudio/?tab=ct_sound_collection&collection_id=all_pages&sound_c) [id=all\\_pages&sound\\_collection\\_tab=sound\\_tracks](https://business.facebook.com/creatorstudio/?tab=ct_sound_collection&collection_id=all_pages&sound_c)**

Για την ηχητική επένδυση ενός βίντεο μπορείτε επίσης να αντλήσετε ήχους ελεύθερους δικαιωμάτων πνευματικής ιδιοκτησίας από τον παρακάτω ιστότοπο: **<https://freesound.org>**

Τέλος, για μερικά βασικά γραφικά, μπορείτε να χρησιμοποιήσετε το παρακάτω δωρεάν εργαλείο: **[www.canva.com](http://www.canva.com)**

#### **Συνοψίζοντας:**

- *Επιλέξτε το θέμα*
- *Επιλέξτε το πλαίσιο*
- *Επιλέξτε τους χαρακτήρες σας*
- *Επιλέξτε οπτική γωνία*
- *Επιλέξτε μορφή*
- *Επιλέξτε τον τόνο της αφήγησης*

## Προβάλλετε με υπευθυνότητα, κινηματογραφήστε με πάθος!

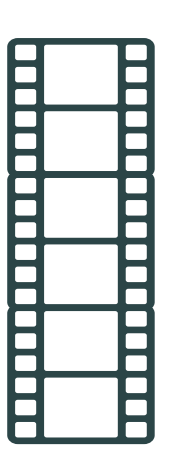

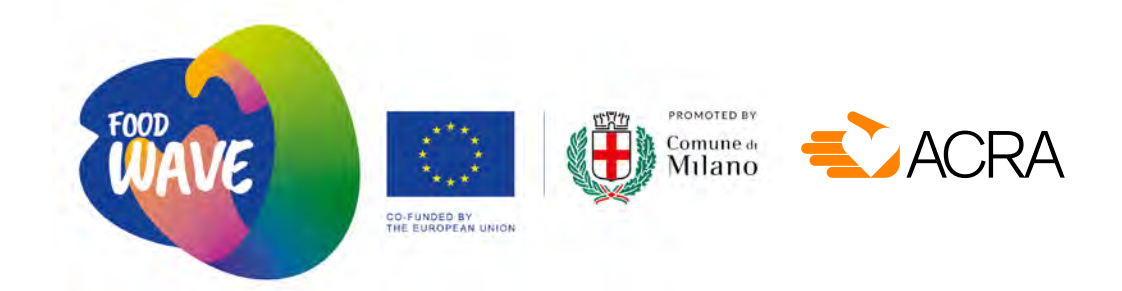

## **μικρός οδηγός** ΦΩΤΟΓΡΑΦΙΑ ΕΡΓΑΛΕΙΑ ΓΙΑ ΑΚΤΙΒΙΣΤΕΣ /ΣΤΡΙΕΣ

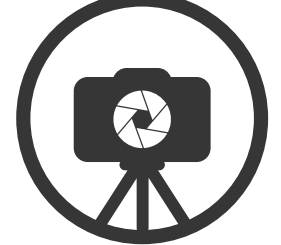

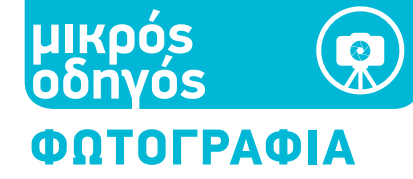

Αυτός ο οδηγός θα σας παρουσιάζει όλες τις πλευρές της διαδικασίας της δημιουργίας ενός φωτορεπορτάζ δημοσιογραφικού περιεχομένου, το οποίο μπορεί να δημοσιευθεί σε έντυπες εκδόσεις, στο διαδίκτυο, να κυκλοφορήσει στα μέσα κοινωνικής δικτύωσης, ή ακόμη και να παρουσιαστεί στο πλαίσιο μιας έκθεσης.

Η μικρή αυτή εργαλειοθήκη περιλαμβάνει μια σειρά μαθημάτων για το πώς να εντοπίζουμε μια ιστορία και να τη φέρνουμε στο φως, από το στάδιο του storyboard ως τη δουλειά στο πεδίο, και μέχρι την τελική παρουσίαση της δουλειάς με τρόπο που να μπορεί να την καταστήσει ελκυστική σε πιθανούς εκδότες και στο κοινό.

Πολλά από τα προτεινόμενα παραδείγματα προέρχονται από προσωπικές εμπειρίες του συγγραφέα, και γι' αυτό η αναφορά γίνεται στο πρώτο πρόσωπο.

## ΤΙ ΕΙΝΑΙ ΕΝΑ ΡΕΠΟΡΤΑΖ ΕΙΣΑΓΩΓΗ

Ένα ρεπορτάζ είναι μια ΔΗΜΟΣΙΟΓΡΑΦΙΚΗ ΑΝΑΦΟΡΑ Η ΟΠΟΙΑ ΔΙΝΕΙ ΕΜΦΑΣΗ ΣΤΗΝ ΑΜΕΣΗ ΜΑΡΤΥΡΙΑ. Έτσι, ένα φωτορεπορτάζ χρησιμοποιεί εικόνες για να πει την ιστορία μιας χώρας, ενός γεγονότος, ενός προσώπου ή μιας ομάδας προσώπων, ενός ταξιδιού, μιας εμπειρίας ή μιας περιπέτειας.

Η φωτογραφία και η δημοσιογραφική φωτογραφία ειδικότερα, είναι έρευνα σε διαρκή ισορροπία ανάμεσα στην υποκειμενικότητα και την αντικειμενικότητα. Ανάμεσα σε ΕΜΑΣ -τα μάτια, τον νου, την ιστορία και το παρελθόν του φωτογράφου- και στο ΑΝΤΙΚΕΙΜΕΝΟ που απεικονίζουμε - ένα σπίτι, ένα δωμάτιο, έναν άνθρωπο, ένα τοπίο, μια πόλη, οτιδήποτε μπορεί να υπάρχει γύρω μας σε μια δεδομένη στιγμή, οποιαδήποτε αντικειμενική πραγματικότητα θέλουμε να γνωρίσουμε όσο το δυνατόν καλύτερα. Η φωτογραφική μηχανή μεσολαβεί: Είναι ένα τεχνικό μέσο που πρέπει να γνωρίσουμε καλά, ώστε να μπορούμε να παίρνουμε το αποτέλεσμα που κάθε φορά θέλουμε.

Πώς μπορούμε να εξερευνήσουμε ένα μέρος, να βρούμε τους πιο ενδιαφέροντες χώρους για φωτογράφιση, και να πούμε μια ιστορία μέσα από φωτογραφίες;

## ΠΩΣ ΓΕΝΝΙΕΤΑΙ ΕΝΑ ΡΕΠΟΡΤΑΖ - ΠΩΣ ΝΑ ΒΡΕΙΤΕ ΜΙΑ ΙΣΤΟΡΙΑ ΚΑΙ ΝΑ ΤΗΝ ΑΝΑΠΤΥΞΕΤΕ

Η αρχική πηγή μπορεί να είναι μια εφημερίδα, ένα βιβλίο ή ένας ξένος ιστότοπος· η προσεκτική και σε βάθος έρευνα μιας είδησης που απλώς αναφέρθηκε παρεμπιπτόντως σε ένα άρθρο για κάποιο άλλο θέμα ή σε μια συζήτηση που μπορεί να είχαμε· μια τυχαία συνάντηση με κάποιον ο οποίος μας ανέφερε ένα γεγονός, ή και μια έρευνα που κάναμε στο διαδίκτυο ακολουθώντας κάποια στοιχεία για να ανακαλύψουμε περισσότερα πράγματα σε σχέση με κάτι που μας απασχολεί.

Γενικά, να έχετε πάντα περιέργεια και να αναζητάτε την έμπνευση στα μέρη που δεν την περιμένετε. Όλοι διαβάζουν τις μεγάλες καθημερινές εφημερίδες της χώρας τους, αλλά ίσως είστε οι μόνοι που κοιτάτε τις ενημερώσεις μιας εξειδικευμένης ξένης πηγής στο Διαδίκτυο…

## **Ο συγγραφέας: Bruno Zanzottera**

Γεννήθηκε στη Μόντσα στις 11/12/1957. Είναι φωτογράφος, βιντεο-ρεπόρτερ και δημοσιογράφος.

Το 1979, πραγματοποίησε το πρώτο του ταξίδι στην Αφρική με ένα παλιό Πεζό 404, διασχίζοντας τη Σαχάρα και φτάνοντας ως τον Ατλαντικό Ωκεανό. Έτσι άρχισε την περιπέτειά του ως ρεπόρτερ αφοσιωμένος στο να αφηγείται ιστορίες ανθρώπων από κάθε γωνιά του κόσμου. Επαγγελματίας φωτογράφος για πάνω από 30 χρόνια, ειδικεύεται στο κοινωνικό, πολιτισμικό, εθνογραφικό και γεωγραφικό ρεπορτάζ, κυρίως από την Αφρική.

Στην καριέρα του έχει δημοσιεύσει αμέτρητα φωτορεπορτάζ σε περιοδικά όλου του κόσμου. Ανάμεσά τους είναι τα: National Geographic Magazine, GEO France, GEO International, GEO Italia, Airone, Le Figaro Magazine, VSD, Internazionale, D-La Repubblica, Sette, Corriere della Sera, Meridiani, Panorama, Panorama Travel, Focus, Focus History.

Το 2007 δημιούργησε το φωτογραφικό πρακτορείο Parallelozero μαζί με τους συναδέλφους του Alessandro Gandolfi, Sergio Ramazzoti και Davide Scagliola.

Από το 2017 εργάζεται πάνω σε ένα πρότζεκτ για τη ζωή των τελευταίων νομάδων του πλανήτη μαζί με την ανθρωπολόγο Elena Dak. Η πρώτη τους δουλειά στο πλαίσιο αυτού του πρότζεκτ έλαβε χώρα στην Ινδία, στη φυλή των Ραμπάρι.

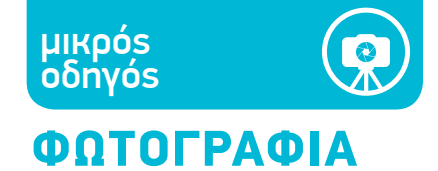

Τα πέντε «W». Όταν προσδιορίζουμε τα βασικά στοιχεία του θέματοs ενόs ρεπορτάζ, είναι πάντα **ETOIMAZONTAΣ ENA STORYBOARD** χρήσιμο να προσπαθούμε να απαντάμε τις κλασικές πέντε ερωτήσεις της δημοσιογραφίας: ποιος (who), τι (what), πού (where), πότε (when) και γιατί (why).

Δεν είναι εύκολο, στα θέματα που εντοπίζετε, να βρείτε την απάντηση σε όλες αυτές τις ερωτήσεις, αλλά προσπαθήστε να πλησιάσετε όσο το δυνατόν περισσότερο.

Μπορείτε να αρχίσετε από κάτι που αφορά ατομικά έναν άνθρωπο και να προσεγγίσετε στη συνέχεια ένα ευρύτερο και πιο γενικό θέμα. Κάποτε συνεργάστηκα με μια δημοσιογράφο που αποφάσισε να γράψει για τη μητρότητα ενώ ήταν έγκυος. Καταλήξαμε να δημιουργήσουμε το πρώτο φωτογραφικό δοκίμιο για τις παρένθετες μητέρες στην Ινδία, προσεγγίζοντας τα ηθικά και τα κοινωνικά ζητήματα που συνεπάγεται μια τέτοια επιλογή.

Όταν ολοκληρώθηκε η συγκεκριμένη δουλειά, αποφασίσαμε να ξεκινήσουμε μια σειρά φωτογραφικών δοκιμίων σχετικά με τη μητρότητα στον κόσμο. Ήταν η αρχή του πρότζεκτ Mother, για το οποίο συνεργαστήκαμε επίσης με έναν ακόμη φωτογράφο και τη σύντροφό του, που ήταν κι αυτή δημοσιογράφος και έγκυος εκείνη την εποχή. Κάθε ιστορία στο πρότζεκτ έχει το δικό της, αυτοτελές νόημα, αλλά υπηρετεί ταυτόχρονα και το ευρύτερο θέμα της σειράς.

#### **Pdf Mothers:**

**https://parallelozero.com/wp-content/uploads/2020/11/World\_Mothers.pdf**

#### **ΆΣΚΗΣΗ 1 - (για διά ζώσης ή διαδικτυακή εκπαίδευση):**

*Η ομάδα αποφασίζει για ένα θέμα, συλλογικά. Έπειτα οι συμμετέχοντες/ουσες χωρίζονται σε ομάδες των 4-5 ατόμων και αποφασίζουν πώς θα δημιουργήσουν ένα φωτογραφικό δοκίμιο πάνω σε αυτό το θέμα, δίνοντας έμφαση στο πώς θα απαντήσουν τα 5 «W». Χρόνος: 1 ώρα.*

*Ύστερα συγκεντρώνονται πάλι όλοι/όλες μαζί, και κάθε ομάδα παρουσιάζει τη δουλειά της μέσα σε τρία λεπτά το πολύ.*

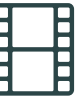

Αφού βρούμε μια ιδέα που πληροί τις προϋποθέσεις οι οποίες περιγράφηκαν παραπάνω, μπορούμε να αρχίσουμε να την αναπτύσσουμε ετοιμάζοντας ένα storyboard.

Το storyboard είναι μια σειρά σχεδίων που συνοδεύονται από υπότιτλους ή λεζάντες, ή μερικές φορές, κάποιες σύντομες περιγραφές και εξηγήσεις. Τα σχέδια αυτά αναπαριστούν τις εικόνες ή τις σκηνές που θέλουμε να έχει το τελικό οπτικοακουστικό ή πολυμεσικό προϊόν για το οποίο εργαζόμαστε.

Η δημιουργία μιας λίστας με τα πιο σημαντικά θέματα που θέλουμε να αναπτύξουμε και τα στοιχεία που θέλουμε να φωτογραφίσουμε στο ρεπορτάζ είναι πάντοτε χρήσιμη. Σημειώνουμε χώρους, ανθρώπους και αντικείμενα, καταστάσεις.

Είναι σημαντικό να μελετάμε το θέμα εκ των προτέρων, αλλά είναι εξίσου σημαντικό και το να κοιτάζουμε τα πράγματα με φρέσκια ματιά, χωρίς προκαταλήψεις. Είναι σημαντικό να γνωρίζουμε τι ψάχνουμε, αλλά εξίσου σημαντικό είναι και να επιτρέπουμε στο απροσδόκητο να μας εκπλήξει. Όπως λένε στο Σουδάν, «Ξέρεις τι ψάχνεις, δεν ξέρεις τι θα βρεις».

Ένα χαρακτηριστικό παράδειγμα είναι η μελέτη του εθνολόγου Marcel Griaule για τη φυλή Ντογκόν. Στο βιβλίο του *Conversations with Ogotemmeli: An introduction to Dogon religious ideas* (Συζητήσεις με τον Ογκοτεμέλι: Μια εισαγωγή στις θρησκευτικές αντιλήψεις των Ντογκόν), το οποίο αρχικά κυκλοφόρησε το 1948 με τον τίτλο Dieu d'eau (Ο θεός του νερού), ο Griaule αποκάλυψε στον κόσμο την περίπλοκη κοσμογονία στο σύμπαν των Ντογκόν, όπως την έμαθε μέσα από τον γέρο σοφό Ογκοτεμέλι. Το βιβλίο γνώρισε μεγάλη επιτυχία και η γενική εντύπωση ήταν ότι οι Ντογκόν ήταν μια φυλή σοφών ανθρώπων, αφοσιωμένων στην έρευνα της εξωτερικής, αντικειμενικής πραγματικότητας. Όποιος ταξίδευε στα μέρη τους, αναζητούσε με μανία τους μύθους για τους οποίους είχε γράψει ο Griaule. Αυτό δημιούργησε ένα είδος πολιτισμικού βραχυκυκλώματος, επειδή πολλοί από τους Ντογκόν δεν ήξεραν τίποτα σε σχέση με τον κόσμο που είχε περιγράψει ο Griaule. Όλη αυτή η παραδοσιακή γνώση είτε είχε χαθεί με το πέρασμα των χρόνων είτε είχε εξαρχής επινοηθεί, σε βαθμό που οι Ντογκόν άρχισαν να μελετάνε το βιβλίο του Griaule ώστε να μάθουν να συμπεριφέρονται όπως περίμεναν οι επισκέπτες/ριες τους και να ανταποκρίνονται έτσι στις προσδοκίες τους.

Είναι, λοιπόν, σημαντικό να σκεφτείτε από πριν όλα τα στοιχεία που θα συνθέσουν το ρεπορτάζ· ωστόσο, εάν στο πεδίο συναντήσετε μια κατάσταση διαφορετική από αυτήν που περιμένατε, μην αφήσετε να σας περιορίσει η οποιαδήποτε εκ των προτέρων διαμορφωμένη άποψη, αλλά επι-

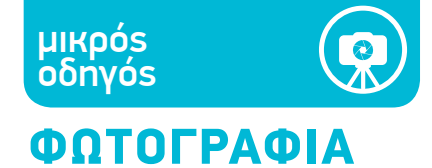

τρέψτε στις νέες συνθήκες να σας οδηγήσουν. Έτσι, το έργο που θα προκύψει θα είναι κατά πάσα πιθανότητα περισσότερο ενδιαφέρον και πρωτότυπο.

Ένα ενδιαφέρον ρεπορτάζ μπορεί συχνά να ξεκινά από μια γνωστή είδηση που έχει προξενήσει το ενδιαφέρον του κοινού, και να προχωρά σε λιγότερο εμφανείς ή και κρυφές πτυχές της συγκεκριμένης κατάστασης.

Ένα καλό παράδειγμα είναι η πανδημία της COVID 19 - αναμφίβολα το κεντρικό γεγονός στις καθημερινές ειδήσεις όλης της περασμένης χρονιάς. Μπορούμε, στο γενικό πλαίσιο της πανδημίας, να βρούμε παράλληλες, λιγότερο γνωστές ιστορίες στις οποίες να αξίζει να εμβαθύνουμε.

#### **Pdf Covid - artisti:**

#### **https://parallelozero.com/wp-content/uploads/2020/05/Italy\_Rediscovering-time.pdf**

Όταν ξεκινάμε ένα οποιουδήποτε είδους ρεπορτάζ -γεωγραφικό, ανθρωπολογικό, κοινωνικό ή φυσιολατρικό-, έχει μεγάλη σημασία το να γνωρίζουμε πώς να συνδεόμαστε με τόπους και ανθρώπους που απέχουν πολύ από τον δικό μας τρόπο ζωής και σκέψης. Πρέπει να μετατρέψουμε τη φωτογραφική μας μηχανή σε ένα εργαλείο μεσολάβησης και γεφύρωσης αυτής της απόστασης.

Όταν ταξιδεύουμε μακριά από τον πολιτισμό μας, ενδέχεται να συναντήσουμε καταστάσεις που μας φαίνεται δύσκολο να κατανοήσουμε.

Ένα χαρακτηριστικό παράδειγμα είναι η έννοια του χρόνου στην Αφρική. Όπως έγραψε ο σπουδαίος Πολωνός ρεπόρτερ Ryszard Kapuscinski, υπάρχουν μέρη, όπως η Αφρική, όπου οι άνθρωποι έχουν πολύ διαφορετική ιδέα για τον χρόνο από αυτήν που επικρατεί στα μέρη του κόσμου όπου κατοικούμε εμείς. Στην Αφρική, δεν έχει κανένα νόημα να ρωτήσει κανείς τι ώρα αρχίζει το πάρτι· η απάντηση είναι, προφανώς, όταν έρθει ο κόσμος!

Μια φορά, ενώ δούλευα σε ένα ρεπορτάζ για την Αφρική του Ρεμπό, πέρασα μια ολόκληρη μέρα σε ένα χωριό στο Τρίγωνο Αφάρ στην Αιθιοπία, περιμένοντας τους ντόπιους να συμφωνήσουν ποιος θα αναλάμβανε να γίνει οδηγός μου, ποιος θα παρείχε τις καμήλες και ποιος τις απαραίτητες προμήθειες, ώστε να μπω στην περιοχή του ηφαιστείου Έρτα Άλε. Στην αρχή, το ζήτημα φαινόταν εύκολο να λυθεί, υπήρχαν ωστόσο πολλές δύσκολες ισορροπίες που έπρεπε να κρατηθούν, ώστε κανείς/καμία να μην νιώσει προσβεβλημένος/η ή παραμελημένος/η. Σε αυτές τις περιπτώσεις, είναι σημαντικό να έχουμε υπομονή και να μην πιέζουμε τις καταστάσεις.

Ενώ ετοιμάζουμε το storyboard, είναι σημαντικό να αποφασίσουμε πώς θα προσεγγίσουμε το θέμα μας. Τα φωτορεπορτάζ συχνά αναμειγνύουν διάφορα είδη φωτογραφίας - πορτρέτα, εναέριες λήψεις, αρχιτεκτονική φωτογραφία, φωτογραφία άγριας φύσης και ειδησεογραφική φωτογραφία. Ο συνδυασμός όλων αυτών θα πρέπει να συγκροτεί μια σύνθετη και ολοκληρωμένη εικόνα της πραγματικότητας που θέλουμε να αποτυπώσουμε.

#### Εδώ θα εστιάσουμε σε 3 διαφορετικά είδη ρεπορτάζ:

Το πρότζεκτ για τον ποταμό Ζαμβέζη είναι ένα κλασικό γεωγραφικό και πολιτισμικό ρεπορτάζ, στο οποίο συνδυάζεται η χρήση όλων των στοιχείων που προαναφέρθηκαν. **Pdf Zambesi:**

#### **https://parallelozero.com/wp-content/uploads/2021/02/Africa\_Zambesi.pdf**

Το πρότζεκτ για τους μετανάστες στο Μπαραντσάτε του Μιλάνου, έχοντας έναν κοινωνικό προσανατολισμό, εκπονήθηκε αποκλειστικά μέσω μιας σειράς πορτρέτων.

#### **Pdf Baranzate:**

**https://parallelozero.com/wp-content/uploads/2021/02/Baranzate\_The-world-athome.pdf**

Αντίθετα, σε ένα άλλο πρότζεκτ κοινωνικού ρεπορτάζ που είναι αφιερωμένο στις προσπάθειες εθελοντών/ριων για τη βοήθεια σε αστέγους, αποφεύχθηκαν εντελώς οι ποζαρισμένες λήψεις. **Pdf volunteers and homeless:**

**https://parallelozero.com/wp-content/uploads/2020/04/Italy\_Sos-Volunteers.pdf**

Μερικές φορές, μπορεί να σκεφτείτε να προσεγγίσετε ένα θέμα από δύο διαφορετικές γωνίες: με πορτρέτα και με φωτογραφία δράσης, για παράδειγμα, όπως στο παρακάτω ρεπορτάζ για τους ασθενείς σε ένα μουσουλμανικό χωριό στον Νίγηρα, οι οποίοι ταξιδεύουν 700 χιλιόμετρα για να αναζητήσουν θεραπεία στην κλινική που διευθύνει ένας Καθολικός μοναχός. Το πρότζεκτ χωρίστηκε σε δύο μέρη: μια σειρά πορτρέτων ανθρώπων που είχαν ήδη νοσηλευτεί στο νοσοκομείο και είχαν επιστρέψει στο χωριό θεραπευμένοι, και ένα ρεπορτάζ που ακολούθησε δύο ασθενείς στο ταξίδι τους από το χωριό στην κλινική.

#### **Pdf Niger Benin:**

#### **https://parallelozero.com/wp-content/uploads/2019/11/Niger-Benin\_The-healingfaiths.pdf**

**https://parallelozero.com/wp-content/uploads/2019/11/Niger-Benin\_Portraits-Themonk-and-the-caliph.pdf**

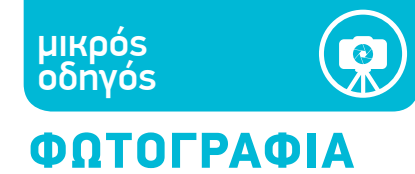

## **ΆΣΚΗΣΗ 2 - ΜΕΣΩ ΔΙΑΔΙΚΤΥΟΥ:**

*Οι συμμετέχοντες/ουσες χωρίζονται στις ομάδες της πρώτης άσκησης και η κάθε ομάδα, με τη συμμετοχή όλων των μελών της, ετοιμάζει ένα storyboard για το θέμα που έχει επιλέξει. Χρόνος: 1 ώρα.*

*Τα storyboard παρουσιάζονται ύστερα ενώπιον όλων των συμμετεχόντων, με τις παρουσιάσεις να μην υπερβαίνουν σε διάρκεια τα 5 λεπτά.*

<u>Μπορείτε να χρησιμοποιήσετε τα παρακάτω εργαλεία για να δημιουργήσετε το storyboard σαs.<sup>2</sup>:</u> **<https://www.canva.com/storyboards/templates/> <https://www.storyboardthat.com/>**

## ΦΩΤΟΓΡΑΦΙΚΟ ΣΤΙΛ

Από τη στιγμή που θα ολοκληρωθεί το storyboard, πρέπει να σκεφτείτε πώς οι ιδέες σας μπορούν να μεταδοθούν μέσω των εικόνων.

Το ΣΤΙΛ ενός/μίας φωτογράφου πρέπει να είναι εύκολα αναγνωρίσιμο, αλλά και να μπορεί να εξελιχθεί. Δεχθείτε τις προτάσεις και τις συμβουλές άλλων ανθρώπων, αλλά να θυμάστε ότι ο στόχος σας δεν είναι να «πουλήσετε».

Το να ακολουθήσετε μια μόδα μπορεί να λειτουργήσει για λίγο, αλλά δεν θα σας βοηθήσει μακροπρόθεσμα. Πρέπει πάντοτε να αναζητάτε το προσωπικό σας στιλ.

Προσπαθήστε να τραβήξετε πρωτότυπες φωτογραφίες ακόμη και στα πιο πολυσύχναστα και συνηθισμένα μέρη. Το πιο δύσκολο πράγμα είναι να φωτογραφίζεις σε όμορφα μέρη όπως η Βενετία, επειδή όλα μοιάζουν να έχουν ήδη φωτογραφηθεί και ιδωθεί.

Αναζητήστε την αισθητική και την αρμονία στις εικόνες που τραβάτε, και αφήστε να σας οδηγήσει η ΠΕΡΙΕΡΓΕΙΑ και η ΣΚΛΗΡΗ ΔΟΥΛΕΙΑ.

Ακόμη και αν αντιμετωπίζετε δραματικά θέματα - πολέμους, φτώχεια, ασθένειες κ.λπ.-, μην παραμελείτε ποτέ την αισθητική. Η εικόνα πρέπει να αποδίδει τη δραματικότητα της κατάστασης, αλλά θα ασκεί ακόμη ισχυρότερη επίδραση στον θεατή εάν έχει αισθητική ποιότητα. Η καλύτερη φιλοφρόνηση που μου έχει γίνει από αρχισυντάκτη είναι: «Έχεις την ικανότητα να βρίσκεις ομορφιά ακόμη και στις πιο δραματικές καταστάσεις».

**[https://parallelozero.com/wp-content/uploads/2020/11/Western-Sahara\\_Saharawi.pdf](https://parallelozero.com/wp-content/uploads/2020/11/Western-Sahara_Saharawi.pdf)**

## ΠΩΣ ΤΡΑΒΑΜΕ ΦΩΤΟΓΡΑΦΙΕΣ

Σε αυτή την ενότητα, θα αναφέρουμε δέκα κανόνες που είναι χρήσιμο να ακολουθούμε πριν, κατά τη διάρκεια και μετά τη φωτογράφιση ενός θέματος. Στην τελική άσκηση, οι μαθητές θα πρέπει να δημιουργήσουν μια σειρά εικόνων ακολουθώντας αυτούς τους κανόνες.

## ΠΡΙΝ ΑΠΟ ΤΗ ΦΩΤΟΓΡΑΦΙΣΗ

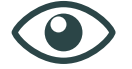

## **ΜΕΛΕΤΗΣΤΕ.**

Παρατηρήστε φωτογραφίες μεγάλων φωτογράφων, προσπαθώντας να καταλάβετε πώς τις δημιούργησαν. Για παράδειγμα: Περίμεναν πολλή ώρα για το συγκεκριμένο στιγμιότυπο ή ήταν μια τυχερή στιγμή; Μελετήστε επίσης το έργο σπουδαίων ζωγράφων, όπως ο Καραβάτζιο, ο οποίος ήταν δεξιοτέχνης στη διαχείριση του φωτός.

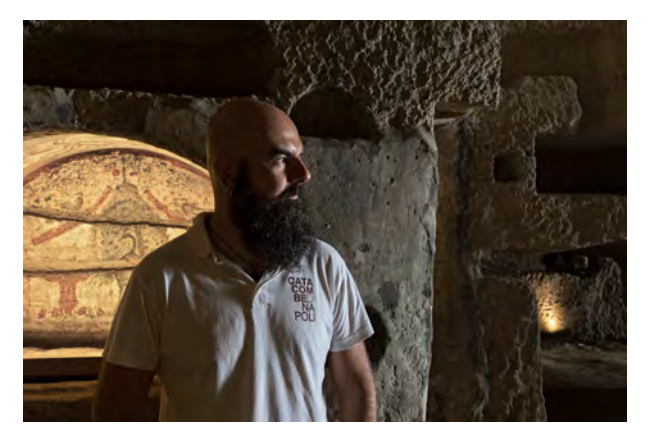

**Φωτογραφία του** *Bruno Zanzottera*

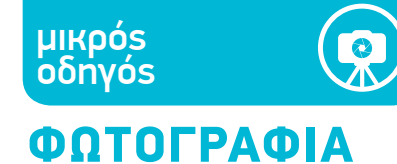

**ΣΧΕΔΙΑΣΤΕ.** Ορίστε ένα θέμα, έναν στόχο που θέλετε να πετύχετε, ένα πρότζεκτ. Μπορεί να είναι ένα μεσοπρόθεσμο ή ένα μακροπρόθεσμο πρότζεκτ· μπορεί να αναπτύσσεται σε έναν ή σε περισσότερους χώρους. Ακολουθήστε το, ώστε να γίνει ο στόχος σας. Δώστε του μια αρχική υλική υπόσταση σχεδιάζοντας ένα storyboard, εντοπίζοντας χώρους και ανθρώπους που θέλετε να φωτογραφίσετε, ακόμη και ετοιμάζοντας ένα πρόγραμμα των φωτογραφίσεων με πιθανές ημερομηνίες. Επίσης κάντε μια λίστα με τα αντικείμενα που θέλετε να φωτογραφίσετε.

Εδώ έχουμε 5 εικόνες που σχετίζονται με τον εθελοντισμό κατά τη διάρκεια του λοκντάουν εξαιτίας της COVID 19. Πρώτα επέλεξα τις παρεμβάσεις που θεωρούσα ενδιαφέρουσες για το πρότζεκτ μου, 5 διαφορετικά είδη εθελοντικών υπηρεσιών:

1. Υπηρεσία σε ασθενοφόρα. 2. Βοήθεια στους αστέγους. 3. Ετοιμασία πακέτων φαγητού για οικογένειες σε οικονομική δυσχέρεια. 4. Αγορά και παράδοση φαρμάκων σε άτομα που ήταν υποχρεωμένα να παραμένουν σε καραντίνα. 5. Βόλτα κατοικίδιων σκύλων που ανήκαν σε ανθρώπους που ζούσαν μόνοι και ήταν σε καραντίνα.

Αργότερα επιδίωξα να δώσω στο πρότζεκτ μεγαλύτερη ποικιλία εναλλάσσοντας πορτρέτα με φωτογραφίες δράσεων.

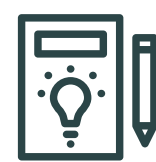

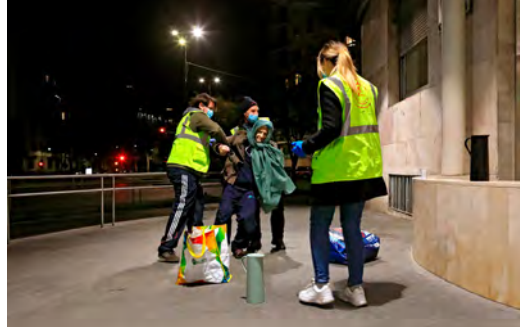

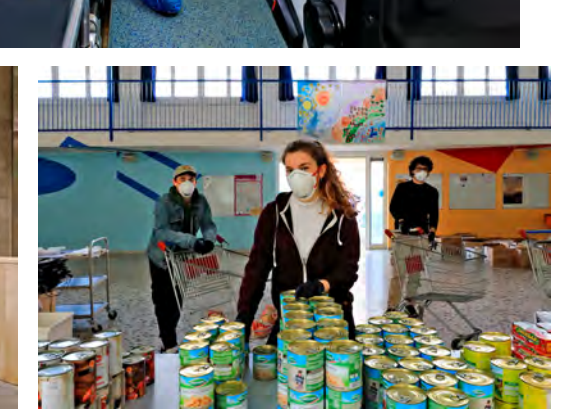

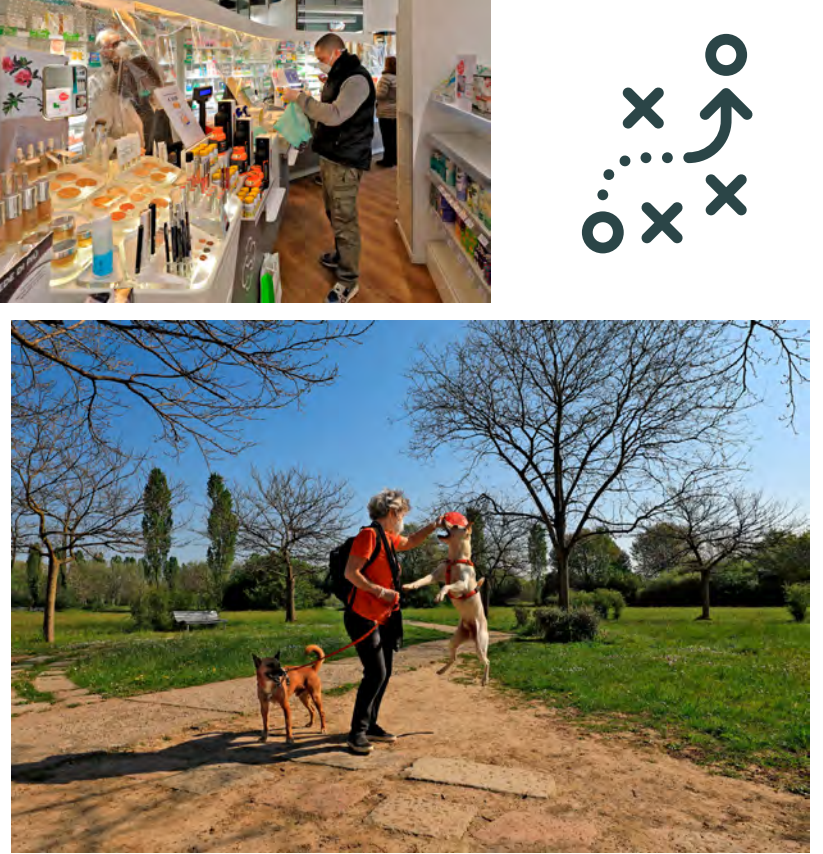

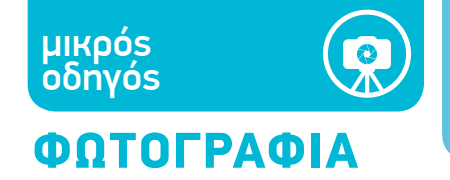

## ΣΤΗ ΔΙΑΡΚΕΙΑ ΤΗΣ ΦΩΤΟΓΡΑΦΙΣΗΣ

**ΕΞΑΣΚΗΘΕΙΤΕ.** Μερικές εικόνες χάνονται για πάντα, απλώς επειδή δεν ήμασταν αρκετά γρήγοροι ώστε να τις απαθανατίσουμε, να σταματήσουμε τον χρόνο την κατάλληλη στιγμή - και συχνά αυτό συμβαίνει λόγω έλλειψης τεχνικών δεξιοτήτων, επειδή δεν γνωρίζουμε ορισμένες βασικές αρχές. Η καλή γνώση της φωτογραφικής μηχανής, των παραμέτρων της λειτουργίας της, των δυνατοτήτων της, καθώς και των διαφορετικών ιδιοτήτων και δυνατοτήτων των φακών που έχετε στη διάθεσή σας, σημαίνει ότι δεν θα χάσετε πολύτιμο χρόνο τη στιγμή της λήψης και θα είστε σε θέση να τραβήξετε μια φωτογραφία τη στιγμή ακριβώς που θέλετε.

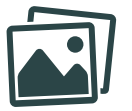

**ΠΕΡΙΠΛΑΝΗΘΕΙΤΕ.** Περιπλανηθείτε στην πόλη, στο θέατρο, στα πάρτι που σας έχουν (ή που δεν σας έχουν) καλέσει. Τριγυρίστε, μπείτε σε κλειστά δωμάτια, φτάστε πίσω από την επιφάνεια των πραγμάτων. Βρείτε τον χρόνο να περιπλανηθείτε άσκοπα: Οι καλύτερες φωτογραφίες βγαίνουν εκεί που δεν τις περιμένεις.

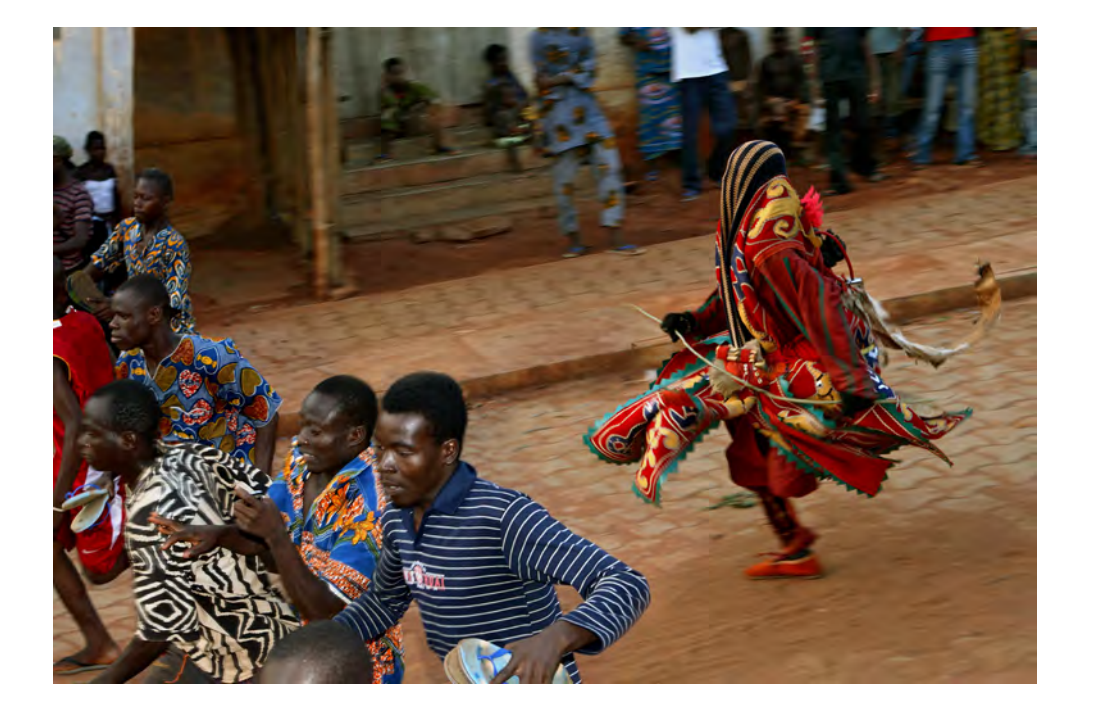

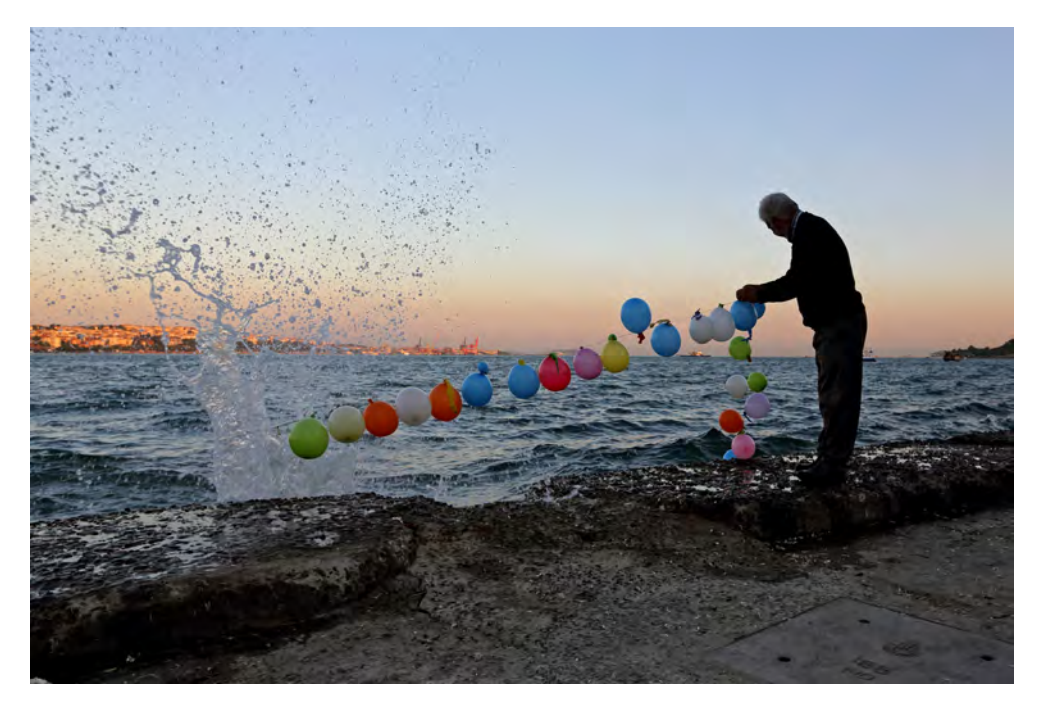

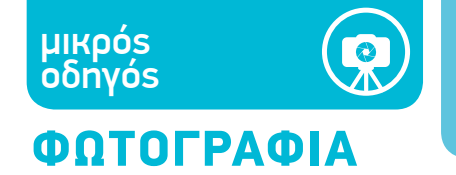

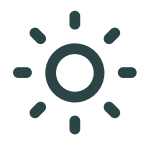

**ΒΓΕΙΤΕ ΕΞΩ.** Κινηθείτε. Βγείτε από το σπίτι πριν από την αυγή ή στη δύση του ήλιου. Τότε θα συναντήσετε το πιο ζεστό φως της ημέρας, επειδή αυτές τις ώρες οι ακτίνες του ήλιου διασχίζουν μεγαλύτερη απόσταση μέσα στην ατμόσφαιρα - η οποία εμποδίζει το πέρασμα του λευκού αλλά όχι και του πορτοκαλί φωτός. Ένας διάσημος φωτογράφος είπε κάποτε: *«Δεν υπάρχουν σπουδαίοι φωτογράφοι, απλώς φωτογράφοι που ξυπνάνε πρωί».*

## **ΠΛΗΣΙΑΣΤΕ ΚΟΝΤΑ.** Μην ντρέπεστε. Πρέπει να πλησιάσετε τα πρόσωπα που

θέλετε να φωτογραφίσετε - χωρίς να παραβιάζετε τον προσωπικό τους χώρο. Αλλάξτε μερικές κουβέντες μαζί τους, μιλήστε τους για τον εαυτό σας και για το πάθος σας για τη φωτογραφία. Πρέπει να μπορείτε να δημιουργείτε συνθήκες οικειότητας. Μερικές φορές η διαφορά ανάμεσα σε μια άχαρη και σε μια όμορφη φωτογραφία είναι το πόσο κοντά στο θέμα του βρέθηκε ο φωτογράφος. Ακόμη και ο Robert Capa είπε κάποτε: *«Εάν οι φωτογραφίες σας δεν είναι αρκετά ωραίες, δεν βρίσκεστε αρκετά κοντά».*

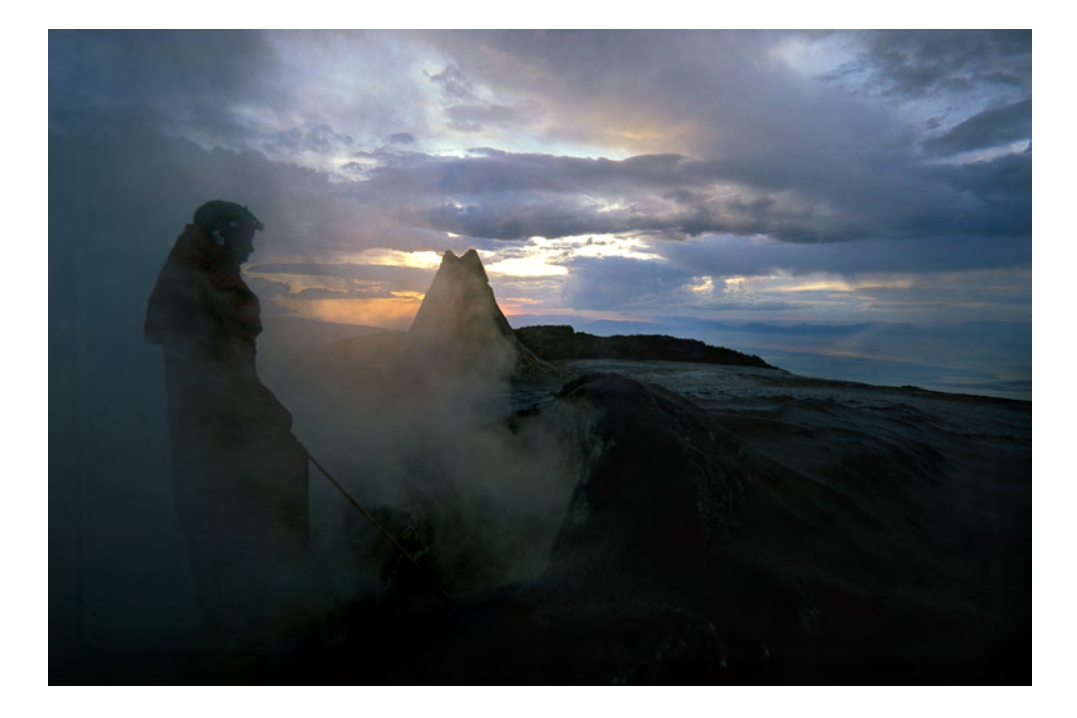

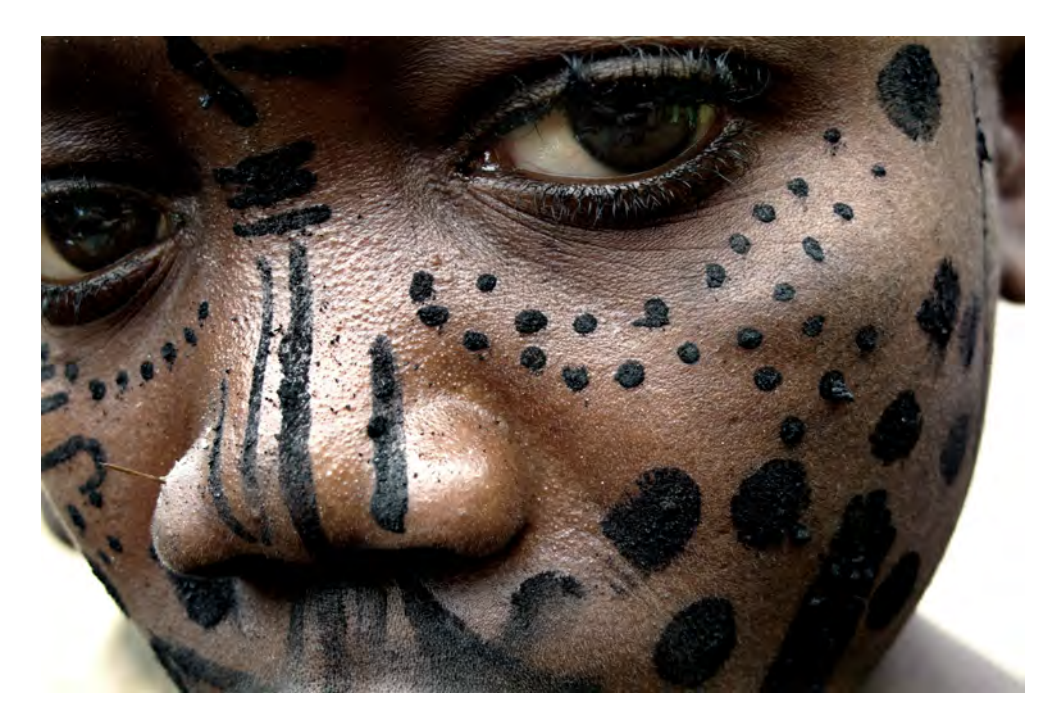

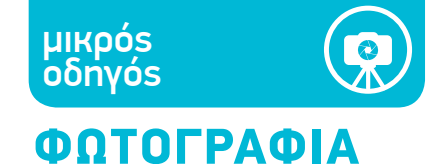

**ΕΞΑΦΑΝΙΣΤΕΙΤΕ.** Το ιδανικό θα ήταν να είστε αόρατες και αόρατοι· να περπατάτε ανάμεσα στους ανθρώπους που θέλετε να φωτογραφίσετε χωρίς εκείνοι να σας βλέπουν, ώστε να μην ποζάρουν και να μην κλείνονται στον εαυτό τους, και να μπορείτε να συλλάβετε τις πιο αυθόρμητες και αυθεντικές εκφράσεις τους. Δεν μπορείτε βέβαια να κάνετε τον εαυτό σας αληθινά αόρατο, αλλά μπορείτε οπωσδήποτε να αφομοιωθείτε στην πραγματικότητα των ανθρώπων που φωτογραφίζετε, να καμουφλαριστείτε, να κρυφτείτε· ή, αντίθετα, να επιτύχετε μια τέτοια αρμονική σχέση μαζί τους, να τους κάνετε να συνηθίσουν τόσο πολύ την παρουσία σας, που δεν θα την προσέχουν πια. Είναι κι αυτός ένας τρόπος να εξαφανιστείτε.

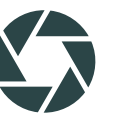

**ΠΕΡΙΜΕΝΕΤΕ.** Να είστε πεισματάρηδες/ες και υπομονετικοί/ές: Εάν σας φαίνεται ότι δεν μπορείτε να τραβήξετε τη φωτογραφία που θέλετε, κάποια στιγμή θα μπορέσετε. Απλώς να την αναζητάτε διαρκώς, χωρίς βιασύνη. Καθίστε σ' ένα παγκάκι και περιμένετε τα στοιχεία της φωτογραφίας σας να συντεθούν από μόνα τους - εσείς να είστε πάντα σε ετοιμότητα να φωτογραφίσετε.

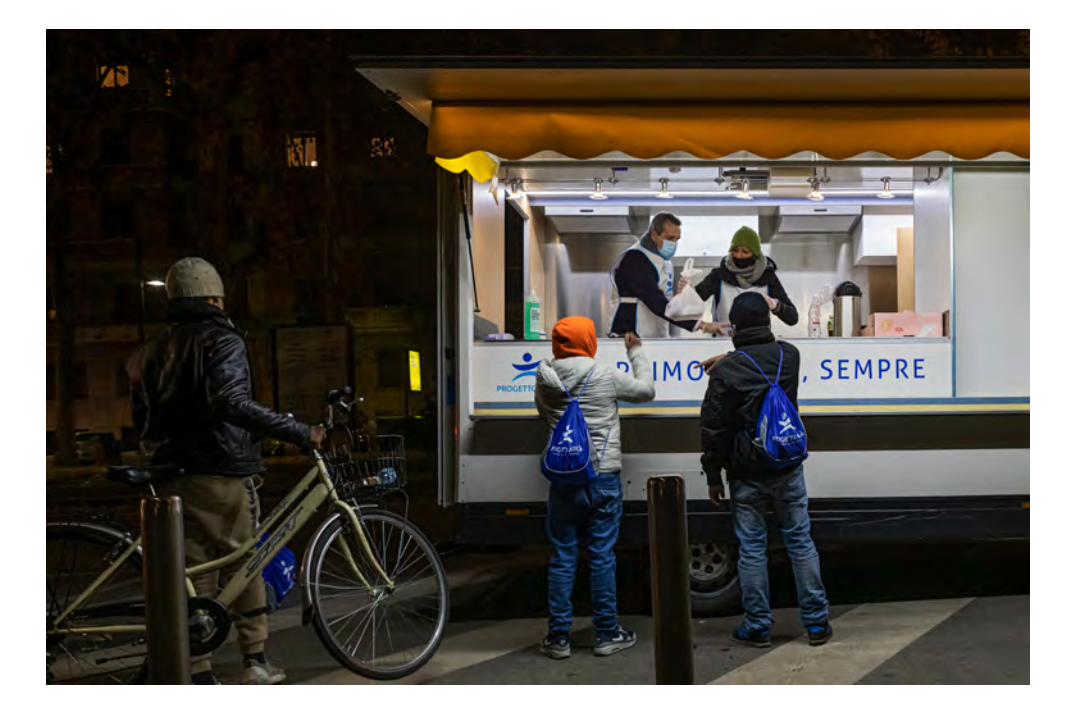

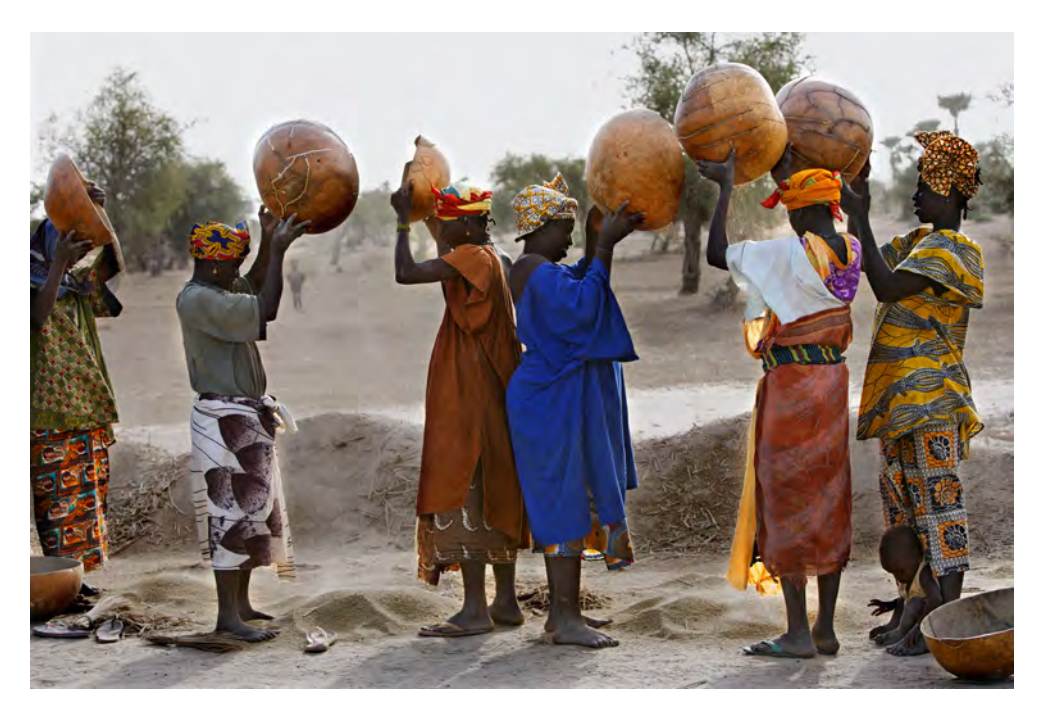

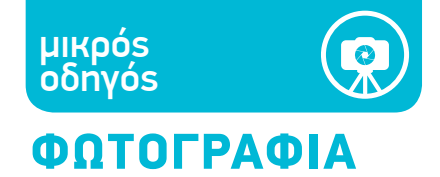

**ΠΕΙΤΕ ΚΑΤΙ.** Εάν μπορείτε, βεβαιωθείτε ότι η φωτογραφία σας έχει κάτι να πει: Μπορεί να συμβολίζει μια ιστορία, ένα συναίσθημα, ένα πάθος. Ή ακόμη και μια στιγμή πλήξης.

**ΖΩΓΡΑΦΙΣΤΕ.** Φανταστείτε τη φωτογραφία σας σαν έναν καμβά στον οποίο μπορείτε να ζωγραφίσετε σχήματα και χρώματα. Αναζητήστε χρώματα, σχήματα και μοτίβα του κόσμου που σας κεντρίζουν την περιέργεια, και προσπαθήστε να τα αποτυπώσετε στον «καμβά» σας. Οι σύγχρονες φωτογραφικές μηχανές μπορούν να κάνουν τα πάντα αυτόματα εκτός από το να συνθέσουν μια εικόνα, να αφαιρέσουν ή να προσθέσουν στοιχεία ώσπου να επιτευχθεί η απαιτούμενη ισορροπία. Για παράδειγμα, εάν σας αρέσει το χρώμα ενός τοίχου αλλά αισθάνεστε ότι κάτι λείπει, περιμένετε ώσπου να μπει στην εικόνα ένας περαστικός και φωτογραφίστε τον/την τη στιγμή που βρίσκεται ακριβώς στο σημείο που τον/την θέλετε. Εσείς δημιουργείτε την ισορροπία στις εικόνες σας.

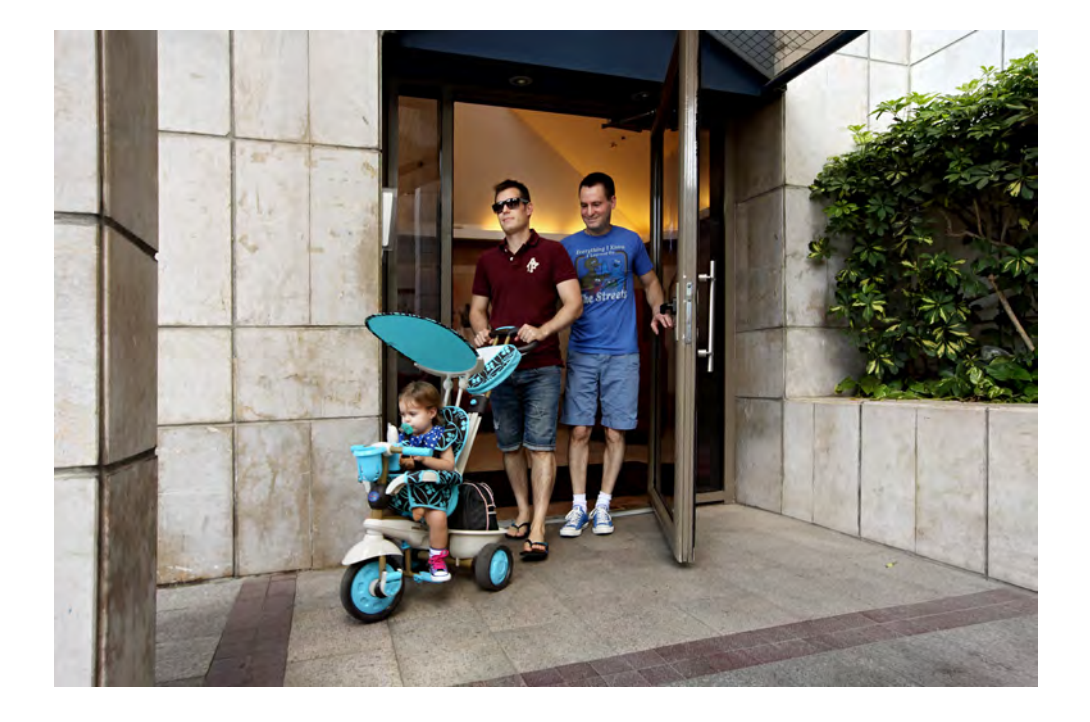

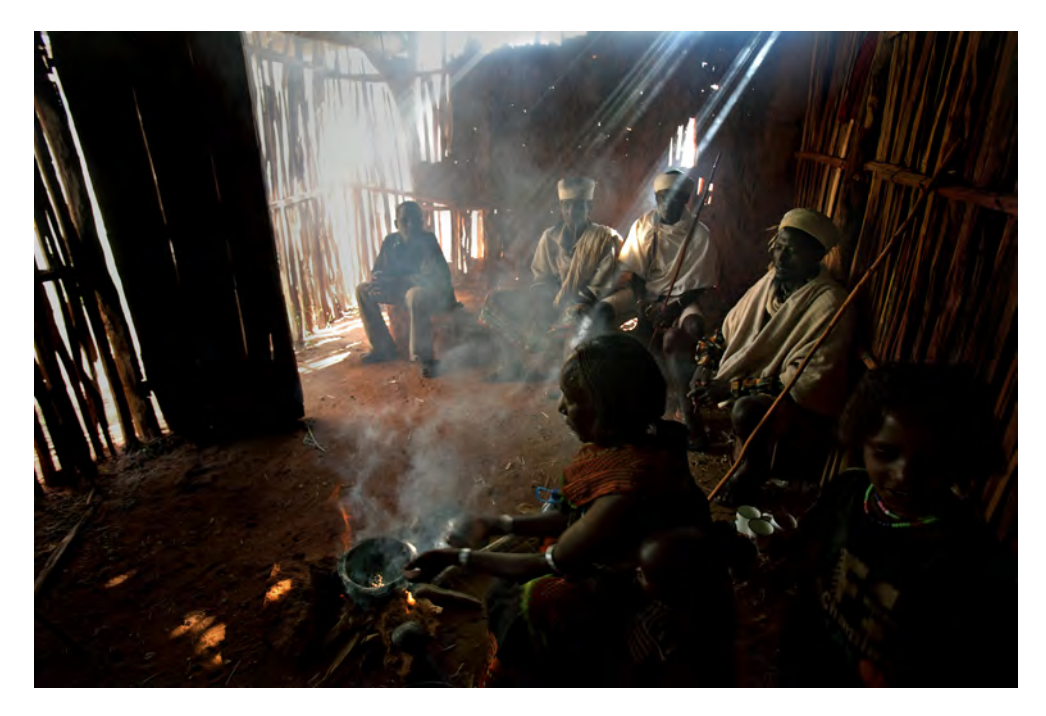

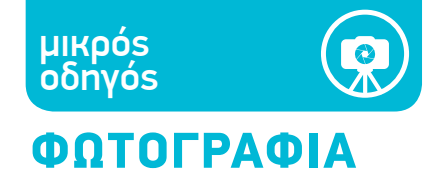

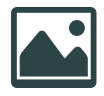

**ΠΕΙΡΑΜΑΤΙΣΤΕΙΤΕ.** Μελετήστε τους βασικούς κανόνες της φωτογραφίας, αλλά μην φοβηθείτε να τους παραβείτε. Δεν υπάρχουν απαράβατες αρχές. Πειραματιστείτε με τα πάντα: Δοκιμάστε καινούριες γωνίες, καινούρια φώτα και κόντρα φώτα, καινούριες σκιές, καινούριες λεπτομέρειες, καινούριες καιρικές συνθήκες. Μην αρκεστείτε στην πρώτη φωτογραφία, δοκιμάστε να βγάλετε κι άλλες.

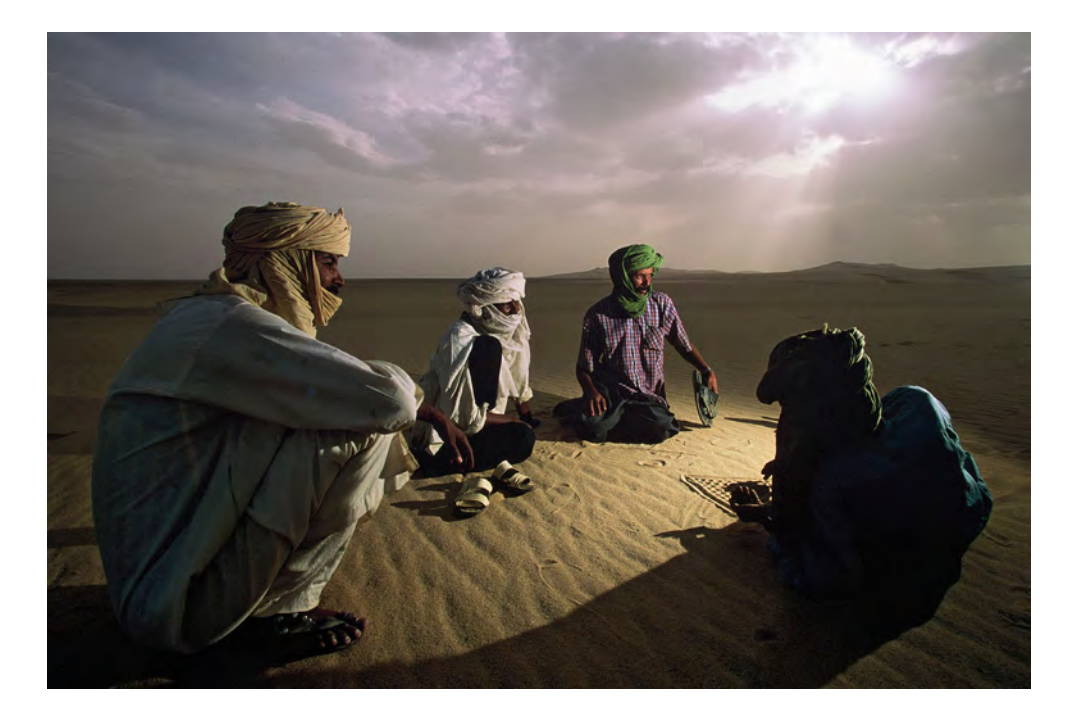

**ΤΟΛΜΗΣΤΕ.** Φοκιμάστε διαφορετικές τεχνικές, όπως το φωτιστικό γέμισμα (χρήση φωτιστικής πηγής για να φωτίσετε τις σκιασμένες περιοχές σε μια ημερήσια λήψη, όπως για να «μαλακώσετε» τις σκιές που πέφτουν σ' ένα πρόσωπο από το σκληρό φως του ήλιου), το φλας με ανοιχτό κλείστρο (χρησιμοποιείται συνήθως τη νύχτα ή αργά το απόγευμα, σε λήψεις με μεγάλους χρόνους έκθεσης, όπου ανάβετε το φλας μία ή περισσότερες φορές για να φωτίσετε περιοχές του θέματος), ή το panning (η κίνηση της φωτογραφικής μηχανής παράλληλα με ένα κινούμενο αντικείμενο, έτσι ώστε το κινούμενο αντικείμενο να εμφανιστεί νεταρισμένο, ενώ το φόντο, λόγω της κίνησης της μηχανής, να εμφανιστεί θολό). Ή δοκιμάστε να χρησιμοποιήσετε ανακλαστικά φόντα Lastolite.

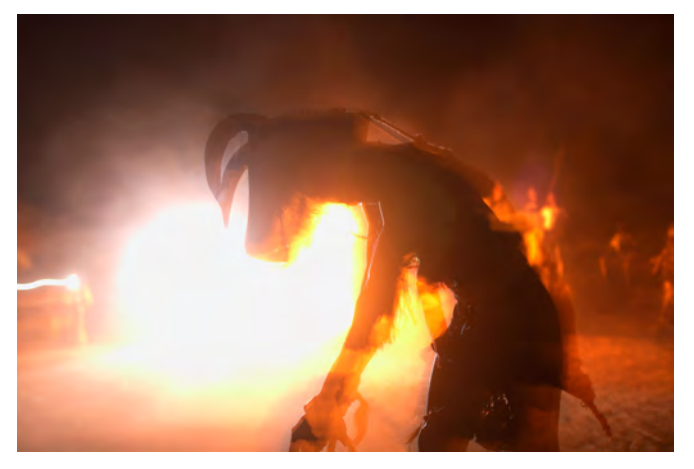

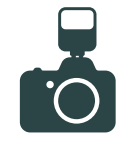

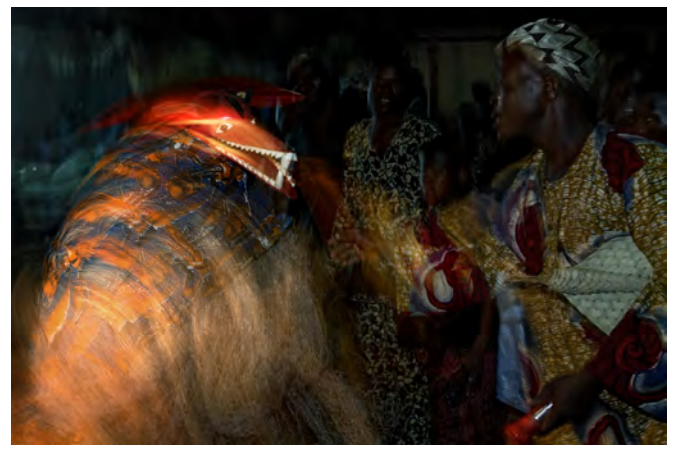

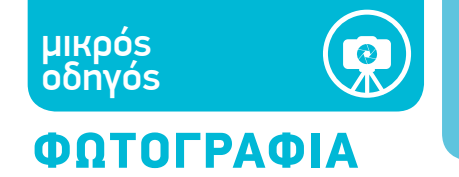

# 空

**ΧΡΗ ΣΙ ΜΟΠΟΙΗΣΤΕ ΤΡΙΠΟΔΙ.** Το τριπόδι είναι απαραίτητο και για την ψηφι-<br>ακή φωτογραφία. Επιλέξτε ό,τι «τύπο» θέλετε, μίνι τριπόδι, μονοπόδι, ένα περβάζι παραθύρου ή ακόμη και σακιά άμμου.

## ΜΕΤΑ ΤΗ ΦΩΤΟΓΡΑΦΙΣΗ

**ΓΥΡΙΣΤΕ ΠΙΣΩ.** Εάν δεν είστε ευχαριστημένοι/ες με τη φωτογραφία που τραβήξατε, επιστρέψτε στον χώρο - ίσως σε διαφορετική ώρα της ημέρας, όταν το φως είναι διαφορετικό, όταν ένα συγκεκριμένο μνημείο φωτίζεται με συγκεκριμένο τρόπο, ή όταν ένα φεστιβάλ προσδίδει δυναμισμό σε ένα οικοδομικό τετράγωνο που συνήθως είναι πληκτικό.

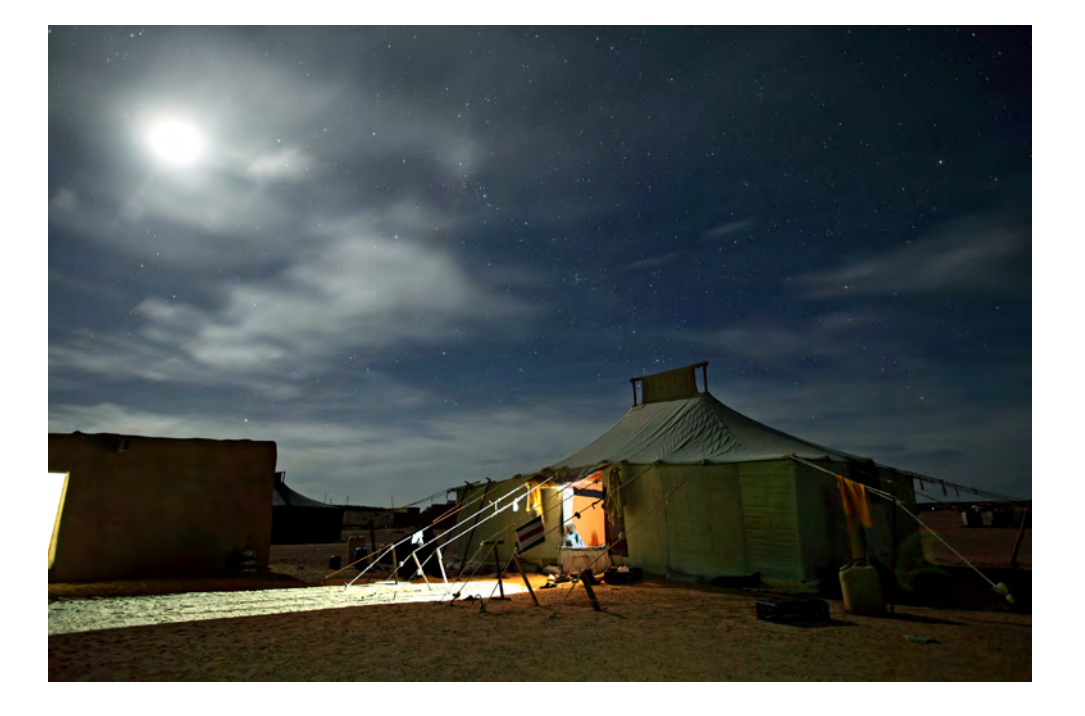

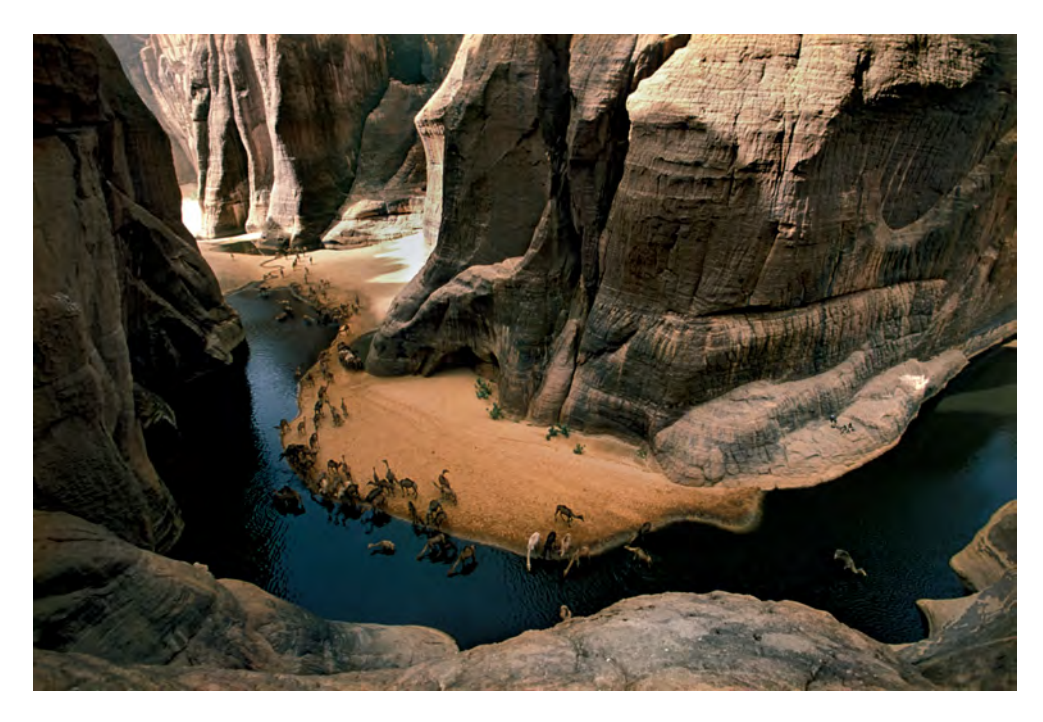

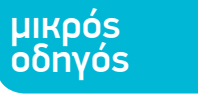

## ΦΩΤΟΓΡΑΦΙΑ

**ΕΠΙΛΕΞΤΕ ΚΑΙ ΒΑΛΤΕ ΣΕ ΣΕΙΡΑ.** Στο τέλος κάθε ημέρας ή στο τέλος του πρότζεκτ, θα έχετε τραβήξει πολλές φωτογραφίες. Κρατήστε αυτές που σας αρέσουν περισσότερο και τελικά παρουσιάστε μόνο μερικές επιλεγμένες: τις εικόνες που «λένε» καλύτερα την ιστορία που θέλετε να αναπαραστήσετε. Οι άνθρωποι που βλέπουν τις φωτογραφίες σας, όπως για παράδειγμα το κοινό μιας εκστρατείας στα μέσα κοινωνικής δικτύωσης, δεν έχουν ποτέ πολύ χρόνο, γι' αυτό είναι κρίσιμης σημασίας το να τραβήξετε την προσοχή τους από την αρχή, δίνοντάς τους μια ιδέα για το τι είναι η δουλειά σας από τις πρώτες κιόλας εικόνες. Επιλέξτε φωτογραφίες με διαφορετικά χαρακτηριστικά, που αναπαριστούν μια σειρά ποικίλων καταστάσεων, και βάλτε τες σε τέτοια σειρά που, από τις δέκα πρώτες φωτογραφίες περίπου, να δίνεται μια γενική εικόνα για το σύνολο της δουλειάς.

**ΒΕΛΤΙΩΘΕΙΤΕ.** Να είστε σκληροί με τον εαυτό σας: Πετάξτε όσες φωτογραφίες δεν σας ικανοποιούν πραγματικά και μάθετε από τα λάθη σας. Παρατηρήστε τις φωτογραφίες που δεν σας αρέσουν και αναρωτηθείτε γιατί συμβαίνει αυτό. Τι δεν είναι ωραίο σε αυτές τις φωτογραφίες; Μήπως δεν υπολογίσατε σωστά το φως; Μήπως η σύνθεση δεν έχει ισορροπία;

**ΠΑΡΟΥΣΙΑΣΤΕ.** Η δουλειά σας δεν τελειώνει με την αυστηρή επιλογή των φωτογραφιών. Εάν θέλετε να εκτιμήσουν οι άλλοι την κάθε φωτογραφία σας, χρειάζεται να την επεξεργαστείτε: Φωτίστε λίγο τις σκιές, προσθέστε λίγο κοντράστ, βάλτε τη σε ένα λεπτό μαύρο πλαίσιο, με ένα λευκό ή ανοιχτό γκρι φόντο. Δείξτε τη σε καλούς/καλές φωτογράφους, που θα μπορούν να σας δώσουν χρήσιμες συμβουλές.

Ακολουθούν μερικά προγράμματα ανοιχτού κώδικα για την επεξεργασία φωτογραφιών:

**<https://www.gimp.org> <https://www.dotpdn.com/downloads/pdn.html> [http://photofiltre.free.fr/frames\\_en.htm](http://photofiltre.free.fr/frames_en.htm) <https://paintbrush.sourceforge.io> ( for MAC )**

Πρόγραμμα για την επεξεργασία RAW φωτογραφιών: **https://www.xnview.com/en/xnviewmp**

## **ΆΣΚΗΣΗ 3 - ΜΕΣΩ ΔΙΑΔΙΚΤΥΟΥ:**

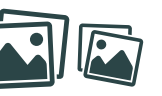

*Η τελευταία άσκηση που μπορείτε να κάνετε μέσω Διαδικτύου είναι μια παρουσίαση της δουλειάς, μετά την ολοκλήρωσή της. Στη διάρκεια της άσκησης, συγκεντρώστε όλες τις φωτογραφίες που τραβήξατε και ξεκινήστε να διαλέγετε. Ύστερα αποφασίστε με ποια σειρά θα τις παρουσιάσετε.*

## ΣΥΓΓΡΑΦΗ ΚΑΙ ΦΩΤΟΓΡΑΦΙΑ

Αποτελούν η δημοσιογραφία και η φωτο-δημοσιογραφία συμβατούς ρόλους τους οποίους μπορεί να αναλάβει το ίδιο άτομο; Οι περιορισμοί στον προϋπολογισμό και οι συνθήκες της παραγωγής συχνά οδηγούν στη συγχώνευση αυτών των ρόλων στο ίδιο πρόσωπο.

Η δημοσιογραφία και η φωτο-δημοσιογραφία εξασκούνται σε πολύ διαφορετικά χρονικά πλαίσια. Ωστόσο, η προσεκτική προετοιμασία για μια φωτογράφιση, συχνά συμπίπτει με την προετοιμασία που χρειάζεται να κάνει ένας/μία δημοσιογράφος.

## ΠΟΛΥΜΕΣΑ

Όλες οι σύγχρονες φωτογραφικές μηχανές παρέχουν τη δυνατότητα καταγραφής βίντεο. Έτσι, ένας φωτογράφος μπορεί να δημιουργεί και πολυμεσικά έργα που συνδυάζουν τη φωτογραφία με το βίντεο. Αυτά τα έργα -και το γεγονός ότι μπορούν να πραγματοποιηθούν πλέον χωρίς να απαιτείται ένα πλήρες κινηματογραφικό συνεργείο- μπορεί να παίξουν σημαντικό ρόλο στο περιβάλλον των μέσων κοινωνικής δικτύωσης, καθώς επίσης και σε τηλεοπτικά ντοκιμαντέρ.

Το *Refugee Republic (H Δημοκρατία των προσφύγων),* ένα πολυμεσικό ρεπορτάζ για τους προσφυγικούς καταυλισμούς στη Συρία, είναι ένα πολύ ενδιαφέρον παράδειγμα του πώς το βίντεο και η φωτογραφία μπορούν να συνδυαστούν μεταξύ τους.

**<https://refugeerepublic.submarinechannel.com/>**

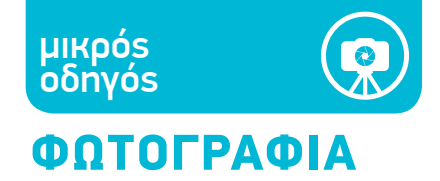

Ένα ακόμη παράδειγμα δημιουργικής χρήσης των μέσων κοινωνικής δικτύωσης, όπου το κοινό προσκαλείται στον κόσμο της φωτογραφίας, είναι αυτό του Μουσείου Getty.

Όταν τα μουσεία και οι γκαλερί τέχνης έκλεισαν εξαιτίας της πανδημίας, συνέχισαν να λειτουργούν μέσω Διαδικτύου. Οι εικονικές περιηγήσεις και οι ζωντανές πολυμεσικές ροές έγιναν ο νέος τρόπος επίσκεψής τους, αλλά το Μουσείο Getty βρήκε έναν δημιουργικό τρόπο για να προσελκύσει το ενδιαφέρον του κοινού: Προσκάλεσε τους επισκέπτες της συλλογής του στο Διαδίκτυο να διαλέξουν το αγαπημένο τους έργο και να το αναπαραγάγουν χρησιμοποιώντας τρία αντικείμενα που μπορούσαν να βρουν στο σπίτι τους.

Ύστερα, οι επισκέπτες μπορούσαν να μοιραστούν τις φωτογραφίες με τις δημιουργίες τους στο Διαδίκτυο, στο hashtag #GettyMuseumChallenge· το μουσείο δημοσίευσε τις φωτογραφίες μαζί με ένα σχόλιο για την καθεμία.

Οι χρήστες του Twitter, του Facebook και του Instagram ανταποκρίθηκαν με ενθουσιασμό και, αρπάζοντας ό,τι βρήκαν στο σπίτι, αναπαρήγαγαν έναν μεγάλο αριθμό έργων τέχνης.

**[https://twitter.com/hashtag/gettymuseumchallenge?src=hashtag\\_click](https://twitter.com/hashtag/gettymuseumchallenge?src=hashtag_click)**

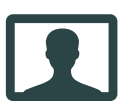

## ΠΝΕΥΜΑΤΙΚΑ ΔΙΚΑΙΩΜΑΤΑ, ΔΙΚΑΙΩΜΑ ΙΔΙΩΤΙΚΗΣ ΖΩΗΣ

## **ΠΝΕΥΜΑΤΙΚΑ ΔΙΚΑΙΩΜΑΤΑ.**

Στην Ιταλία υπάρχει ένας νόμος για τα πνευματικά δικαιώματα (ισχύει και για τα φωτογραφικά έργα) ο οποίος εγγυάται το δικαίωμα του καθενός να διαχειρίζεται τις «δημιουργικές» φωτογραφίες του (τις εικόνες στις οποίες μπορούν να ανιχνευτούν τα «ερμηνευτικά ίχνη» του φωτογράφου) και το προστατεύει έως 70 χρόνια μετά τον θάνατο του/της φωτογράφου (ενώ οι απλές, «μη δημιουργικές» φωτογραφίες προστατεύονται για 20 χρόνια από τον θάνατο του φωτογράφου). Να ελέγχετε πάντα το νομικό πλαίσιο που ισχύει σε κάθε τόπο.

## **ΔΙΚΑΙΩΜΑ ΤΗΣ ΙΔΙΩΤΙΚΗΣ ΖΩΗΣ**

Ο ίδιος νόμος κατοχυρώνει ότι η εικόνα του προσώπου ενός ανθρώπου που δεν είναι διάσημος δεν μπορεί να δημοσιευθεί εάν δεν έχει δώσει ο ίδιος τη συγκατάθεσή του (θεωρητικά χρειάζεται πάντα αυτή η συγκατάθεση, έστω και προφορική). Απαγορεύεται επίσης η δημοσίευση οποιασδήποτε φωτογραφίας μπορεί να βλάψει την αξιοπρέπεια ενός ανθρώπου.

Εξαιρετικά αυστηρές είναι οι διατάξεις που σχετίζονται με τις εικόνες ανηλίκων, οι οποίοι δεν επιτρέπεται να είναι αναγνωρίσιμοι.

Ελέγξτε τοn Γενικό Κανονισμό για την Προστασία Δεδομένων (GDPR) και τις διατάξεις που ισχύουν σε εθνικό επίπεδο για επιπλέον πληροφορίες.

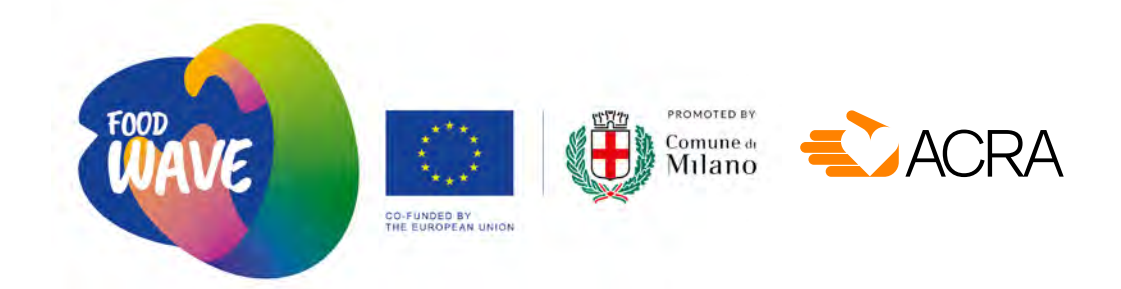

## **μικρός οδηγός** ΕΡΓΑΛΕΙΑ ΓΙΑ ΑΚΤΙΒΙΣΤΕΣ /ΣΤΡΙΕΣ

# E.

## ΔΙΑΔΙΚΤΥΑΚΟ ΡΑΔΙΟΦΩΝΟ

μικρός οδηγός

## ΛΕΓΟΝΤΑΣ ΙΣΤΟΡΙΕΣ ΣΤΟ ΡΑΔΙΟΦΩΝΟ

Το ραδιόφωνο μπορεί να είναι πολλά πράγματα: ένα δελτίο ειδήσεων, ένα σχόλιο, μια συζήτηση ή μια ηχητική κάρτα.

Ένα καλό podcast είναι σαν μια ιστορία: περιλαμβάνει πρωταγωνιστές, δευτερεύοντες χαρακτήρες, αναφορές σε διάφορους τόπους. Πρέπει να έχει επίσης μια αφηγηματική πλοκή που να αναπτύσσεται σε όλο το μήκος της δουλειάς, με έναν καλό ρυθμό. Το βαρετό ραδιόφωνο δεν μπορεί να περάσει το μήνυμα που θέλει. Και μια ιστορία έχει ρυθμό όταν κατορθώνει να αναμείξει φωνές, μουσική και ήχους περιβάλλοντος, επιτυγχάνοντας ένα ισορροπημένο ακουστικό αποτέλεσμα. Δεν υπάρχει κανόνας πέρα από τη συνεχή εξάσκηση, η οποία περιλαμβάνει τόσο την παραγωγή όσο και την ακρόαση του έργου άλλων ανθρώπων, η οποία είναι πολύ χρήσιμη για να οξύνει κανείς το κριτήριό του.

Μπορεί να ακουστεί παράξενο, αλλά το ραδιόφωνο είναι ένα πολύ οπτικό μέσο επικοινωνίας. Πρέπει να δίνεις στους ακροατές κάτι που να μπορούν να «δουν» με τη φαντασία τους, αντί με τα μάτια τους. Υπάρχουν διάφορες τεχνικές για να «δείχνουμε» πράγματα στο ραδιόφωνο. Μπορούμε να χρησιμοποιήσουμε την περιγραφική μέθοδο: «Εκεί πέρα, στο πεζοδρόμιο, τρέχει μια στρουθοκάμηλος». Έστω και αν ο ακροατής/ η ακροάτρια δεν μπορεί να δει τη στρουθοκάμηλο, έχει δημιουργηθεί χώρος γι' αυτή στη φαντασία του/της. Μπορούμε επίσης να χρησιμοποιήσουμε το μικρόφωνο σαν να ήταν μια κάμερα, που την στρέφουμε στον άξονά της, που προσαρμόζουμε τα όρια του κάδρου της, ή που κάνουμε ζουμ για να πάρουμε ένα κοντινό πλάνο. Όπως και με την κάμερα, το να κρατάμε το μικρόφωνο κοντά σε εκείνον/εκείνη από τον οποίο/την οποία παίρνουμε συνέντευξη δημιουργεί πιο μεγάλη οικειότητα (κοντινό πλάνο), ενώ η μακρινή τοποθέτηση

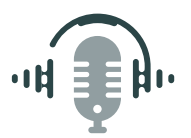

του μικροφώνου θα επιτρέψει να παρεισφρήσουν και άλλοι ήχοι του εκάστοτε χώρου και φωνές άλλων ανθρώπων, επιτυγχάνοντας έτσι το αντίστοιχο ενός γενικού πλάνου. Η δημιουργική χρήση του μικροφώνου και του μιξάζ βοηθά να δημιουργηθούν εικόνες στον ακουστικό νου.

Σπουδαίες ηχογραφήσεις μπορούν να γίνουν τόσο στο στούντιο όσο και σε εξωτερικούς χώρους. Εάν έχετε έναν μείκτη, μικρόφωνα και έναν υπολογιστή, έχετε ήδη ένα μικρό στούντιο ήχου.

Μπορείτε να κάνετε ραδιόφωνο ακόμη και χωρίς να διαθέτετε στούντιο: ηχογραφώντας ήχους, φωνές, μουσική και την ηχητική ατμόσφαιρα χώρων με ένα μηχάνημα ηχοληψίας mp3 (όλα τα έξυπνα τηλέφωνα διαθέτουν ενσωματωμένο ένα τέτοιο), και έπειτα πειραματιζόμενοι με το μοντάζ και με τη μείξη αυτών των ήχων. Το στάδιο της μείξης είναι ένα πεδίο που επιτρέπει μεγάλη δημιουργικότητα στην παραγωγή ηχητικών έργων για το ραδιόφωνο.

#### **Άσκηση 1 (online/offline):**

*Γράψτε ένα αφηγηματικό κείμενο, φανταστείτε ήχους και μουσική για να το εμπλουτίσετε, ηχογραφήστε τη φωνή σας και συνδυάστε τη με ήχους και με μουσική υπόκρουση μέσω ενός προγράμματος μοντάζ ήχου.* 

*Το παράδειγμα των «Μικρών δράκων» του Johan Gabrielson*

**[http://mpegmedia.abc.net.au/rn/podcast/2015/08/ric\\_20150828\\_1105.mp3](http://mpegmedia.abc.net.au/rn/podcast/2015/08/ric_20150828_1105.mp3)**

μικρός οδηγός

## ΗΧΟΓΡΑΦΩΝΤΑΣ ΕΚΤΟΣ ΣΤΟΥΝΤΙΟ

Δεν είναι πάντοτε απαραίτητη η πρόσβαση σε ένα ραδιοφωνικό στούντιο για να γίνει μια ραδιοφωνική εκπομπή ή ένα podcast. Η συλλογή φωνών και ήχων, και ο συνδυασμός και η μείξη τους στο στάδιο του μοντάζ, αρκούν γα την παραγωγή δημοσιογραφικών εκπομπών, ηχητικών ντοκιμαντέρ, ηχητικών καρτ ποστάλ και ηχητικών ημερολογίων. Δεν υπάρχει όριο πέρα από την ίδια τη δημιουργικότητά σας.

Η κατοχή μιας συσκευής ηχοληψίας mp3, ή απλώς ενός έξυπνου τηλεφώνου, μας επιτρέπει να ηχογραφήσουμε τους ήχους που χαρακτηρίζουν τα μέρη για τα οποία θέλουμε να μιλήσουμε ή τα οποία αποτελούν το φόντο της ιστορίας μας. Και μας επιτρέπει και κάτι περισσότερο απ' αυτό: Εκτός από τη δυνατότητα να περιγράψουμε με τη φωνή μας αυτό που συμβαίνει μπροστά μας, μια τέτοια συσκευή μας παρέχει και τη δυνατότητα να το καταγράψουμε. Η καταγραφή αυτού που συμβαίνει συχνά είναι πιο αποτελεσματική από την εκ των υστέρων εξιστόρησή του.

Παρότι ένα έξυπνο τηλέφωνο αρκεί για να καταγράψουμε ήχους και συνεντεύξεις, μια σύγχρονη συσκευή ηχοληψίας mp3 προσφέρει μια σειρά από επιπλέον εργαλεία που μπορούν να φανούν πολύ χρήσιμα για μια καλής ποιότητας ηχογράφηση: όπως το να μπορούμε να ακούμε με ακουστικά το πώς καταγράφεται αυτό που ηχογραφούμε, ή να παρακολουθούμε την ένταση με την οποία καταγράφεται μέσω μιας γραφικής παράστασης.

Όταν ηχογραφούμε σε εξωτερικό χώρο με ευαίσθητο μικρόφωνο, είναι πάντα καλό να περιβάλλουμε το μικρόφωνο με ένα αφρώδες ή γούνινο προστατευτικό, το οποίο λειτουργεί με δύο τρόπους στη διάρκεια μιας ηχογράφησης: αφενός έχει μια anti-pop λειτουργία (αποτρέπει το έντονο άκουσμα του «π», το οποίο μπορεί πραγματικά να καταστρέψει μια ηχογράφηση) και αφετέρου έχει αντιανεμική λειτουργία (το παραμικρό φύσημα του ανέμου σε ένα ευαίσθητο μικρόφωνο μπορεί να προκαλέσει ηχητικά «παράσιτα» που θα αχρηστέψουν την ηχογράφησή μας).

Μερικές συσκευές ηχοληψίας mp3 παρέχουν τη δυνατότητα να διευρύνουμε ή να μειώσουμε τη γωνία λήψης του ήχου, πετυχαίνοντας έτσι είτε ένα πιο πανοραμικό αποτέλεσμα, συλλέγοντας περισσότερους ήχους από το περιβάλλον, είτε ένα πιο κατευθυντικό αποτέλεσμα, το οποίο προτιμάμε όταν ηχογραφούμε μια φωνή και θέλουμε να αποκλείσουμε τους γύρω ήχους.

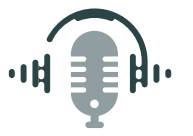

Για να ηχογραφήσουμε μια φωνή, είναι καλό να κρατάμε το μικρόφωνο κοντά στο στόμα του ομιλητή/της ομιλίτριας. Στις συνεντεύξεις, το μικρόφωνο πρέπει να σημαδεύει εναλλάξ τον δημοσιογράφο και τον καλεσμένο του, καθώς εναλλάσσεται ο λόγος μεταξύ τους. Μην αφήνετε ποτέ το μικρόφωνο στα χέρια του καλεσμένου, είναι σημαντικό να διατηρείτε τον έλεγχο πάνω στο τι και πώς ηχογραφείται.

Από τη στιγμή που θα ολοκληρωθεί η ηχογράφηση, είναι σημαντικό να αποθηκεύετε αμέσως το αρχείο ή τα αρχεία που δημιουργήσατε, σημειώνοντας το όνομα του ατόμου που έδωσε τη συνέντευξη, τον τρόπο της ηχογράφησης και την ημερομηνία. Μία μη τακτική αρχειοθέτηση των ηχογραφήσεων μπορεί να προκαλέσει μεγάλες δυσκολίες στο στάδιο του μοντάζ.

Μην πετάτε τίποτα: Ακόμη και αν στο τελικό μοντάζ χρησιμοποιήσετε λίγα μόνο αρχεία, κρατήστε ένα αντίγραφο από οτιδήποτε ηχογραφήσατε, αρχειοθετώντας το προσεκτικά. Το υλικό αυτό μπορεί να φανεί χρήσιμο σε μια άλλη δουλειά στο μέλλον.

Το αποτέλεσμα της δουλειάς σας δεν πρέπει να κλείνεται στο συρτάρι. Το ραδιόφωνο γίνεται για να ακούγεται και είναι σημαντικό να συλλέγει κανείς εντυπώσεις και γνώμες σχετικά με τη δουλειά του/της. Μπορείτε να χρησιμοποιήσετε μια πλατφόρμα που λειτουργεί μέσω Διαδικτύου και να μοιραστείτε τον σύνδεσμο ή, εάν το podcast δεν είναι πολύ μεγάλης διάρκειας, να το στείλετε απευθείας με ένα e-mail ή μήνυμα.

#### **Άσκηση 2 (online/offline):**

*Δημιουργήστε μια ηχητική κaρτ ποστάλ χρησιμοποιώντας φωνές, ήχους και μουσική από τους δρόμους της γειτονιάς σας.*

*Το παράδειγμα του «Les traqueurs de bruits» του Abdellah M. Hassak*

**<https://radiopapesse.org/it/archive/sonora/les-traqueurs-de-bruits>**

μικρός οδηγός

## ΚΑΝΤΕ ΜΙΑ ΣΥΝΕΝΤΕΥΞΗ

Για να πάρετε μια καλή συνέντευξη, πρέπει να λειτουργήσετε όπως ένας ρεπόρτερ. Είναι σημαντικό να έχετε περιέργεια· ακόμη και αν παίρνετε συνέντευξη από ανθρώπους που γνωρίζετε καλά, είναι πιθανό να ανακαλύψετε πράγματα τα οποία δεν θα λεγόντουσαν ποτέ εάν δεν μεσολαβούσε το μικρόφωνο. Για μια καλή συνέντευξη, δεν αρκεί να καταγράψουμε απλώς μια λίστα με ερωτήσεις.

Ο πρώτος κανόνας για μια καλή συνέντευξη, είτε γίνεται στο στούντιο είτε στον δρόμο, στο σπίτι ή στο γραφείο, είναι να κάνετε την καλεσμένη ή τον καλεσμένο σας να αισθανθεί άνετα. Είναι σημαντικό να μοιραστείτε μαζί της/του τον λόγο που γίνεται αυτή η ηχογράφηση, πώς θα τη χρησιμοποιήσετε, εάν θα δημοσιευθεί αυτούσια ή αν θα μονταριστεί, εάν μαζί με τη δική της/ του φωνή θα ακουστούν κι άλλες απόψεις πάνω στο ίδιο θέμα. Πρέπει να δείχνουμε σεβασμό στους καλεσμένους μας· σαν να τους είχαμε καλέσει στο σπίτι μας για να τους κάνουμε το τραπέζι, πρέπει να κάνουμε ό,τι μπορούμε ώστε η συνέντευξη να αποτελέσει μια ωραία εμπειρία για εκείνους, χωρίς να προδίδουμε την εμπιστοσύνη τους και προσπαθώντας να είμαστε ειλικρινείς σε σχέση το τι προσδοκούμε από αυτούς.

Οι ήχοι και οι θόρυβοι του περιβάλλοντος είναι σημαντικοί εφόσον αποτελούν μέρος της ιστορίας που θέλουμε να αφηγηθούμε, αλλά πρέπει να προσέχουμε να μην αντιστρέψουμε το βάρος στη σχέση θέματος/φόντου. Εάν σκοπεύουμε να ηχογραφήσουμε τη συνέντευξη σε θορυβώδες μέρος, είναι χρήσιμο να κάνουμε μερικές δοκιμαστικές ηχογραφήσεις πριν από την κανονική, και να ακούσουμε το αποτέλεσμα. Επίσης, μια πολύ καλή συνήθεια είναι η ξεχωριστή ηχογράφηση για μερικά λεπτά του ήχου που υπάρχει στον χώρο της συνέντευξης· αυτή η ηχογράφηση μπορεί να φανεί χρήσιμη στο στάδιο του μοντάζ, για να δημιουργήσουμε μια ηχητική «εικόνα» των χώρων που περιγράφουμε.

Το να προετοιμάζουμε μια λίστα με ερωτήσεις είναι πάντοτε χρήσιμο, εκτός των άλλων και για τον λόγο ότι μας υποχρεώνει να σκεφτούμε ποια είναι τα σημαντικά σημεία στα οποία θέλουμε να αναφερθούμε. Ερωτήσεις που απαντώνται απλώς με ένα «ναι» ή ένα «όχι» πρέπει να αποφεύγονται· αντίθετα, προτιμάμε ερωτήσεις που υποχρεώνουν τον καλεσμένο μας να εκθέσει πιο αναλυτικά την άποψή του.

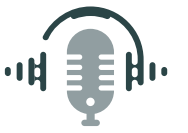

Όταν παίρνουμε συνέντευξη από κάποιον/κάποια, είναι σημαντικό να διατηρούμε μαζί του/της επαφή με το βλέμμα: είναι μια μορφή ένδειξης σεβασμού, αλλιώς μπορεί να αποκομίσει την εντύπωση ότι αυτά που λέει δεν μας ενδιαφέρουν. Καλό είναι να αντιμετωπίσετε τη συνέντευξη ως μια συζήτηση· να είστε πρόθυμοι να μοιραστείτε κι εσείς κάτι σχετικά με τον εαυτό σας, να συμμετέχετε ενεργά και να μην περιορίζεστε στο να διαβάζετε απλώς μηχανικά μια σειρά ερωτήσεων που έχετε ετοιμάσει από πριν.

Μπορείτε να πάρετε τη συνέντευξη την ώρα που ο/η συνεντευξιαζόμενος/νη κάνει μια συνηθισμένη του δραστηριότητα, πράγμα που σας δίνει την ευκαιρία να ηχογραφήσετε τη φωνή του σ' έναν δικό του/της χώρο. Επιπλέον, το να ασχολείται με κάτι που γνωρίζει κατά τη διάρκεια της συνέντευξης, θα κάνει τον συνεντευξιαζόμενο να αισθανθεί πιο άνετα.

Ενώ παίρνετε μια συνέντευξη, μπορείτε να κρατάτε σύντομες σημειώσεις σε σχέση με αυτά που λέγονται. Οι σύγχρονες συσκευές mp3 σας επιτρέπουν να «σημαδεύετε» το αρχείο ενώ ηχογραφείτε, ώστε να βρίσκετε ύστερα πιο εύκολα τα σημεία που σας ενδιαφέρουν περισσότερο.

Το μεγάλο μυστικό για μια καλή συνέντευξη είναι πάντα η περιέργεια· το να κάνουμε ένα ρεπορτάζ είναι σαν να κάνουμε ένα ταξίδι ανακάλυψης του εαυτού μας και του κόσμου που μας περιβάλλει.

#### **Άσκηση 3 (online/offline):**

*Ηχογραφήστε μια συνέντευξη με κάποιον που θα θέλατε να γνωρίσετε καλύτερα. Αφαιρέστε ύστερα τον ήχο των δικών σας ερωτήσεων και προσπαθήστε μόνο με τις απαντήσεις να δομήσετε μια αφήγηση που να ρέει αβίαστα.*

*Παράδειγμα: «The living room» της Briana Breen (αφήγηση που προήλθε από συνέντευξη, χωρίς ήχους αλλά με μουσική υπόκρουση)*

**[https://www.youtube.com/watch?v=Y3CUH7V\\_l6w&feature=youtu.be](https://www.youtube.com/watch?v=Y3CUH7V_l6w&feature=youtu.be)**

μικρός οδηγός

## Η ΧΡΗΣΗ ΤΟΥ ΜΕΙΚΤΗ

Η βασική λειτουργία του μείκτη είναι η μείξη ήχων που προέρχονται από διαφορετικές πηγές (μικρόφωνο, μουσικό όργανο, ψηφιακή συσκευή αναπαραγωγής ήχου, έξυπνο τηλέφωνο κ.λπ.) ρυθμίζοντας την έντασή τους και την ισοστάθμιση των επιμέρους συχνοτήτων τους, ώστε να συνθέσουν έναν ενιαίο και ισορροπημένο ήχο στο κανάλι εξόδου.

Υπάρχουν πολλά διαφορετικά μοντέλα, με τιμές που ποικίλλουν από μερικές δεκάδες ως μερικές χιλιάδες ευρώ. Κάθε μείκτης έχει τα δικά του χαρακτηριστικά. Σε περίπτωση που θέλετε να αγοράσετε έναν μείκτη, είναι σημαντικό να ορίσετε ακριβώς τι χρήση θέλετε να κάνετε και τι ποσό διαθέτετε. Για τις ανάγκες του ραδιοφώνου, δεν απαιτούνται πολλά πράγματα: δύο είσοδοι μικροφώνου και μια στερεοφωνική είσοδος (για μουσική) αρκούν για να ηχογραφήσουμε μια ραδιοφωνική εκπομπή λόγου.

Στον οδηγό αυτό θα εξετάσουμε μόνο αναλογικούς μείκτες και θα αναφερθούμε σε εργαλεία που θα σας φανούν χρήσιμα όποιο κι αν είναι το είδος του μείκτη που πρόκειται να χρησιμοποιήσετε.

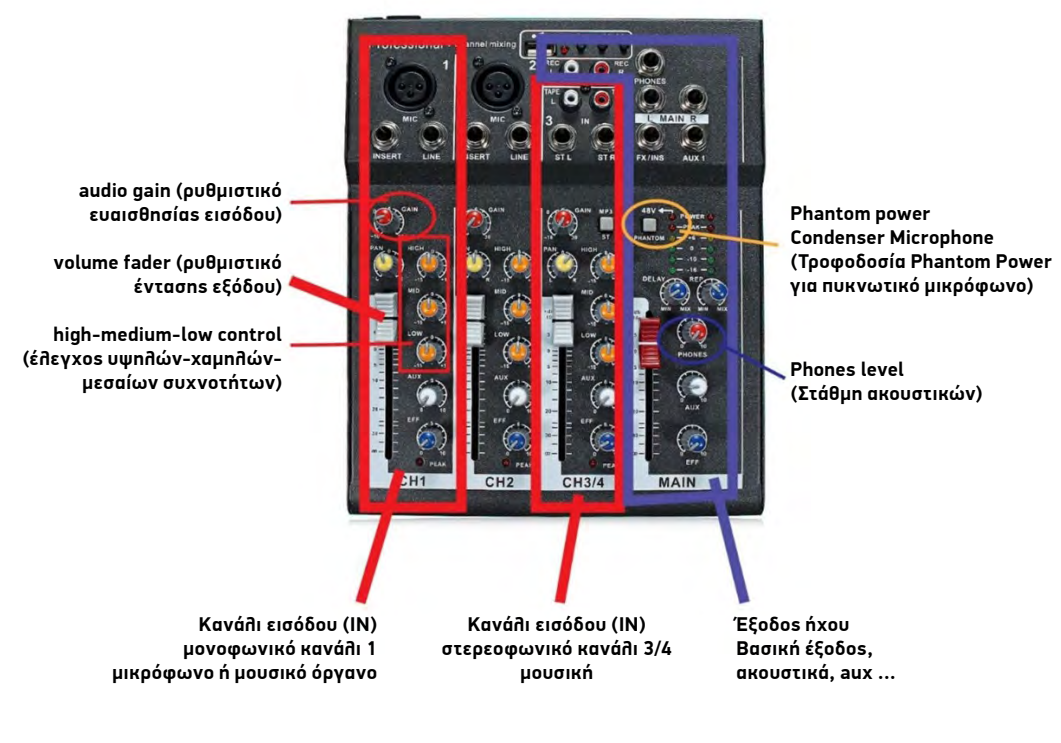

### Κανάλια εισόδου - μικρόφωνο και στερεοφωνική είσοδος

Τα κανάλια εισόδου, που αναφέρονται και με τη συντόμευση «ΙΝ», σας επιτρέπουν να συνδέσετε στον μείκτη μονοφωνικές πηγές (που ο ήχος τους αναπαράγεται ακριβώς ίδιος στο αριστερό και στο δεξιό κανάλι), όπως μικρόφωνα και μουσικά όργανα (αρμόνιο και κιθάρα για παράδειγμα), και στερεοφωνικές πηγές (που δίνουν διαφορετικό ήχο στο δεξί και διαφορετικό στο αριστερό κανάλι, όπως συμβαίνει στην ηχογραφημένη μουσική), για παράδειγμα υπολογιστές, φορητές συσκευές αναπαραγωγής, έξυπνα τηλέφωνα και τάμπλετ.

Τα μονοφωνικά κανάλια εισόδου έχουν ένα αριθμό που τα ξεχωρίζει, και δέχονται βύσμα jack ή xlr. Μόνο ένα καλώδιο μπορεί να συνδεθεί στην κάθε μονοφωνική είσοδο, το οποίο θα μεταδώσει το ίδιο σήμα και στο αριστερό και στο δεξιό κανάλι εξόδου.

Τα στερεοφωνικά κανάλια εισόδου ταυτοποιούνται με ένα ζευγάρι αριθμών, και το βύσμα που δέχονται μπορεί να είναι ένα ζευγάρι jack ή rca. Για να συνδέσουμε στον μείκτη μια συσκευή ηχητικής αναπαραγωγής (έναν υπολογιστή, ένα τάμπλετ, ένα έξυπνο τηλέφωνο κ.λπ.) χρησιμοποιούμε ένα καλώδιο Y: στη μια άκρη του έχει ένα mini-jack (κατάλληλο για σύνδεση σε συσκευές αναπαραγωγής που συνήθως έχουν έξοδο για ακουστικά) και στην άλλη άκρη του έχει δύο jack ή δύο rca. Το σήμα που θα εισέλθει στον μείκτη θα είναι στερεοφωνικό, διατηρώντας την ισορροπία του αρχικού ηχητικού σήματος. Με αυτόν τον τρόπο μπορούμε επίσης να ηχογραφήσουμε τηλεφωνικές συνομιλίες, πράγμα χρήσιμο για την πραγματοποίηση συνεντεύξεων εξ αποστάσεως ή για την επικοινωνία με ακροατές στη διάρκεια μιας ζωντανής εκπομπής.

#### **Στα κανάλια εισόδου συνήθως αντιστοιχούν τα ακόλουθα ρυθμιστικά (controls) πάνω στον μείκτη:**

- volume (ένταση): συχνά ρυθμίζεται με ένα fader, ένα συρόμενο ποτενσιόμετρο (slider), ενώ στους μικρότερους μείκτες το αντίστοιχο ποτενσιόμετρο είναι περιστρεφόμενο (wheel).
- high mid low equalization (ισοστάθμιση υψηλών, μεσαίων και χαμηλών συχνοτήτων): ρυθμίζεται η ένταση των υψηλών, μεσαίων και χαμηλών συχνοτήτων κατά την είσοδο του ηχητικού σήματος, συνήθως με τρία περιστροφικά ποτενσιόμετρα.
- gain: δυνατότητα περαιτέρω ρύθμισης της έντασης του εισερχόμενου σήματος, που πρέπει να χρησιμοποιείται με προσοχή για να μην παραμορφωθεί το σήμα.
- aux: ρύθμιση έντασης του μονού καναλιού εξόδου της μείξης aux (δεν χρησιμοποιείται πολύ στο ραδιόφωνο).
- pan: ελέγχει τη στερεοφωνική ισορροπία του καναλιού εξόδου: παρέχει τη δυνατότητα «μετατόπισης» του ήχου προς το δεξί ή προς το αριστερό κανάλι (r και l στον μείκτη).
- κουμπί low cut: «κόβει» μερικές χαμηλές συχνότητες, αποδίδοντας καλύτερης ποιότητας ήχο στην ηχογράφηση ή στη μετάδοση.

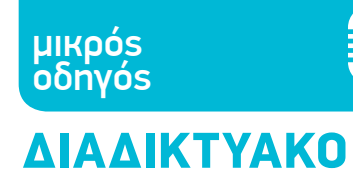

ΡΑΔΙΟΦΩΝΟ

### Κανάλια εξόδου - Ηχεία, εγγραφή, ακουστικά

Τα κανάλια εξόδου του μείκτη, που αναφέρονται συντομευμένα ως «OUT», μας επιτρέπουν να ηχογραφήσουμε, να ενισχύσουμε, να μεταδώσουμε σε συνεχή ροή ή να ακούσουμε μέσω ακουστικών την τελική μας μείξη (το αποτέλεσμα που βγάζουν όλα τα κανάλια μαζί).

#### **Στους περισσότερους μείκτες, τα κανάλια εξόδου είναι τα εξής:**

- main out: το βασικό κανάλι εξόδου, που ελέγχεται από ένα ή δύο συρόμενα ποτενσιόμετρα στη δεξιά πλευρά του μείκτη.
- phones (ακουστικά): στερεοφωνική έξοδος για να συνδέσετε ακουστικά και να ακούσετε το αποτέλεσμα που εξέρχεται από το main out.
- monitor out (έξοδος ηχείων monitor): συχνά έχει το ίδιο, περιστροφικό κουμπί ρύθμισης έντασης με τα ακουστικά· χρησιμεύει στο να έχουμε άλλη ένταση μέσα στο στούντιο και άλλη στο σήμα της ζωντανής μετάδοσης.
- aux (βοηθητική έξοδος): συνήθως ρυθμίζεται από ένα περιστροφικό κουμπί που υπάρχει σε κάθε κανάλι εισόδου· χρησιμοποιείται συνήθως σε ζωντανές εμφανίσεις μουσικών συγκροτημάτων, για να έχει ο κάθε μουσικός το ακουστικό του.

Όταν γράφουμε ήχο στο στούντιο, όλοι οι συμμετέχοντες πρέπει να φορούν ακουστικά με καλή εφαρμογή, ώστε να ακούν τι ακριβώς ηχογραφείται. Ο μείκτης συνήθως προσφέρει μόνο μία έξοδο για ακουστικά, στην οποία μπορεί κανείς να συνδέσει έναν ενισχυτή ακουστικών, συνήθως με ένα στερεοφωνικό jack καλώδιο. Υπάρχουν πολύ φτηνά μοντέλα τέτοιων ενισχυτών, τα οποία επιτρέπουν τη σύνδεση 4 σετ ακουστικών, σαν αυτό της εικόνας.

## ΗΧΟΓΡΑΦΗΣΗ ΚΑΙ ΕΠΕΞΕΡΓΑΣΙΑ ΜΕΤΑ ΤΗΝ ΗΧΟΓΡΑΦΗΣΗ

Αφού συνδέσουμε τον μείκτη στον υπολογιστή, μπορούμε να κάνουμε μερικές δοκιμαστικές εγγραφές με ένα πρόγραμμα ηχογράφησης· σε αυτόν τον οδηγό προτείνουμε στους/στις αρχάριους/ριες τη χρήση του Audacity: ενός ελεύθερου προγράμματος ανοιχτού κώδικα που παρέχει όλα τα απαραίτητα εργαλεία για να γράψετε και να μοντάρετε ήχο. Είναι ένα πρόγραμμα συμβατό με όλα τα λειτουργικά συστήματα, μπορεί επομένως να εγκατασταθεί σε περιβάλλον Windows, IOS και GNU/Linux διανομείς όπως το Ubuntu.

#### AUDACITY - ηχογράφηση

Όταν ξεκινάμε τη χρήση του Audacity, το πρώτο πράγμα που πρέπει να κάνουμε είναι να επιλέξουμε την κάρτα ήχου που θα χρησιμοποιήσουμε για την ηχογράφηση - η λίστα καρτών βρίσκεται στα αριστερά, κάτω από τα πλήκτρα αναπαραγωγής και εγγραφής. Δίπλα στο εικονίδιο με το μικρόφωνο, λοιπόν, μπορείτε να επιλέξετε την κάρτα ήχου μέσω της οποίας θα ηχογραφήσετε (IN), ενώ δίπλα στο εικονίδιο με το ηχείο επιλέγετε την κάρτα εξόδου του ήχου (OUT). Εάν έχετε συνδέσει έναν μείκτη ή μια εξωτερική κάρτα ήχου USB, μπορείτε να επιλέξετε: IN -> mixer/ sound card, OUT->computer speakers (για να μπορείτε να ακούτε τι ηχογραφείται).

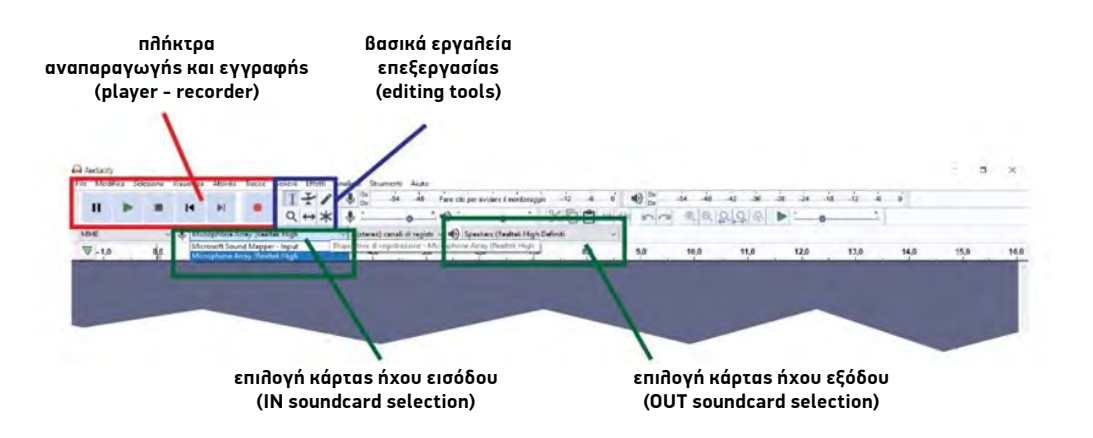

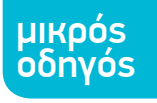

Προσοχή: Το Audacity, κατά την εκκίνησή του, επιλέγει αυτόματα την προεπιλεγμένη κάρτα ήχου. Έτσι, αν δεν κάνουμε την κατάλληλη επιλογή, υπάρχει ο κίνδυνος να χρησιμοποιήσουμε μικρόφωνα και μείκτη και να καταλήξουμε να γράψουμε τον ήχο μέσα από το ενσωματωμένο μικρόφωνο του υπολογιστή.

Προτού αρχίσουμε να ηχογραφούμε, μια καλή συνήθεια είναι να ελέγχουμε τις στάθμες όλων των καναλιών εισόδου (φωνές και μουσική). Εάν σχεδιάζουμε να έχουμε μείξη φωνών και μουσικής, χρειάζεται να βεβαιωθούμε ότι η στάθμη της μουσικής δεν θα είναι πολύ ψηλά, καθώς στην τελική μείξη δεν θα διατηρηθούν τα κανάλια χωριστά ώστε να μπορούμε να επέμβουμε αργότερα.

Μια καλή ένδειξη της έντασης με την οποία ηχογραφείται το κάθε κανάλι είναι η κυματομορφή με την οποία το κανάλι εμφανίζεται στο Audacity. Η μπλε κυματομορφή που αναπαριστά τον ήχο δεν πρέπει να ξεπερνά το πάνω και το κάτω όριο της γκρίζας περιοχής, ούτε πρέπει να εμφανίζεται σχεδόν επίπεδη. Δείτε τις εικόνες: Το πρώτο κανάλι είναι υπερβολικά κορεσμένο, ο ήχος έχει γραφτεί σε υπερβολικά υψηλή στάθμη και έχει παραμορφωθεί, στη δεύτερη περίπτωση ο ήχος έχει γραφτεί υπερβολικά χαμηλά, ενώ στην τρίτη η ηχογράφηση έχει γίνει σωστά.

Ένα κανάλι υπερβολικά κορεσμένο, όπως το πρώτο, δεν μπορεί να διορθωθεί και το αποτέλεσμα θα είναι παραμορφωμένο. Από την άλλη μεριά, ένα κανάλι που έχει γραφτεί σε υπερβολικά χαμηλή ένταση μπορεί να ενισχυθεί, αλλά η υπερβολική ενίσχυση θα τονίσει το «φύσημα» και τον θόρυβο που χωρίς την ενίσχυση θα περνούσαν απαρατήρητα, καθιστώντας και σε αυτή την περίπτωση την ηχογράφηση πρακτικά άχρηστη.

Το Audacity παρέχει μια σειρά από εφέ για τη διόρθωση και την τροποποίηση του ήχου (Effects menu). Είναι πάντως προτιμότερο να εργαζόμαστε προσεκτικά κατά την ηχογράφηση, ώστε να μην αναγκαζόμαστε ύστερα να προσπαθούμε να διορθώσουμε παραμορφωμένους ήχους, οι οποίοι ενδεχομένως να είναι και αδύνατον να αποκατασταθούν.

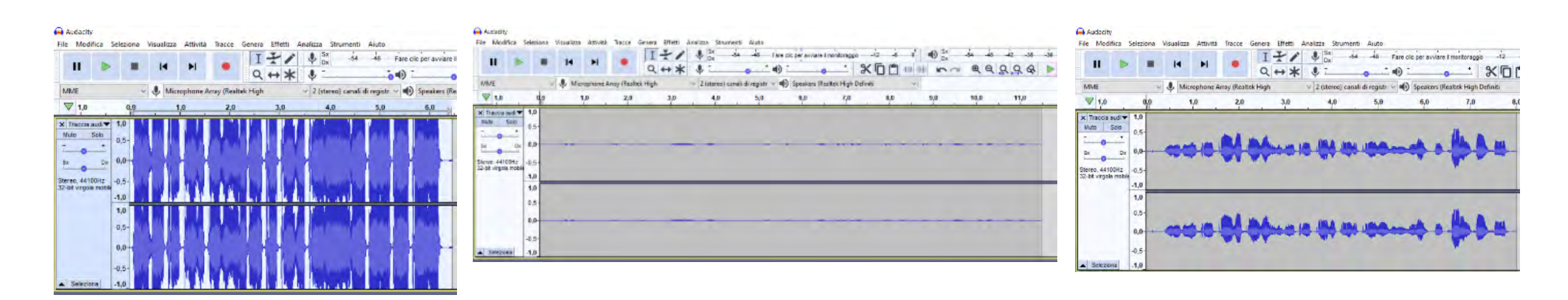

## μικρός οδηγός

## ΔΙΑΔΙΚΤΥΑΚΟ ΡΑΔΙΟΦΩΝΟ

## AUDACITY: ΜΟΝΤΑΖ ΚΑΙ ΕΠΕΞΕΡΓΑΣΙΑ ΗΧΟΓΡΑΦΗΣΗΣ

Το μοντάζ ήχου για μια ραδιοφωνική εκπομπή ή ένα ντοκιμαντέρ περιλαμβάνει την επιλογή, το κόψιμο και τη σύνδεση των ωφέλιμων κομματιών του ηχογραφημένου υλικού, και πιθανώς τη μείξη τους ή την παρεμβολή ανάμεσά τους πρόσθετων καναλιών ήχου (μουσική, ήχοι περιβάλλοντος κ.λπ.).

Ανάλογα με τη μορφή που θέλουμε να έχει το αποτέλεσμα της δουλειάς μας, η εργασία στο μοντάζ μπορεί να είναι περισσότερο ή λιγότερο περίπλοκη, ενώ, σε ορισμένες περιπτώσεις, η εργασία αυτή αποκτά θεμελιώδη σημασία για τον δημιουργό. Το μοντάζ μιας συνέντευξης θέτει επίσης μια σειρά από ηθικά ζητήματα, καθώς μας υποχρεώνει να επιλέξουμε αν θα παρουσιάσουμε ακέραια τα λεχθέντα ή αν θα κάνουμε μία συρραφή τους. Πέρα από τις απαραίτητες τεχνικές δεξιότητες, είναι απαραίτητο να κάνουμε και μια προσπάθεια να μάθουμε τη «γραμματική» του ηχητικού μοντάζ και της ραδιοφωνικής επικοινωνίας. Στο πλαίσιο αυτής της προσπάθειας, η ακρόαση της δουλειάς άλλων ανθρώπων μπορεί να μας διαφωτίσει σε σχέση με την μεγάλη σημασία και τη χρησιμότητα του μοντάζ.

## ΑΠΟΚΟΠΗ, ΕΠΙΚΟΛΛΗΣΗ, ΜΕΤΑΚΙΝΗΣΗ (CUT, PASTE, MOVE)

Για να επιλέξετε ένα απόσπασμα από ένα κανάλι, χρησιμοποιήστε το εργαλείο επιλογής: Πατήστε το πλήκτρο με το εικονίδιο του κέρσορα, δεξιά από τα πλήκτρα αναπαραγωγής. Χρησιμοποιώντας το ποντίκι για περισσότερη ακρίβεια, φέρτε τον κέρσορα στο σημείο που θέλετε και, κρατώντας πατημένο το αριστερό κουμπί του ποντικιού, «τραβήξτε» τον κέρσορα κατά μήκος του καναλιού, ακριβώς όπως κάνετε και με τα προγράμματα επεξεργασίας βίντεο. Αφού επιλέξετε το κομμάτι, μπορείτε να το σβήσετε (με το πλήκτρο DEL), να το αποκόψετε (CTRL+X), να το αντιγράψετε (CTRL+C) και να το επικολλήσετε (CTRL+V) σε όποιο σημείο θέλετε κατά μήκος της χρονογραμμής (timeline). Πρόκειται κυριολεκτικά για μια «χρονογραμμή», καθώς αποτελεί μια γραφική αναπαράσταση της διάρκειας της τελικής μείξης.

Μπορείτε να χωρίσετε ένα κομμάτι (clip) ήχου σε δύο μέρη τοποθετώντας τον κέρσορα στο σημείο που θέλετε και πατώντας ταυτόχρονα CONTROL και I ή Αpple key και Ι σε περιβάλλον IOS.

Το κουμπί με το διπλό βέλος, που βρίσκεται στην ίδια μπάρα εργαλείων με τον κέρσορα, σας επιτρέπει να μετακινείτε τα κομμάτια που κόβετε με τον παραπάνω τρόπο κατά μήκος της timeline, ώστε να τα βάλετε ακριβώς στο σημείο που θέλετε.

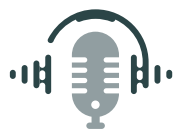

## ΠΟΛΛΑΠΛΑ ΚΑΝΑΛΙΑ: ΜΟΥΣΙΚΗ, ΗΧΟΙ, ΗΧΗΤΙΚΗ ΑΤΜΟΣΦΑΙΡΑ

Το Audacity παρέχει τη δυνατότητα μείξης δύο ή περισσότερων καναλιών, πράγμα που σας επιτρέπει να προσθέσετε ένα ηχητικό φόντο στα λόγια ενός ομιλητή, να προσθέσετε τραγούδια σε μια ραδιοφωνική εκπομπή λόγου ή να αναμείξετε μεμονωμένους ήχους με τον γενικό ήχο που έχετε ηχογραφήσει σε έναν χώρο, ώστε να πετύχετε ένα πολυεπίπεδο ηχητικό αποτέλεσμα. Προσοχή: Το Audacity δουλεύει τόσο με στερεοφωνικά όσο και με μονοφωνικά κανάλια. Ενώ όμως είναι δυνατόν να αντιγράψετε τον ήχο από ένα μονοφωνικό σε ένα στερεοφωνικό κανάλι, δεν γίνεται το αντίθετο (μία λύση είναι να μετατρέψετε το στερεοφωνικό κανάλι σε μονοφωνικό, ή να δημιουργήσετε δύο διαφορετικά μονοφωνικά κανάλια από ένα στερεοφωνικό). Κατά τη διάρκεια της ηχογράφησης, μπορείτε να επιλέξετε αν θα γράψετε τον ήχο σε μονοφωνικό ή σε στερεοφωνικό κανάλι από το αναπτυσσόμενο μενού δίπλα στην επιλογή κάρτας ήχου.

Για να προσθέσετε ένα νέο κανάλι, μπορείτε να εισάγετε ένα νέο αρχείο ήχου (επιλέξτε menu file / import / audio ή σύρτε το αρχείο με τη μέθοδο drag and drop απευθείας στο περιβάλλον του προγράμματος) ή να δημιουργήσετε νέα κανάλια στα οποία μπορείτε ύστερα να τοποθετήσετε μουσική, ήχους, συνεντεύξεις (menu tracks / add new / mono or stereo audio track).

## ΡΥΘΜΙΣΗ ΕΝΤΑΣΗΣ

μικρός οδηγός

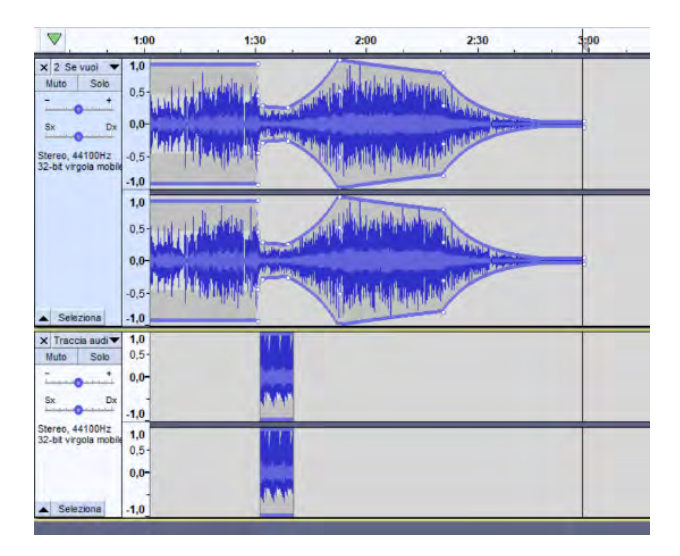

Υπάρχουν διάφοροι τρόποι για να επέμβετε στις στάθμες. Εάν θέλετε να υψώσετε ή να χαμηλώσετε συνολικά την ένταση ενός καναλιού, μπορείτε να το κάνετε από τα ρυθμιστικά στα αριστερά της κυματομορφής. Εκτός από τη ρύθμιση της έντασης, εκεί υπάρχει και η επιλογή να θέσετε το κανάλι σε λειτουργία SOLO (να αποκλείσετε δηλαδή όλα τα υπόλοιπα από το να ακούγονται), σε λειτουργία MUTE, ή να αλλάξετε την ισορροπία δεξιού και αριστερού καναλιού. Εάν θέλετε να υψώσετε μόνο ένα σημείο της ηχογράφησης, μπορείτε να το επιλέξετε με τον κέρσορα και, ανοίγοντας το αναπτυσσόμενο μενού με τη σήμανση EFFECTS, να επιλέξετε τη λειτουργία AMPLIFY (Ενίσχυση). Εκτός από τη δυνατότητα της ενίσχυσης, το Audacity προσφέρει μια μεγάλη ποικιλία εφέ, που παρέχουν πολλές δυνατότητες για πειραματισμό με τον ψηφιακό μετασχηματισμό του ήχου.

Με το εργαλείο envelope (εικονίδιο της τεθλασμένης γραμμούλας ανάμεσα σε δύο τρίγωνα), που βρίσκεται στην μπάρα των βασικών εργαλείων επεξεργασίας, μπορείτε να ανεβάσετε ή να χαμηλώσετε την ένταση τροποποιώντας την ίδια την κυματομορφή του καναλιού. Στην εικόνα, ένα μουσικό κομμάτι (το πάνω κανάλι) φαίνεται σε ένα σημείο να χαμηλώνει απότομα, ώστε να ακουστεί καθαρά η φωνή (κάτω κανάλι)· στη συνέχεια ανεβαίνει σταδιακά, για να σβήσει στο τέλος. Αν έχετε πατήσει το envelope, τότε κάθε φορά που κλικάρετε πάνω στην κυματομορφή, δημιουργείτε ένα σημείο από το οποίο και έπειτα μπορείτε να αρχίσετε να αλλάζετε το ύψος της στάθμης της.

### ΑΠΟΘΗΚΕΥΣΗ ΚΑΙ ΔΙΑΝΟΜΗ

Όταν τελειώνουμε τη δουλειά στο Audacity, πρέπει να αποθηκεύουμε ό,τι έχουμε φτιάξει, για να μην το χάσουμε. Έχουμε διάφορες επιλογές για την αποθήκευση, ανάλογα με το πώς θα χρειαστεί να χρησιμοποιήσουμε τη δουλειά μας στο μέλλον.

Εάν σκοπεύουμε κάνουμε περαιτέρω επεξεργασία, τότε μπορούμε να αποθηκεύσουμε το project του Audacity. Θα πάρουμε ένα αρχείο τύπου file.aup και έναν φάκελο με το ίδιο όνομα. Στο αποθηκευμένο project θα διατηρηθούν τα διαφορετικά κανάλια και τα διάφορα εφέ που έχουμε δημιουργήσει. Προσοχή: Ένα αρχείο .aup μπορεί να ανοιχτεί μόνο από υπολογιστές στους οποίους είναι εγκατεστημένο το Audacity και πρέπει πάντα να συνοδεύεται από τον ομώνυμό του φάκελο.

Εάν θέλουμε να μοιραστούμε τo αποτέλεσμα της δουλειάς μας με άλλους, να το δημοσιεύσουμε στο Διαδίκτυο ή να το χρησιμοποιήσουμε στο πλαίσιο της παραγωγής ενός βίντεο, θα πρέπει να εξαγάγουμε ένα αρχείο τύπου WAV, mp3 ή OGG.

- WAV (ή WAVE): σύντμηση του WAVEform ψηφιακού ηχητικού προτύπου. Είναι μια ψηφιακά κωδικοποιημένη μορφή ήχου την οποία έχει αναπτύξει η Microsoft και η IBM για υπολογιστές συμβατούς με IBM PC.
- MP3 (πλήρης ονομασία: Moving Picture Expert Group-1/2 Audio Layer 3, επίσης γνωστό ως MPEG-1 Audio Layer III ή MPEG-2 Audio Layer III): είναι ένας αλγόριθμος για τη συμπίεση ήχου, ο οποίος μπορεί να μειώσει δραστικά την ποσότητα πληροφοριών που απαιτούνται για την αποθήκευση ενός ήχου, ενώ ταυτόχρονα επιτρέπει μια ανεκτά πιστή αναπαραγωγή του αρχικού, ασυμπίεστου αρχείου.
- Ogg (μερικές φορές αναφέρεται ως Ogg Media): είναι μια μορφή κοντέινερ (container) για τη μεταφορά ροής δυφίων (bitstream), που έχει σχεδιαστεί έτσι, ώστε να επιτρέπει εξίσου αποτελεσματικά τη ροή δεδομένων και την αρχειοθέτηση.

Εξάγοντας το αρχείο μπορούμε επίσης να του βάλουμε μια ετικέτα (TAG) που περιέχει το όνομα του δημιουργού, την ημερομηνία δημιουργίας του, το είδος, κ.λπ.

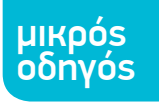

Ελεύθεροι ιστότοποι που φιλοξενούν podcast<sup>3</sup>:

**<https://www.spreaker.com>**

**<https://www.mixcloud.com>**

**<https://www.podbean.com>**

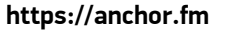

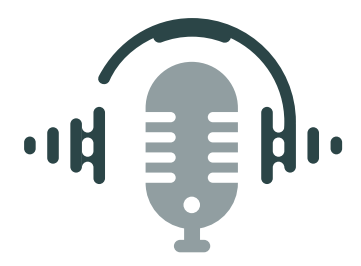

## ΓΛΩΣΣΑΡΙ

**Διαδικτυακό ραδιόφωνο (Webradio – web radio):** ραδιοφωνικός σταθμός που εκπέμπει ροή δεδομένων στο Διαδίκτυο, μέσω ιστότοπου ή εφαρμογής.

**Ροή δεδομένων (streaming):** Στο πεδίο των τηλεπικοινωνιών, σημαίνει τη ροή ηχητικών ή/και βίντεο δεδομένων που μεταδίδονται από μια πηγή προς έναν ή περισσότερους προορισμούς μέσω ενός τηλεματικού δικτύου.

**Podcast:** μια ηχητική ή/και βίντεο εκπομπή στην οποία έχουμε πρόσβαση ανά πάσα στινμή. και που μπορεί να μεταφορτωθεί από τον ιστότοπο στον οποίο βρίσκεται και να αποθηκευτεί αυτόματα σε mp3 μορφή στη μνήμη της συσκευής αναπαραγωγής.

**Fader:** συρόμενο ποτενσιόμετρο (slider) στον μείκτη, που συνήθως ρυθμίζει την ένταση των ξεχωριστών καναλιών και την ένταση εξόδου.

**Ευαισθησία εισόδου (Gain):** Ευαισθησία εισόδου στα κανάλια εισόδου του μείκτη.

**PAN:** Μετατόπιση του ήχου προς το δεξί ή το αριστερό κανάλι στον μείκτη.

**XLR ή CANNON:** καλώδιο ήχου για balanced σύνδεση.

**JACK ή MINI JACK:** μονοφωνικό ή στερεοφωνικό καλώδιο ήχου.

**Καλώδιο Y:** καλώδιο με δύο βύσματα στη μία του άκρη και ένα μονό βύσμα στην άλλη, το οποίο επιτρέπει τη μετάδοση ενός στερεοφωνικού σήματος μέσω δύο μονοφωνικών βυσμάτων σε μια στερεοφωνική είσοδο.

**Φαινόμενο Larsen:** Το φαινόμενο παρατηρείται όταν το μικρόφωνο είναι πολύ κοντά στον ομιλητή ή η ευαισθησία εισόδου (gain) του συστήματος είναι πολύ υψηλή. Το αποτέλεσμα είναι ένα σύνολο σταθερά και ταχέως εντεινόμενων συχνοτήτων που παράγει έναν συριστικό ήχο, ο οποίος μπορεί να θέσει σε κίνδυνο το σύστημα ενίσχυσης, καθώς και τα αυτιά σας.

**Pop φίλτρο:** φίλτρο που προστατεύει το μικρόφωνο από υπερβολικά δυνατούς ήχους.

**Shock-mount:** αντικραδασμική βάση πυκνωτικού μικροφώνου.

**Drag and drop:** τρόπος ανοίγματος αρχείου, σύροντας το εικονίδιο του αρχείου στο περιβάλλον εργασίας ενός προγράμματος.

**Audacity:** Πρόγραμμα μοντάζ ήχου, πολλαπλών καναλιών, συμβατό με τα δημοφιλή λειτουργικά συστήματα, που διανέμεται υπό τη Γενική Άδεια Δημόσιας Χρήσης GNU. Το πρόγραμμα δίνει τη δυνατότητα εγγραφής πολλών καναλιών ήχου, επεξεργασίας και μείξης τους.

3. Προτείνονται από το ACRA και από την Action Aid Italia.

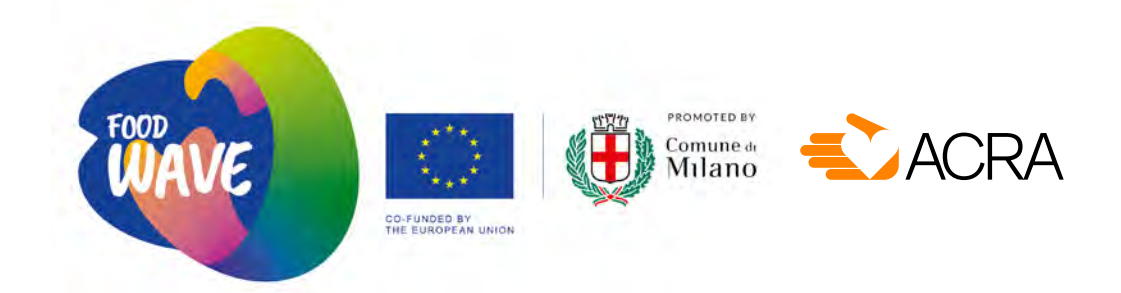

# ΕΡΓΑΛΕΙΑ ΓΙΑ ΑΚΤΙΒΙΣΤΕΣ /ΣΤΡΙΕΣ

## **μικρός οδηγός**

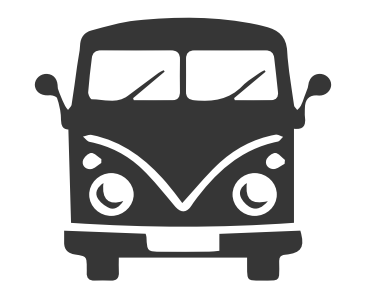

## ΟΠΤΙΚΟΑΚΟΥΣΤΙΚΕΣ ΔΡΑΣΕΙΣ ΔΡΟΜΟΥ

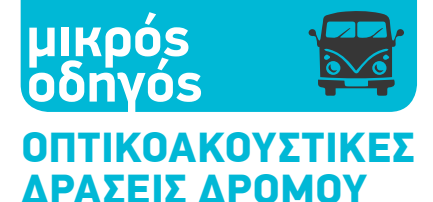

Με τον όρο δράση δρόμου εννοούμε κάθε δράση που στοχεύει να προσελ κύσει το ενδιαφέρον και τη συμμετο χή των ανθρώπων που βρίσκονται σε έναν δημόσιο χώρο, ώστε να δημι ουργηθούν ευκαιρίες για ενημέρωση και κινητοποίησή τους.

Υπάρχουν πολλές μορφές δράσης δρόμου - οι παρακάτω είναι οι πιο συχνές:

Flash mobs, δράσεις τεχνών του δρόμου, εκδηλώσεις παραστατικών τεχνών (θέατρο, σινεμά, ραδιόφωνο).

Όποια μορφή και αν παίρνει η δράση δρόμου, ο στόχος είναι, μετατρέπο ντας τον δρόμο σε σκηνή, να προκλη θεί το ενδιαφέρον και η συμμετοχή των ανθρώπων που περνούν από μια περιοχή ή που ζουν στην περιο χή αυτή, ώστε να μεγιστοποιηθεί το αποτύπωμα της δράσης ή ώστε να επαναπροσδιοριστεί, χάρη στη δράση, ένας δημόσιος χώρος.

Έτσι, παρ' όλο που υπάρχουν πολλοί τρόποι για να διεξαχθούν δράσεις δρόμου, σε κάθε πιθανή δράση πρέπει να λαμβάνουμε υπόψη μας τα εξής, θεμελιώδους σημασίας ζητήματα:

- **• το πλαίσιο**
- **• το κοινό**
- **• τη στρατηγική**

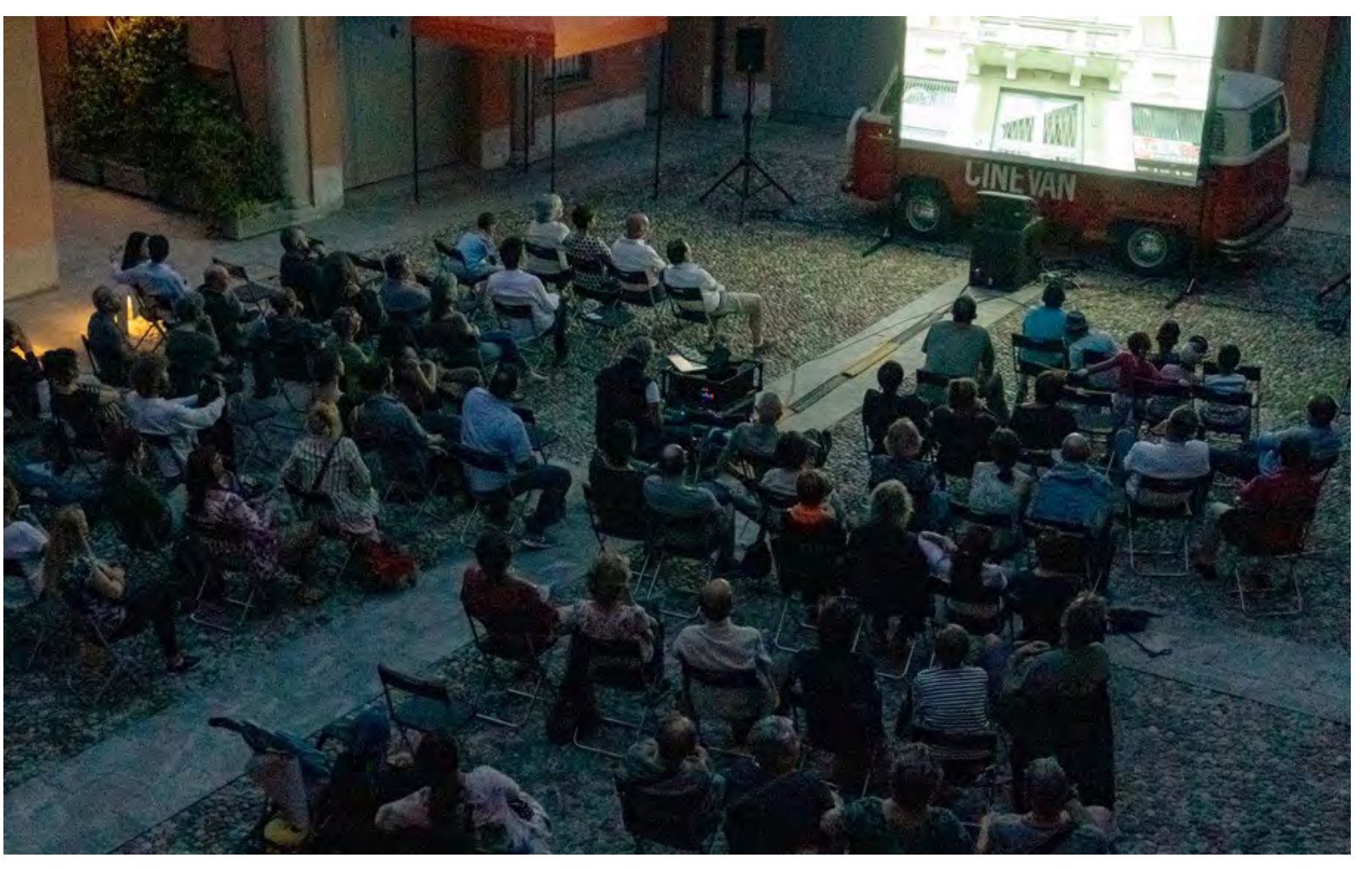

**Φωτογραφία του** *Alessandro Vigan Ò - Cinevan*

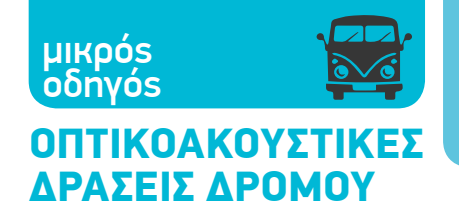

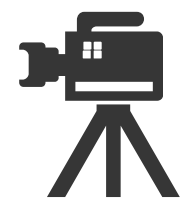

## Το πλαίσιο

Για να επιλέξουμε το σωστό πλαίσιο, πρέπει πρώτα να απαντήσουμε στις εξής ερωτήσεις:

Θέλουμε να δώσουμε σ' έναν χώρο ένα νέο νόημα;

Μας ενδιαφέρει η ήδη υπάρχουσα, εγγενής αξία ενός χώρου και θέλουμε να την αναδείξουμε και να την ενισχύσουμε;

Ή ψάχνουμε απλώς για ένα πολυσύχναστο μέρος, ώστε να γίνει ορατή η δράση από όσο το δυνατόν περισσότερο κόσμο;

## Το κοινό

Γνωρίζουμε τι είδους κοινό θα έχουμε;

Στοχεύουμε σε όσο το δυνατόν περισσότερο κοινό ή σε ένα συγκεκριμένο είδος κοινού;

Τι αντίδραση φανταζόμαστε ότι θα έχει το κοινό στη δράση μας, τι είδους αλληλεπίδραση προσδοκούμε μαζί του και πώς σκοπεύουμε να τη διαχειριστούμε;

Κι έτσι ερχόμαστε στο επόμενο ζήτημα.

## Η στρατηγική

Ποιος είναι ο στόχος μας και τι είδους στρατηγική θέλουμε να εφαρμόσουμε;

Θέλουμε να δημιουργήσουμε μια ρωγμή στην καθημερινότητα του κοινού και να το παραξενέψουμε, κλονίζοντας τις βεβαιότητές του;

Ή θέλουμε να πετύχουμε μια μεγάλη συνάθροιση, απευθύνοντας μια άμεση πρόσκληση στον κόσμο;

Ή μήπως θέλουμε το κοινό να συμμετάσχει ενεργά και να γίνει και το ίδιο μέρος της δράσης δρόμου;

Ως τελευταίο, αλλά εξίσου σημαντικό, αφήσαμε το ευαίσθητο ζήτημα των σχέσεων με τις Αρχές και τους επίσημους θεσμούς: Εφόσον πρόκειται για δημόσιους χώρους, θα πρέπει να σχεδιάσουμε τη δράση μας έχοντας εξασφαλίσει τη σύμφωνη γνώμη των Αρχών που σχετίζονται με τον εκάστοτε χώρο ή, αν αποφασίσουμε να μην κάνουμε κάτι τέτοιο, θα πρέπει να βεβαιωθούμε ότι κινούμαστε εντός των ορίων που θέτει ο νόμος, ώστε να μη θέσουμε το κοινό σε κίνδυνο, αλλά και να μην υπονομεύσουμε μόνοι μας την επιτυχία της δράσης μας.

Τα πιο σημαντικά ζητήματα είναι: η εξασφάλιση άδειας χρήσης κοινόχρηστου χώρου· η εξασφάλιση άδειας χρήσης έργων που προστατεύονται από διατάξεις περί πνευματικών δικαιωμάτων· και η διεξαγωγή της δράσης με κανόνες και όρους που εξασφαλίζουν την ασφάλεια και τη σωματική ακεραιότητα των συμμετεχόντων και την υλική ακεραιότητα των κτιρίων και του χώρου γενικότερα.

Κάθε κράτος έχει το δικό του νομικό πλαίσιο, ενώ σε κάποιους χώρους ισχύουν και ειδικότεροι κανόνες· γι' αυτό, προτού οργανώσουμε μια δράση, οφείλουμε να ερευνήσουμε το νομικό πλαίσιο που ισχύει στον συγκεκριμένο χώρο, αλλά και να εξετάσουμε το ζήτημα της ασφάλειας.

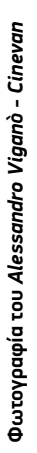

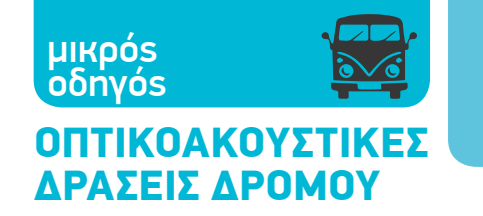

## ΚΙΝΗΜΑΤΟΓΡΑΦΙΚΗ ΔΡΑΣΗ ΔΡΟΜΟΥ - CINEVAN

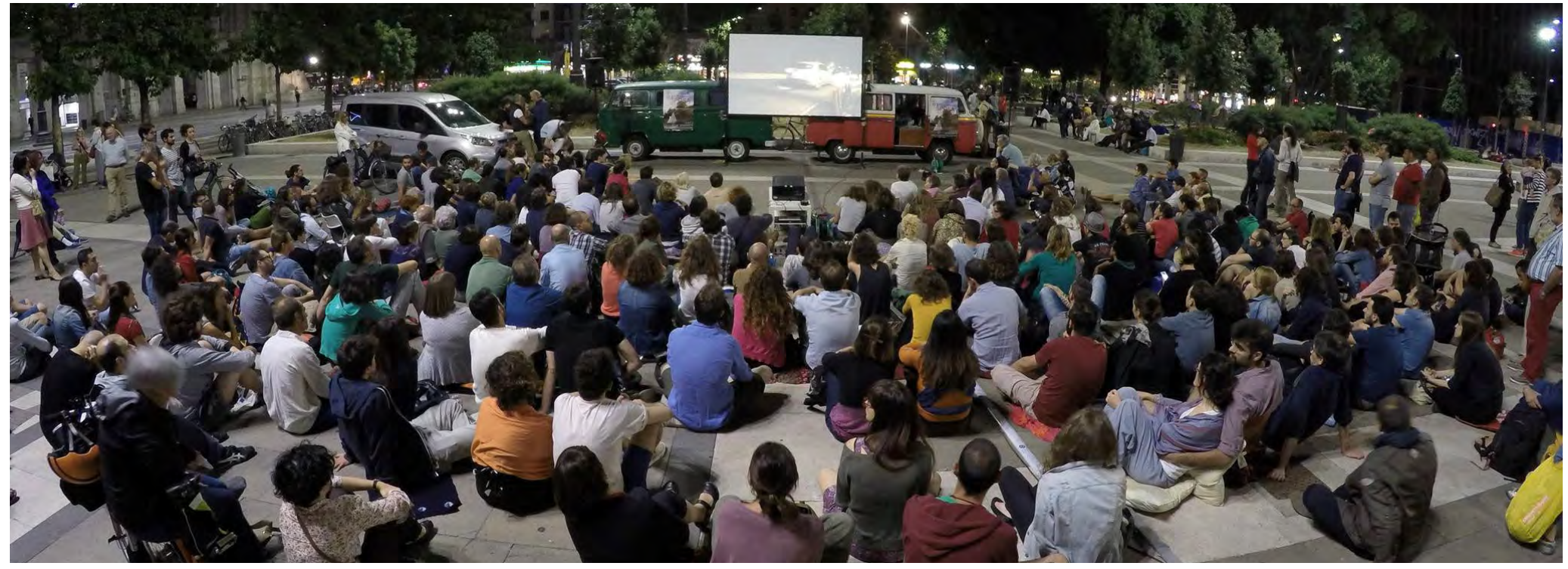

Όπως προαναφέρθηκε, υπάρχουν πολλοί τρόποι για να πραγματοποιηθεί μια δράση δρόμου. Σε αυτή την ενότητα θα εστιάσουμε στη χρήση της εικόνας ως μέσου ευαισθητοποίησης, κινητοποίησης και μοιράσματος εμπειριών και συναισθημάτων.

Ένα διάσημο παράδειγμα δράσης ευαισθητοποίησης είναι η εκστρατεία κατά των διακρίσεων «Love has no labels»: Η χρήση μιας οθόνης ακτίνων Χ γεννούσε στους θεατές την περιέργεια να δουν ποιος βρισκόταν κάθε φορά πίσω από την οθόνη· και η κάθε αποκάλυψη, εκτός από την απάντηση στην ερώτηση των θεατών, μετέδιδε ξανά και ξανά το μήνυμα που είχε σκοπό να περάσει η εκστρατεία. Δεν υπήρξε ποτέ δράση δρόμου στην οποία να ταιριάζει περισσότερο να ειπωθεί ότι το μέσο είναι το μήνυμα.

Μια άλλη διάσημη περίπτωση δράσης δρόμου αφορά τη βιωσιμότητα της παραγωγής ενός πολύ δημοφιλούς ρούχου χαμηλού κόστους, του T-shirt. Το χαμηλό κόστος των T-shirt βρίσκεται στο επίκεντρο αυτής της δράσης ευαισθητοποίησης, και το «κόλπο» της δράσης είναι ότι εκμεταλλεύεται την τάση του μέσου πολίτη να κάνει οικονομία στις αγορές του/της, προκειμένου να επιτύχει την ενημέρωση και την ευαισθητοποίησή του σχετικά με το σύστημα εκμετάλλευσης που κρύβεται πίσω από το προϊόν που είναι έτοιμος ή έτοιμη να αγοράσει:

**[https://www.youtube.com/watch?v=KfANs2y\\_frk](https://www.youtube.com/watch?v=KfANs2y_frk)**

#### **<https://www.youtube.com/watch?v=PnDgZuGIhHs&t=105s>**

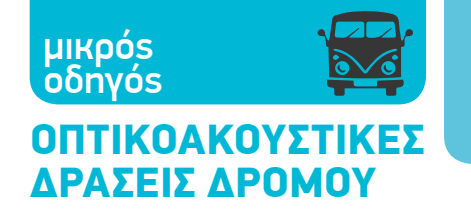

Ας εξετάσουμε τώρα δύο τρόπους χρήσης εικόνων με σκοπό την κινητοποίηση και το μοίρασμα εμπειριών και συναισθημάτων. Ο πρώτος τρόπος είναι μια δράση flash-mob από τα μπαλκόνια κατοικιών.

Η δράση αυτή απαιτεί τη συμμετοχή των κατοίκων μιας ή περισσότερων πόλεων (ή και μικρότερων περιοχών) προκειμένου να προβληθούν οπτικά μηνύματα στους τοίχους των κτιρίων. Το βασικό πλεονέκτημα της δράσης είναι ότι μπορεί να πραγματοποιηθεί ακόμη και σε περίοδο λοκντάουν, καθώς και ότι συμβάλλει στη δημιουργία και στην ενεργοποίηση τοπικών δικτύων και στην προώθηση του ακτιβισμού. Σε τι ακριβώς συνίσταται η δράση;

Με την ευκαιρία μιας επετείου ή ενός γεγονότος που συνδέεται με μια εκστρατεία (για παράδειγμα μια εκστρατεία για το κλίμα και τη βιωσιμότητα), γίνεται ένα δημόσιο κάλεσμα στο Διαδίκτυο ώστε να κληθούν δίκτυα ακτιβιστών/ακτιβιστριών αλλά και μη ακτιβιστές/ακτιβίστριες πολίτες να δηλώσουν τη θέση τους δημόσια μέσω της προβολής φωτογραφιών και βίντεο.

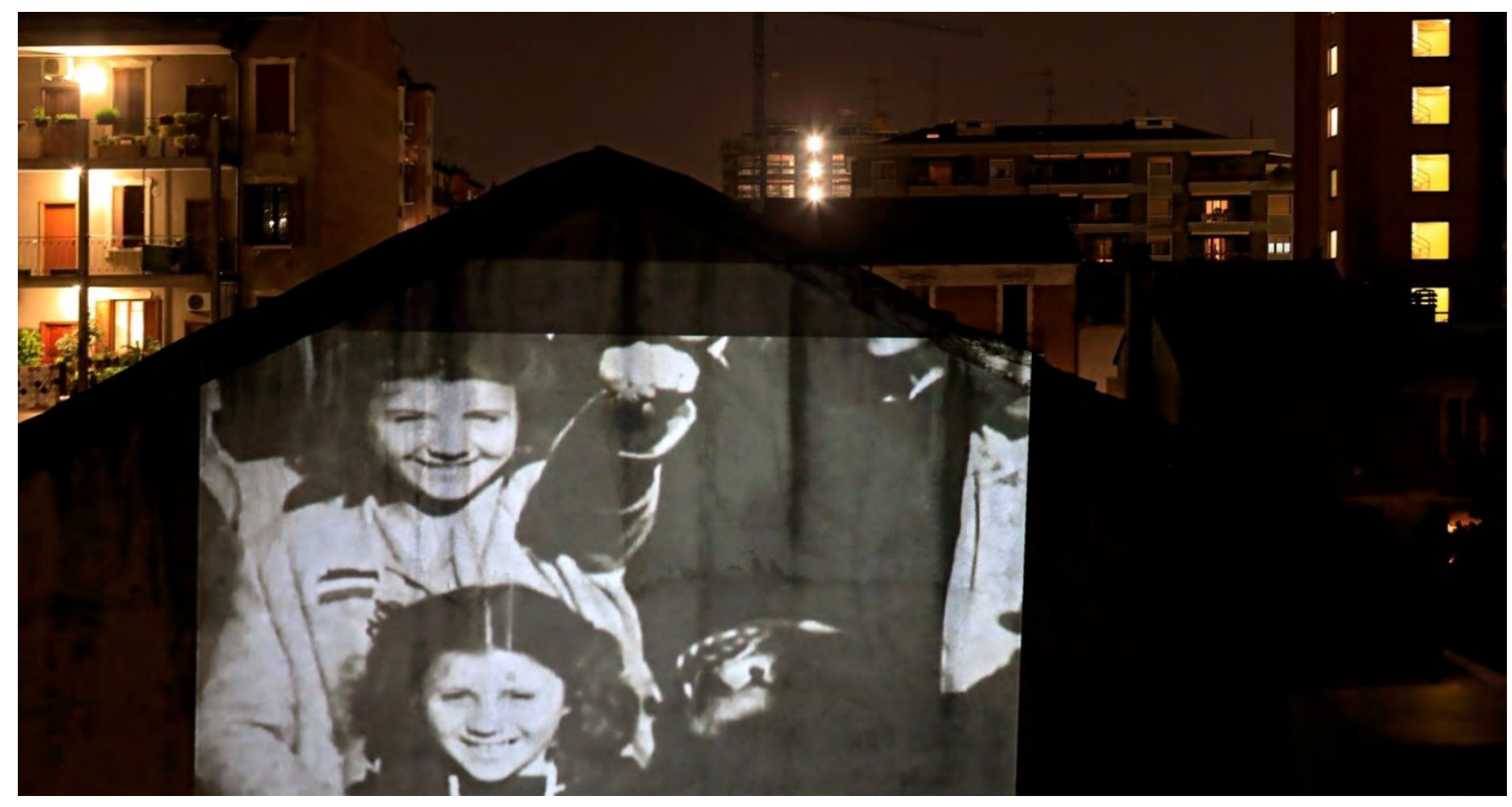

**<sup>44</sup> Φωτογραφία του** *Bruno Zanzottera - Parallelozero*

## ΟΠΤΙΚΟΑΚΟΥΣΤΙΚΕΣ ΔΡΑΣΕΙΣ ΔΡΟΜΟΥ μικρός οδηγός

Τον Απρίλιο του 2020, όταν η Ιταλία μαστιζόταν από το πρώτο πανδημικό κύμα και είχε επιβληθεί στη χώρα ολικό λοκντάουν, πραγματοποιήθηκε ένα κάλεσμα μέσω Διαδικτύου με την ευκαιρία της εθνικής επετείου της απελευθέρωσης από τον ναζισμό και τον φασισμό, στις 25 Απριλίου· το κάλεσμα έγινε σε μια στιγμή απόλυτης απομόνωσης των ανθρώπων, κατά την οποία ήταν αδύνατο να πραγματοποιηθεί η παραδοσιακή διαδήλωση.

Πραγματοποιήθηκε, λοιπόν, μια δημόσια πρόσκληση για τη συγκέντρωση φωτογραφιών και επίσης μια πρόσκληση ώστε οι άνθρωποι, το απόγευμα της 25ης Απριλίου, να προβάλουν από το μπαλκόνι τους στον τοίχο του απέναντι κτιρίου φωτογραφίες και βίντεο τα οποία θα αναπαριστούσαν το πώς οι ίδιοι αντιλαμβάνονταν την ιδέα της «απελευθέρωσης». Επειδή στη δράση ενεπλάκησαν απλοί καθημερινοί πολίτες, δεν τέθηκαν τεχνικές προϋποθέσεις για τη συμμετοχή - οποιοσδήποτε είχε στο σπίτι του/της έναν προτζέκτορα και έναν τοίχο απέναντι από το μπαλκόνι του/της ή το παράθυρό του/της, ήταν ευπρόσδεκτος/η να συμμετάσχει!

Οι τοίχοι των ιταλικών πόλεων ζωντάνεψαν με φωτογραφίες προσωπικών ή ιστορικών στιγμών, ενώ ό,τι συνέβη ως αργά το βράδυ εκείνης της ημέρας καλύφθηκε ζωντανά από μια εκδήλωση στο Facebook. Εκτεταμένη κάλυψη της δράσης πραγματοποιήθηκε και από τα παραδοσιακά μέσα ενημέρωσης (εφημερίδες και ραδιόφωνο). Για την καταγραφή ενός τέτοιου γεγονότος προτείνεται επίσης η δημιουργία ενός βίντεο, το οποίο θα μπορεί να το καλύψει στο σύνολό του.

Το παρακάτω βίντεο συνοψίζει το τι συνέβη εκείνη την ημέρα, κατά την οποία ο δρόμος, ο δημόσιος χώρος, έγινε η σκηνή μιας συλλογικής δράσης (#Panoramidilibertà – Freedom landscapes):

#### **<https://vimeo.com/527200480>**

Αυτό το είδος flash-mob δράσης δεν περιλαμβάνει ιδιαίτερα οργανωτικά ή νομικά προβλήματα, διότι όλοι συμμετέχουν από το σπίτι τους και η διάρκεια της δράσης είναι περιορισμένη. Μπορεί επίσης να πραγματοποιηθεί οποιαδήποτε εποχή του χρόνου και σε οποιαδήποτε αστική ή κατοικημένη περιοχή.

Το δεύτερο είδος δράσης δρόμου, που θα εξετάσουμε τώρα, στοχεύει στο μοίρασμα εμπειριών και συναισθημάτων και στην κοινωνικοποίηση, και μπορεί να εφαρμοστεί σε διάφορα πλαίσια, αλλά έχει σχεδιαστεί κυρίως για τα προάστια των μεγάλων πόλεων.

Τα προάστια των μεγάλων ευρωπαϊκών πόλεων και οι γειτονιές των κοινωνικών κατοικιών ειδικότερα, είναι συχνά υποβαθμισμένες περιοχές όπου τα προβλήματα είναι περισσότερα από τις λύσεις και όπου σπανίζουν οι πρωτοβουλίες για εκδηλώσεις πολιτισμού και κοινωνικοποίησης. Για την υπέρβαση αυτών των προβλημάτων, μπορεί να διεξαχθεί ένα συγκεκριμένο είδος

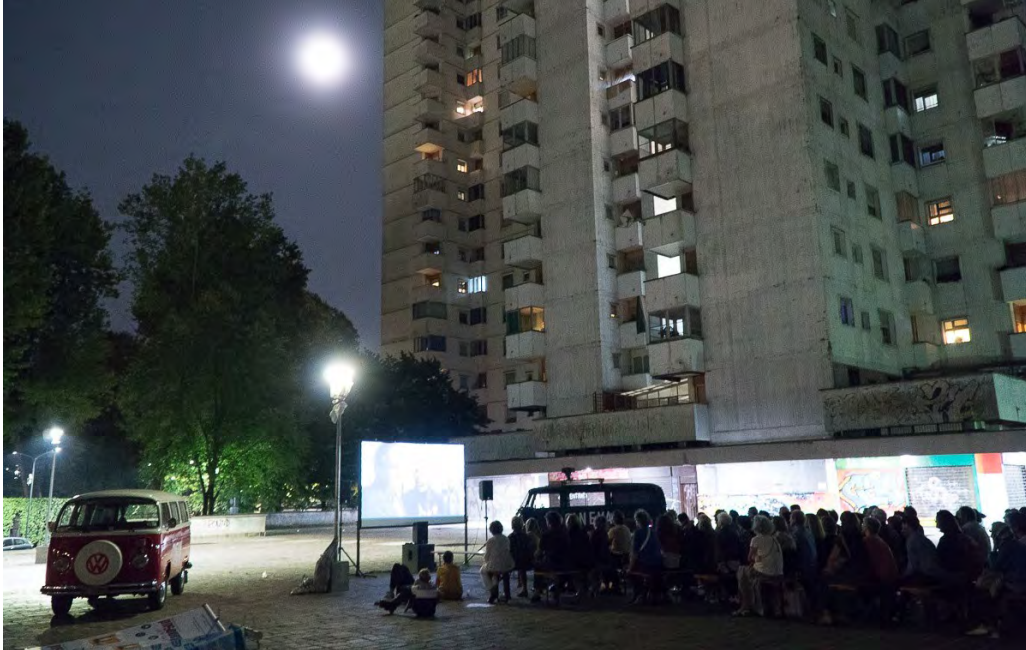

Φωτογραφία του Alessandro Viganò - Cinevan **Φωτογραφία του** *Alessandro ViganÒ - Cinevan*

δράσης δρόμου που έχει ως βασικά εργαλεία το βίντεο και τον κινηματογράφο. Η δράση αυτή στοχεύει στο να αλλάξει τον τρόπο με τον οποίο οι άνθρωποι αντιλαμβάνονται μια δεδομένη περιοχή και στο να ενεργοποιηθούν εκεί διαδικασίες κοινωνικοποίησης και μοιράσματος εμπειριών και συναισθημάτων.

Πρώτα απ' όλα, βιντεοσκοπούνται συνεντεύξεις των κατοίκων της περιοχής, οι οποίοι μιλούν για τη ζωή τους, τα προβλήματα και τις προσδοκίες τους. Παράλληλα, μερικοί από τους πιο ενδιαφέροντες κατοίκους φωτογραφίζονται σε πορτρέτο. Ύστερα οι συνεντεύξεις μοντάρονται σε ένα σύντομο βίντεο και οργανώνεται το φωτογραφικό υλικό για μια έκθεση.

Στη συνέχεια οργανώνεται μια εκδήλωση στον ίδιο χώρο όπου έγινε η συνάντηση με τους συγκεκριμένους χαρακτήρες, στην προκειμένη περίπτωση μπορεί να γίνει στον χώρο μπροστά από ένα συγκρότημα κοινωνικών κατοικιών ή στην πλατεία ενός προαστίου. (Εάν οι μαρτυρίες και οι φωτογραφίες δεν προέρχονται από ένα μέρος αλλά από περισσότερα, η εκδήλωση μπορεί να επαναληφθεί σε όλους αυτούς τους χώρους. Σε αυτή την περίπτωση, γίνεται λόγος για μια περιοδεία προβολών και φωτογραφικών εκθέσεων.)

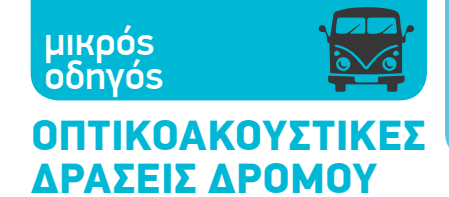

Τα φωτογραφικά πορτρέτα τυπώνονται σε μέγεθος Α3 και αναρτώνται από σκοινιά τα οποία οριοθετούν τον χώρο της εκδήλωσης (μια εικόνα που θυμίζει φρεσκοτυπωμένες φωτογραφίες που κρέμονται στον σκοτεινό θάλαμο για να στεγνώσουν). Τοποθετείται μια οθόνη και μια ηχητική εγκατάσταση, και οι κάτοικοι των γύρω πολυκατοικιών προσκαλούνται να συμμετάσχουν, φέρνοντας ο καθένας μια καρέκλα από το σπίτι του. Από τη στιγμή που το κοινό θα πάρει τη θέση του, προβάλλεται το βίντεο που γυρίστηκε τις προηγούμενες ημέρες και ύστερα μια ταινία που μπορεί να συνδεθεί κάπως με την περιοχή. Με τον τρόπο αυτό οι κάτοικοι βλέπουν να αντικατοπτρίζονται μπροστά τους οι συνθήκες της δικής τους ζωής, και δημιουργείται μια ευκαιρία κοινωνικοποίησης και μοιράσματος εμπειριών και συναισθημάτων σε έναν χώρο ο οποίος συνήθως είναι ένας τόπος απομόνωσης και συγκρούσεων. *«Καλωσήρθατε όλοι, ελάτε στον υπαίθριο κινηματογράφο στην πλατεία! Δεν πουλάμε τίποτα, είναι δωρεάν, ελάτε στην πλατεία και δείτε την ταινία Frida!»*

#### **<https://vimeo.com/529910565>**

Αυτό το είδος δράσης μπορεί να βοηθήσει να ακουστεί η φωνή των ανθρώπων μιας κοινότητας και μπορεί να ενισχύσει τους υπάρχοντες δεσμούς ανάμεσα στους ανθρώπους αυτούς, ή να δημιουργήσει νέους· χρειάζεται, ωστόσο, πολλή και λεπτομερή προετοιμασία:

- Ελέγξτε καθετί που μπορεί να θέσει σε κίνδυνο της ασφάλεια των παρευρισκομένων (καλώδια, ηλεκτρικές εγκαταστάσεις κ.λπ.) και την ύπαρξη πηγών δημόσιου φωτισμού οι οποίες θα μπορούσαν να δυσχεράνουν την προβολή (σε τέτοια περίπτωση, ερευνήστε κατά πόσο είναι δυνατόν να καλυφθούν οι συγκεκριμένες φωτιστικές πηγές).
- Ελάτε σε επαφή με τους φορείς που διαχειρίζονται τους συγκεκριμένους δημόσιους χώρους και παρέχουν τις σχετικές άδειες.
- Προετοιμάστε μια καμπάνια ενημέρωσης προς τους πολίτες. (Σε περίπτωση πρόγνωσης κακοκαιρίας, γνωστοποιήστε την ακύρωση της εκδήλωσης τουλάχιστον δύο μέρες πριν από την καθορισμένη ημερομηνία· επίσης, γνωστοποιήστε τη νέα ημερομηνία διεξαγωγής της εκδήλωσης τουλάχιστον δύο μέρες πριν.)
- Ελάτε σε επαφή με τους κατόχους των πνευματικών δικαιωμάτων των ταινιών που θέλετε να προβάλετε, καθώς και με τους φορείς που είναι υπεύθυνοι για την προστασία των δικαιωμάτων αυτών.
- Φροντίστε η εκδήλωση να διεξαχθεί με ασφάλεια και εξασφαλίστε την τήρηση της φυσικής απόστασης εάν κάτι τέτοιο είναι απαραίτητο.

ΥΓ: Όλα τα παραπάνω μπορεί να διαφοροποιούνται ανάλογα με τη χώρα αλλά και τον χώρο όπου θα πραγματοποιηθεί η δράση, και πρέπει να αξιολογούνται κατά περίπτωση.

#### **Άσκηση 1 (για διά ζώσης εκπαίδευση και εκπαίδευση μέσω Διαδικτύου):**

*Οι εκπαιδευόμενοι/μενες πρέπει να σχεδιάσουν μια δράση δρόμου που περιλαμβάνει τη χρήση εικόνων (φωτογραφίες/βίντεο/ταινίες). Προτείνουμε να χωριστούν οι εκπαιδευόμενοι σε ομάδες των 4 ή 5 ατόμων. Διάρκεια άσκησης: 1 ώρα. Οι ομάδες προτείνεται να ακολουθήσουν τα παρακάτω βήματα:*

- *1. Προσδιορισμός στόχου/μηνύματος της δράσης δρόμου.*
- *2. Επιλογή κοινού στόχευσης: Σε ποιους θέλουμε να απευθυνθούμε, ποιων το ενδιαφέρον και τη συμμετοχή θέλουμε να προκαλέσουμε;*
- *3. Προσδιορισμός μεθόδων: Τι κάνουμε; Πώς το κάνουμε;*
- *4. Προσδιορισμός χωρικού και χρονικού πλαισίου (πού και πότε).*
- *5. Επικοινωνία και συμμετοχή: Πώς προωθούμε από πριν τη δράση ώστε να προσελκύσουμε τη συμμετοχή και το ενδιαφέρον του κοινού;*
- *6. Επικοινωνία και ανάδειξη: Πώς προωθούμε τη δράση στη διάρκειά της και μετά την πραγματοποίησή της;*
- *7. Έλεγχος προκαταρκτικών βημάτων: Πώς προετοιμάζουμε και πώς οργανώνουμε τη δράση; Δεν αμελούμε τις τεχνικές/λογιστικές/νομικές πλευρές.*
- *8. Ανάθεση ρόλου και καθηκόντων σε κάθε μέλος της ομάδας.4*

*Όταν λήξει ο χρόνος, κάθε ομάδα θα παρουσιάσει την παρέμβαση που σχεδίασε μπροστά σε όλους τους συμμετέχοντες.*

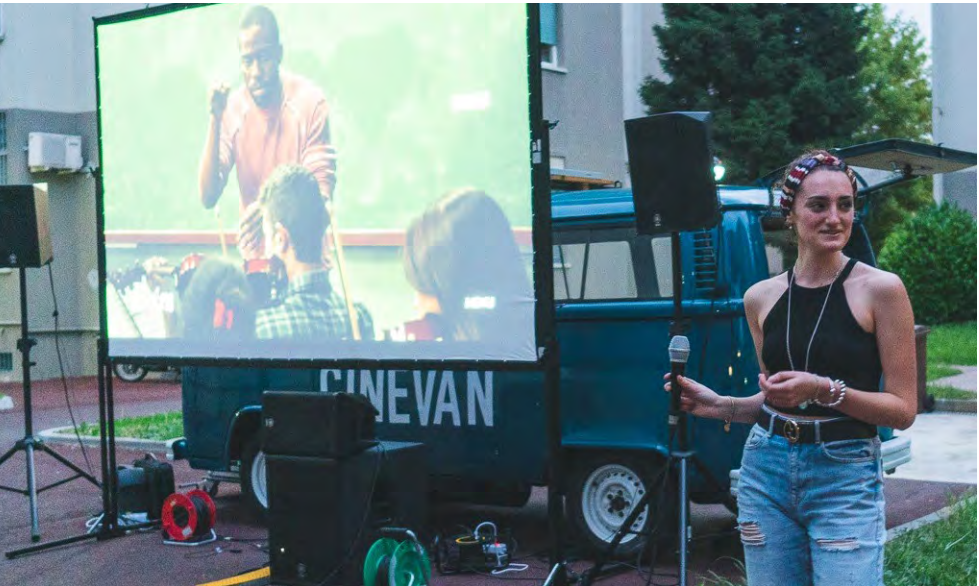

4. Τα βήματα προέκυψαν από την εμπειρία που αποκόμισαν οι Mani Tese, Action Aid Italia και οι τοπικές Αρχές του Μιλάνου από το 1ο Food Wave Σχολείο Ακτιβισμού στο Μιλάνο (1st School of Activism in Milan).

## ΟΠΤΙΚΟΑΚΟΥΣΤΙΚΕΣ ΔΡΑΣΕΙΣ ΔΡΟΜΟΥ οδηγός

μικρός

## ΡΑΔΙΟΦΩΝΙΚΗ ΔΡΑΣΗ ΔΡΟΜΟΥ – SHARE RADIO

Μία από τις ραδιοφωνικές δράσεις με τις οποίες το Shareradio έχει πειραματιστεί με μεγάλη επιτυχία τα τελευταία χρόνια, είναι τα ζωντανά ραδιοφωνικά σόου σε δημόσιους χώρους. Με την ευκαιρία δημόσιων εκδηλώσεων, σχολικών πάρτι, αθλητικών γεγονότων, το ζωντανό ραδιόφωνο γίνεται η φωνή που συνοδεύει το κοινό στην απόλαυση των δραστηριοτήτων της εκδήλωσης και συστήνει τους πρωταγωνιστές της.

Πρώτα απ' όλα, είναι απαραίτητο να δώσουμε προσοχή στους κανόνες που ρυθμίζουν τη δημόσια μετάδοση μουσικής, και να διερευνήσουμε εάν υπάρχει ανάγκη να πάρουμε άδεια για τη χρήση δημόσιου χώρου. Κάθε χώρα έχει διαφορετικούς κανόνες ως προς αυτό το ζήτημα. Μια καλή λύση είναι πάντοτε η χρήση μουσικής χωρίς πνευματικά δικαιώματα με άδεια Creative Commons:

#### **<https://audionautix.com/>**

**<https://incompetech.filmmusic.io/>**

**<http://dig.ccmixter.org>**

#### **https://musopen.org/music/**

Μια καλή, προσεκτική επιλογή από μουσικά κομμάτια που ταιριάζουν στο κοινό στο οποίο απευθυνόμαστε, μαζί με συνεντεύξεις από διοργανωτές/διοργανώτριες, συμμετέχοντες/συμμετέχουσες, καλλιτέχνες/καλλιτέχνιδες και εκπροσώπους οργανισμών που ενδεχομένως παρίστανται, μας επιτρέπει να περιγράψουμε την εκδήλωση και να διευκολύνουμε την πρόσβαση του κοινού σε αυτή. Ραδιόφωνο πρακτικής ενημέρωσης, λοιπόν, που παρέχει τη δυνατότητα ανακοινώσεων, αναγγελιών και υπενθύμισης των δραστηριοτήτων και του προγράμματος της εκδήλωσης, αλλά και ερευνητικό ραδιόφωνο, που δίνει την ευκαιρία σε όλους να γνωρίσουν δραστήρια μέλη της κοινότητάς τους. Η ηχογράφηση και η δημοσίευση της ζωντανής αυτής μετάδοσης παρέχει επίσης τη δυνατότητα να ανακαλέσουμε το τι συνέβη στην εκδήλωση μέσω της φωνής των πρωταγωνιστών/στριών της.

Επιπλέον, το ζωντανό ραδιόφωνο μπορεί να συνιστά από μόνο του μια δημόσια εκδήλωση, με τη συμμετοχή των περαστικών και των ανθρώπων που δραστηριοποιούνται στο σημείο της πόλης όπου πραγματοποιείται η ραδιοφωνική μετάδοση. Από τεχνική άποψη, μια καλή ζωντανή μετάδοση χρειάζεται τουλάχιστον τα εξής: έναν μείκτη, δύο μικρόφωνα, έναν υπολογιστή, δύο ηχεία με σύστημα ενίσχυσης, ένα τραπεζάκι κάμπινγκ και, πιθανότατα, μια τέντα για να προστατευτείτε από τον ήλιο ή τη βροχή.

Θα χρειαστείτε μια σύνδεση internet: Η ροή ηχητικών δεδομένων είναι αρκετά «ελαφριά» λειτουργία και μπορεί να γίνει ακόμη και με σύνδεση hot spot από κινητό τηλέφωνο ή από κάρτες sim internet. Για να μειώσετε το εύρος ζώνης (bandwidth) που χρειάζεστε, μπορείτε επίσης να αποφασίσετε να μεταδώσετε μονοφωνικά ή να μειώσετε τον ρυθμό μετάδοσης δεδομένων (bitrate)!

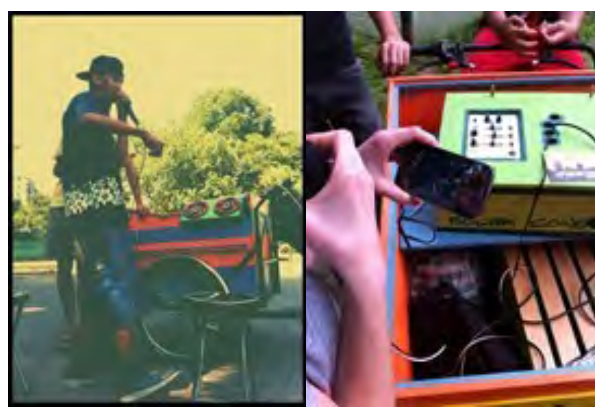

**[https://sourceforge.net/](https://sourceforge.net/projects/butt/) [projects/butt/](https://sourceforge.net/projects/butt/)**

## Δημιουργήστε συμμετοχικές αφηγήσεις, η δράση δρόμου του Shareradio

Το ζωντανό ραδιόφωνο μπορεί να είναι ένα εξαιρετικό εργαλείο για την προσέλκυση του ενδιαφέροντος του κοινού και την αλληλεπίδραση μαζί του στη διάρκεια ενός πάρτι ή μιας δημόσιας εκδήλωσης! Η φωνή των ομιλητών/ομιλητριών και οι πιθανές συνεντεύξεις από ανθρώπους που προωθούν την πρωτοβουλία και που έχουν συμμετάσχει σ' αυτή, διευκολύνουν την πρόσβαση στις εκδηλώσεις και αυξάνουν τις επικοινωνιακές δυνατότητες.

## ΖΩΝΤΑΝΟ ΜΟΥΣΙΚΟ ΦΟΝΤΟ

Η χρήση της μουσικής για τη δημιουργία συνδέσεων, για την υπενθύμιση κοινών πολιτισμικών χαρακτηριστικών και για να έρθουν κοντά διαφορετικές γενιές, είναι ένας πολύ καλός τρόπος προσέγγισης του κοινού: Ένα προσεκτικά επιλεγμένο μουσικό φόντο, βασισμένο στο κοινό που είναι παρόν στην εκδήλωση, θα τραβήξει την προσοχή των ανθρώπων, οι οποίοι με τη σειρά τους θα κληθούν ύστερα να συμμετάσχουν και οι ίδιοι στη διαμόρφωσή του.

Δημιουργείται έτσι οικειότητα με τον ραδιοφωνικό εξοπλισμό και με τους υπόλοιπους παρευρισκόμενους/παρευρισκόμενες.

Δραστηριότητα: Διαλέγουμε μαζί ένα μουσικό φόντο γι' αυτή τη στιγμή, γι' αυτή τη μέρα, γι' αυτόν τον χώρο.

Δημιουργία ενός συλλογικού, ζωντανού μουσικού σετ μέσω ενός υπολογιστή διαθέσιμου στο κοινό.

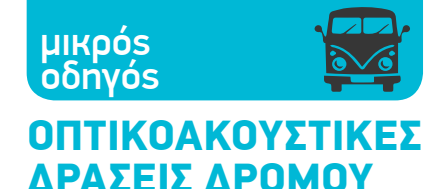

## ΝΑ ΣΕ ΡΩΤΗΣΩ ΚΑΤΙ; | ΡΑΔΙΟΦΩΝΙΚΟ ΚΟΥΤΙ

Θέτουμε στη διάθεση του κοινού μια βάση πολλών ερωτήσεων, πάνω σε συγκεκριμένα θέματα ή σε σχέση με την περιοχή στην οποία ζουν - να μερικά παραδείγματα:

Ποιο είναι το αγαπημένο μου μέρος στη γειτονιά;

Στη γειτονιά μου θα ήθελα να … (κάνω)

Στη γειτονιά μου θα ήθελα να … (έχω)

Πώς φαντάζομαι τη γειτονιά μου σε δέκα χρόνια;

Δημιουργία χώρου για σκέψη, τον οποίο μοιράζονται όσοι είναι παρόντες.

## ΡΩΤΗΣΕ ΜΕ

Kάνε σε όποιον θες μια ερώτηση στο ραδιόφωνο.

Η ερώτηση μπορεί να τεθεί σε κάποιον συγκεκριμένα, ως μικρή συνέντευξη, ή να τεθεί ανοιχτά, προς οποιονδήποτε επιθυμεί να συμμετάσχει και να πλησιάσει για να απαντήσει· ο στόχος είναι πάντοτε η σύνδεση των ανθρώπων που βρίσκονται στον ίδιο χώρο, οι ερωτήσεις μπορεί να προέρχονται από μια βάση προτεινόμενων ερωτήσεων ή να επινοούνται εκείνη τη στιγμή.

## ΠΟΙΟΣ ΕΙΣΑΙ;

Διπλή συνέντευξη με δύο ανθρώπους που δεν γνωρίζονται μεταξύ τους, που ανήκουν σε διαφορετική γενιά ή είναι διαφορετικού φύλου. Η συζήτηση κατευθύνεται προς τη διερεύνηση θεμάτων που έχουν σχέση με το θέμα, τον τόπο και τον χρόνο της εκδήλωσης, με στόχο την ενημέρωση και την ευαισθητοποίηση του κοινού μέσω της άμεσης συμμετοχής του.

## **Άσκηση 2: Σχεδιασμός μέσω Διαδικτύου μιας δράσης δρόμου στην περιοχή**

*Πώς να το κάνετε* 

- *• Δημιουργήστε ένα δωμάτιο (online room) σε μια πλατφόρμα τηλεδιάσκεψης (Jitsi. meet).*
- *• Προσκαλέστε τους φίλους σας και διαμορφώστε την ομάδα εργασίας.*
- *• Ορίστε από κοινού μια περιοχή, έναν δρόμο, μια πλατεία, έναν πεζόδρομο στον οποίο θέλετε να πραγματοποιήσετε τη δράση δρόμου.*
- *• Ερώτηση κλειδί: Ποιος είναι ο στόχος σας; Ποιο είναι το αντικείμενο της έρευνάς σας; Τι αναζητάτε;*
- *• Προσδιορίστε το θέμα, το πεδίο έρευνας στο οποίο θέλετε να εστιάσετε.*
- *• Εντοπίστε τα μαγαζιά, τα εμβληματικά σημεία και τις ειδικές πραγματικότητες που χαρακτηρίζουν το συγκεκριμένο μέρος.*
- *• Επιλέξτε τους χαρακτήρες. Ερώτηση κλειδί: Από ποιον θέλετε να πάρετε συνέντευξη για να πετύχετε τον στόχο σας;*
- *• Προσδιορίστε την ώρα της δράσης και μια υποθετική ημερομηνία.*
- *• Δημιουργήστε μια λίστα με ερωτήσεις που θα θέσει το πλαίσιο της συνέντευξης.*
- *• Εάν είναι δυνατόν, ελάτε σε επαφή με τους χαρακτήρες που θέλετε να συμμετάσχουν, ώστε να είναι προετοιμασμένοι όταν θα πάτε στο πεδίο!*

#### Συμβουλή:

Ετοιμάστε ένα μικρό τραγουδάκι που θα χαρακτηρίζει τη δράση: Διαλέξτε ένα ορχηστρικό κομμάτι που σας αρέσει, χρησιμοποιήστε 20-30 δευτερόλεπτα, και μετά αφήστε το να «σβήσει» (fade). Μπορείτε να ηχογραφήσετε τις φωνές σας χωριστά και να κάνετε μια μείξη τους, ώστε να γίνει το τζιγκλάκι σας μοναδικό!

## **Άσκηση 3: Πραγματοποίηση μιας ζωντανής δράσης δρόμου**

*Όπως και στις προηγούμενες ασκήσεις, οι θεμελιώδεις δεξιότητες γι' αυτές τις δράσεις δρόμου είναι το να ξέρουμε να ακούμε προσεκτικά τους άλλους, το να διατηρούμε ανοιχτούς ορίζοντες και το να έχουμε επίγνωση ότι το αποτέλεσμα ενδέχεται πάντα να είναι διαφορετικό από αυτό που περιμένουμε, επειδή εξαρτάται από τους ανθρώπους τους οποίους θα συναντήσουμε.*

*Δομήστε τις συνεντεύξεις σας ξεκινώντας από τον στόχο σας:*

*Ποιος θα θέλατε να ακούσει το συγκεκριμένο επεισόδιο;*

*Σε ποιες ηλικιακές ομάδες απευθύνεστε;*

*Πόσες συνεντεύξεις πιστεύετε ότι θα μπορέσετε να κάνετε στον χρόνο που διαθέτετε; Ορίστε έναν ελάχιστο και έναν μέγιστο αριθμό ανθρώπων από τους οποίους πιστεύετε ότι είναι σημαντικό να πάρετε συνέντευξη προκειμένου να παραχθεί ενδιαφέρον περιεχόμενο.*

*Όταν είστε στον δρόμο, αναζητήστε τον καλύτερο τρόπο για να κάνετε τους ανθρώπους να αισθανθούν άνετα, προσελκύοντάς τους ίσως με ένα μουσικό κομμάτι ή με μερικές ερωτήσεις σχετικά με τη γειτονιά: Δείξτε ενδιαφέρον και σεβασμό για τις εμπειρίες των ανθρώπων.*

*Όταν ζητάτε από ανθρώπους να σταματήσουν για να τους κάνετε μερικές ερωτήσεις, θυμηθείτε ότι σας διαθέτουν τον χρόνο τους: Διαλέξτε τις ερωτήσεις σας προσεκτικά με βάση τον στόχο σας, και μην κάνετε παραπάνω από τρεις ερωτήσεις στον καθένα.*

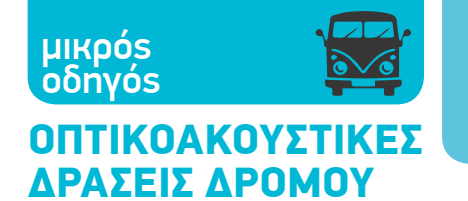

*Κάθε φορά που συμπληρώνετε δέκα λεπτά ομιλίας, παίξτε ένα μουσικό κομμάτι πριν περάσετε στην επόμενη συνέντευξη ή στο επόμενο θέμα.*

*Φροντίστε να εγκατασταθείτε σε χώρο όπου περνάει πολύς κόσμος και να είστε ορατοί, χωρίς όμως να εμποδίζετε την ομαλή διεξαγωγή των καθημερινών δραστηριοτήτων στο συγκεκριμένο σημείο.* 

*Φροντίστε να δίνετε σε όσους σας μιλούν τα στοιχεία με τα οποία θα μπορέσουν ύστερα να αναζητήσουν και να ακούσουν το επεισόδιο το οποίο μεταδίδετε εκείνη τη στιγμή.*

*- - - - - - - - - - - - - - - - - - - - - - - - - - - - - - - - - - - - - - - - - - - - - - - - - - - - - - - - - - - - - - - -*

#### **α) με ένα ποδήλατο μεταφοράς φορτίου (cargo bike) ή με ένα βαν:**

Το ραδιόφωνο σε δημόσιο χώρο μπορεί να πραγματοποιηθεί φορτώνοντας τον απαραίτητο εξοπλισμό σε ένα ποδήλατο μεταφοράς φορτίου. Εάν δεν έχετε πρόσβαση σε σταθερή παροχή ηλεκτρικού ρεύματος, μπορείτε να χρησιμοποιήσετε εξοπλισμό που λειτουργεί με μπαταρία, ή ακόμη και την μπαταρία ενός αυτοκινήτου με μετατροπέα τάσης (inverter). Με ένα ποδήλατο μεταφοράς φορτίου, το ραδιόφωνο μπορεί να φτάσει παντού: σε πάρκα, σε κήπους, σε αυλές σπιτιών κ.λπ.

- 1. Ορίστε τη διαδρομή που θέλετε να κάνετε στην πόλη ώστε να συγκεντρώσετε τον αριθμό συνεντεύξεων που χρειάζεστε.
- 2. Δημιουργήστε μια λίστα με τις ερωτήσεις που σας ενδιαφέρει να απαντηθούν.
- 3. Επιλέξτε ένα μουσικό φόντο το οποίο θα ακούγεται όταν θα μετακινείστε και θα παραμένει ως «χαλί» κάτω από τις φωνές των συνεντεύξεων.
- 4. Ζητήστε από πολίτες να συμμετάσχουν στη διαμόρφωση του μουσικού φόντου και να αναλάβουν οι ίδιοι να πάρουν συνεντεύξεις, ακολουθώντας το σχέδιο ερωτήσεων που έχετε προετοιμάσει.

#### **β) με μια συσκευή ηχογράφησης:**

- *•* Ορίστε τα μέρη και τους χαρακτήρες που θα γίνουν αντικείμενο της έρευνάς σας.
- *•* Δημιουργήστε μια λίστα ερωτήσεων που σας ενδιαφέρει να απευθύνετε στους χαρακτήρες.
- *•* Χαρτογραφήστε τα μέρη που σας ενδιαφέρουν, ακούστε και ηχογραφήστε τους χαρακτηριστικούς ήχους και τη γενική ηχητική ατμόσφαιρα των χώρων.
- *•* Στο μοντάζ να εναλλάσσετε τις συνεντεύξεις με μουσική. **Φωτογραφία του** *Share Radio*

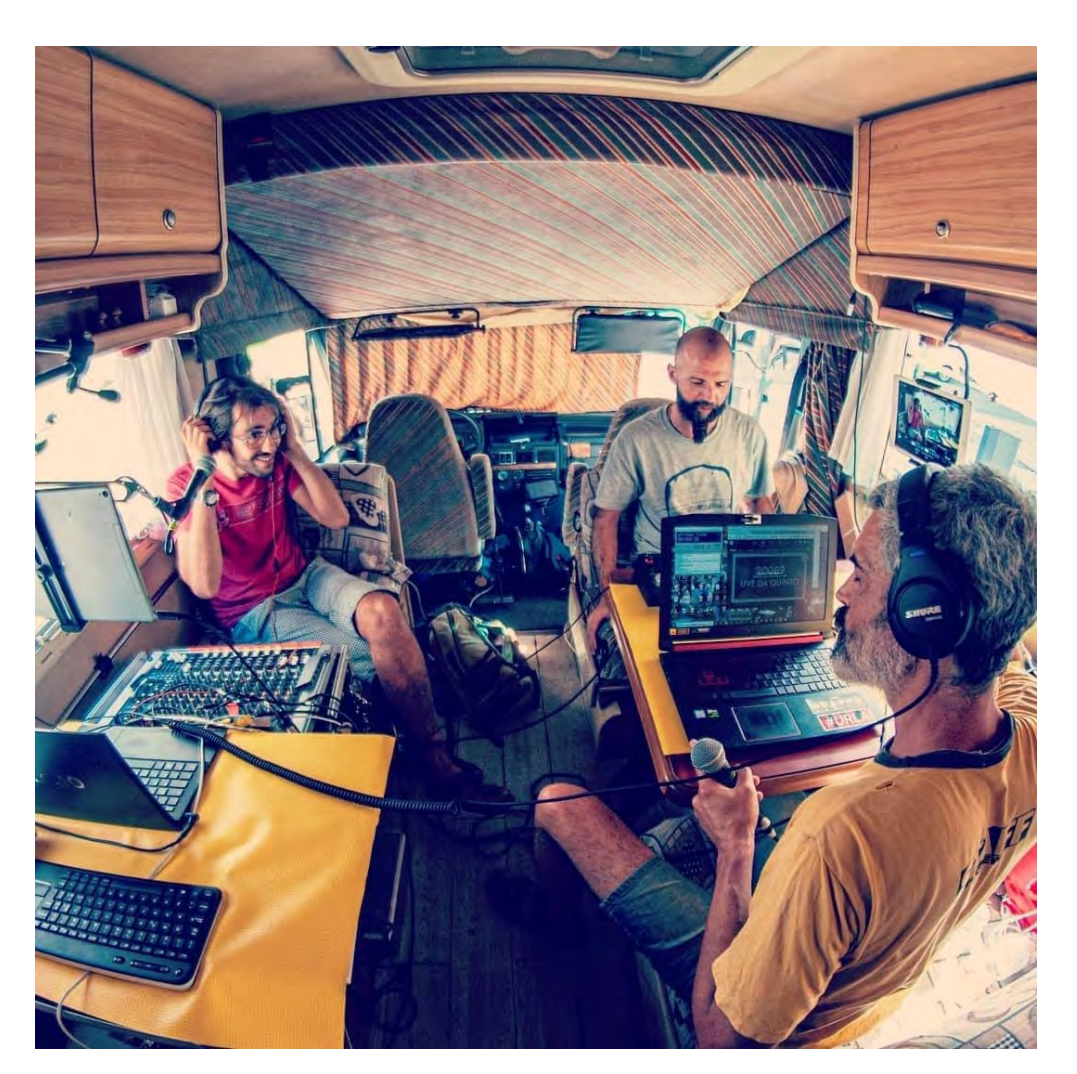

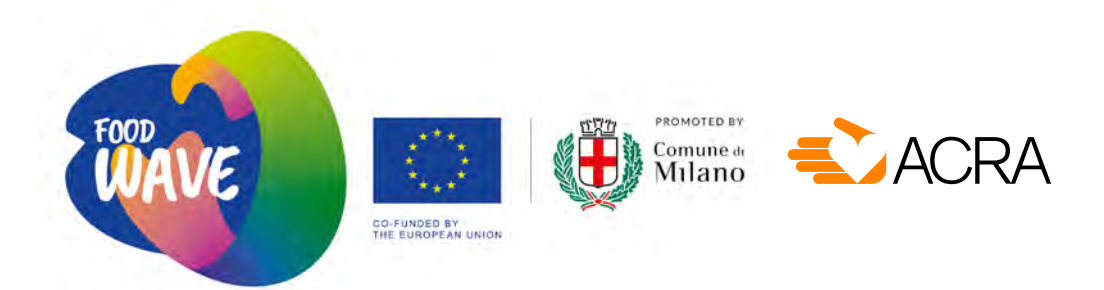

**Food Wave** - Empowering Urban Youth for Climate Action: Πρόγραμμα που προωθείται από τον δήμο του Μιλάνου σε συνεργασία με το ACRA, την ActionAid Italia, το Mani Tese και 26 ακόμα συνεργάτες (18 φορείς τοπικής αυτοδιοίκησης και 8 οργανώσεις της κοινωνίας των πολιτών). Το Food Wave έχει ως στόχο την ενημέρωση, την ευαισθητοποίηση και τη συμμετοχή νέων ανθρώπων σε βιώσιμα συστήματα κατανάλωσης τροφίμων. Το πρόγραμμα συγχρηματοδοτείται από την Ευρωπαϊκή Επιτροπή στο πλαίσιο του Προγράμματος DEAR για την Αναπτυξιακή Εκπαίδευση και Ευαισθητοποίηση στην Ευρωπαϊκή Ένωση, και εφαρμόζεται σε περισσότερα από 21 σημεία σε 17 χώρες (σε 16 χώρες της Ευρωπαϊκής Ένωσης και στη Βραζιλία). Το παγκόσμιο δίκτυο C40 είναι επίσης συνεργάτης.

#### **[www.foodwave.eu](http://www.foodwave.eu) - [info@foodwave.eu](mailto:info%40foodwave.eu?subject=) - Facebook/Instagram @foodwaveproject**

**ACRA** - Μη κυβερνητική οργάνωση με έδρα το Μιλάνο, αφοσιωμένη εδώ και πάνω από 50 χρόνια στη μάχη κατά της φτώχειας και στη διεθνή συνεργασία για θέματα σχετικά με τα τρόφιμα, την εκπαίδευση, το νερό, την ενέργεια και το περιβάλλον. Στην Ευρώπη και στην Ιταλία προωθεί την κουλτούρα του διαλόγου, την ενσωμάτωση, την διαπολιτισμική ανταλλαγή και την αλληλεγγύη. Για περισσότερα από 30 χρόνια αναλαμβάνει δράσεις και πρωτοβουλίες και πραγματοποιεί εργαστήρια στο πλαίσιο της Εκπαίδευσης στην Ιδιότητα του Ενεργού και του Παγκόσμιου Πολίτη.

ΑCRA, via Lazzaretto 3 - 20124 Milan, Italy T +39 02 27000291 **[www.acra.it](http://www.acra.it)**

**CINEVAN -** Πολιτιστικός σύλλογος που συγκροτείται από δημιουργούς βίντεο, φωτογράφους και ειδικούς στην επικοινωνία. Φέρνουμε τον κινηματογράφο στις πλατείες, στους δρόμους και στις αυλές, δημιουργώντας ευκαιρίες πολιτισμού και κοινωνικοποίησης· παράγουμε βίντεο και φωτογραφικά αφηγήματα για διάφορες εκδηλώσεις, διδάσκουμε σε σχολεία, συνεργαζόμαστε με κερδοσκοπικούς και μη κερδοσκοπικούς οργανισμούς για την προώθηση διάφορων πρότζεκτ και για την πραγματοποίηση εκστρατειών ευαισθητοποίησης και συγκέντρωσης χρημάτων.

**SHARERADIO -** Διαδικτυακό ραδιόφωνο το οποίο δημιουργήθηκε το 2009 στο Μπάτζο, δυτικό προάστιο του Μιλάνου, με σκοπό την προώθηση της κοινωνικής συνοχής στην πόλη· μετεξελίχθηκε σε σωματείο το 2015, με σκοπό την προώθηση κοινωνικά επωφελών δράσεων. Η επικοινωνία και η διδασκαλία τρόπων επικοινωνίας είναι τα βασικά στοιχεία που χαρακτηρίζουν τη δράση του Shareradio. Στις δραστηριότητες του σωματείου συνδυάζονται η δημοσιογραφία από τους πολίτες, η αφήγηση ιστοριών και η εκπαίδευση πάνω στα μέσα επικοινωνίας. Όλα αυτά αντιμετωπίζονται ως ενότητες και διαδικασίες συλλογικής διδασκαλίας και μάθησης, στο ευρύτερο αντικείμενο της χρήσης των μέσων επικοινωνίας για τον σκοπό της κοινωνικής αλλαγής.

*Συντονισμός και Εισαγωγή: Sara Marazzini, ACRA Κεφάλαιο για την παραγωγή βίντεο: Luca Cusani, CINEVAN Κεφάλαιο για τη φωτογραφία: Bruno Zanzottera Κεφάλαιο για το διαδικτυακό ραδιόφωνο: Shareradio Κεφάλαιο για τις δράσεις δρόμου: Cinevan και Shareradio Γραφιστική επεξεργασία και σελιδοποίηση: Chiara Baggio, ACRA Διόρθωση τυπογραφικού δοκιμίου Εισαγωγής: Valentina Gianoli*  Η παρούσα έκδοση πραγματοποιήθηκε με την οικονομική υποστήριξη της .<br>Ευρωπαϊκής Ένωσης.

Για το περιεχόμενο είναι αποκλειστικά υπεύθυνο το ACRA και τα γραφόμενα δεν αντικατοπτρίζουν απαραιτήτως τις απόψεις της Ευρωπαϊκής Ένωσης.

Το παρόν έργο μπορεί να χρησιμοποιηθεί με τους όρους της άδειας Creative Commons Αναφορά - Μη εμπορική χρήση - Παρόμοια διανομή 4.0 Διεθνής Άδεια.

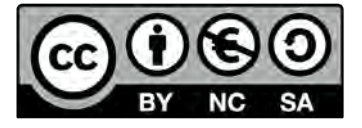

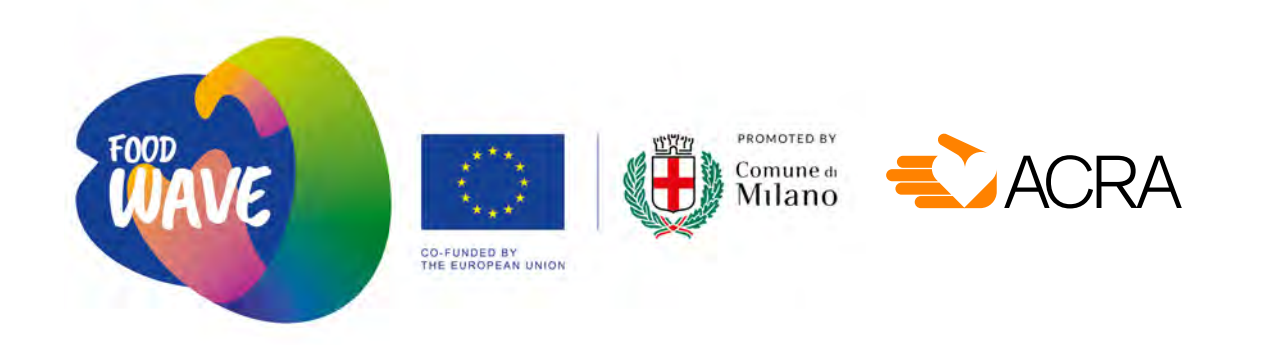

Η παρούσα έκδοση πραγματοποιήθηκε με την οικονομική υποστήριξη της Ευρωπαϊκής Ένωσης. Για το περιεχόμενο είναι αποκλειστικά υπεύθυνο το ACRA και τα γραφόμενα δεν αντικατοπτρίζουν απαραιτήτως τις απόψεις της Ευρωπαϊκής Ένωσης.